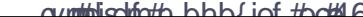

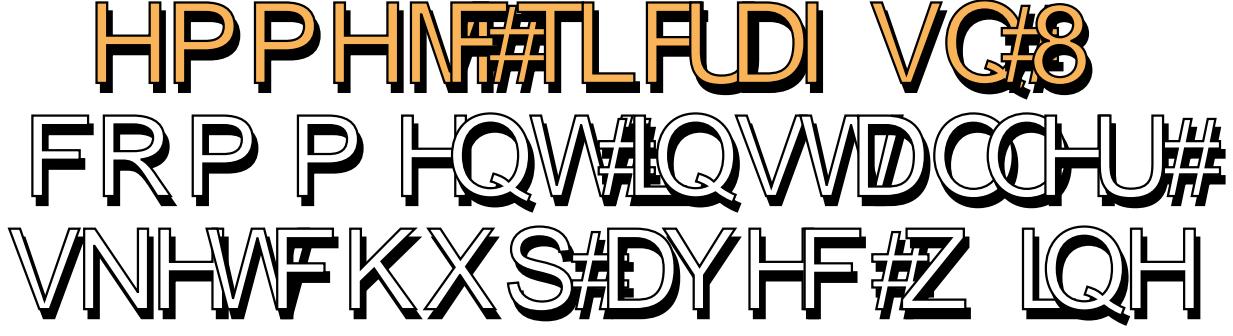

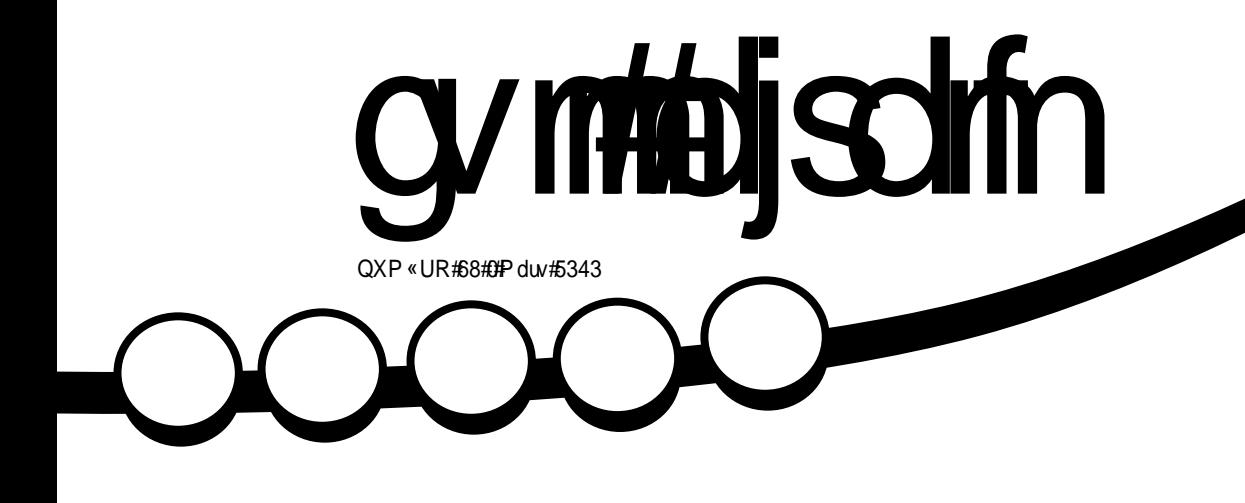

<span id="page-1-0"></span>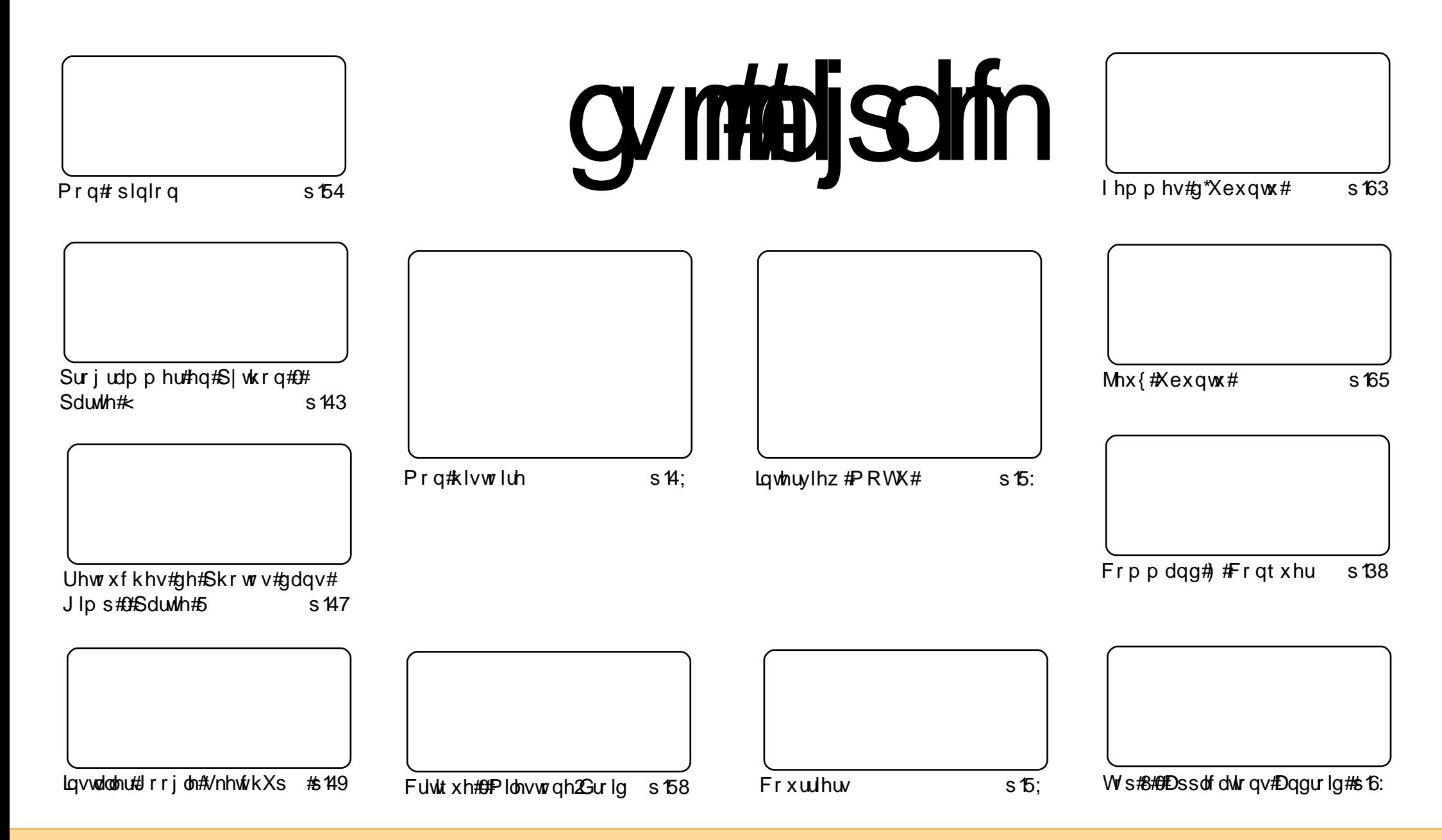

Ohv#duwfohv#rqwhqxv#qdqv#h#pdjd}lqh#vrqw#sxeolËv#vrxv#od#bfhqfh#Fuhdwlyh#Frpprqv#Dwwdexwlrq0Vkduh#Dolnh#613#Xqsruwhq#bfhqvh1#Fhod# vlj glilh#txh#yrxv#srxyh}#dgdsvhu/#frslhu/#glvwulexhu#hw#wudgyphwwuh#dnv#duwfdnv#pdlv#xgltxhphgw#yrxv#dnv#frgglwrgy#vxlydgwhv#=#yrxv# qhyh}#lwhu#bh#qrp#qh#b\*dxwhxu#q\*xqh#lhuwdlqh#pdqlÊuh#+dx#prlqv#xq#qrp/#xqh#dquhvvh#h0pdlo#rx#xqh#XUQ#hw#bh#qrp#qx#pdjd}lqh#+●#lxoo# Flufoh#Pdjd}lgh#>,#dlqvl#txh#ofXUC#zzz1xooflufohpdjd}lgh1ruj#+wdqv#srxu#dxwdqw#vxjjËuhu#tx1lov#dssurxyhqw#yrwuh#xwblvdwlrq#qh#ofUxyuh,1#Vl#yrxv#prqlilh}/# wdgviruph}#rx#dqdswh}#fhwwh#fuËdwlrg/#vrxv#qhyh}#qlvwulexhu#od#fuËdwlrg#txl#hq#uËvxowh#vrxv#od#pÌph#wfhqfh#rx#xqh#vlplodluh1#f

# **HGLVR ULDO**

#### Elhqyhqxh#gdqv# h#qr xyhdx#qxp j u #gx# xo#Fluf oh#p dj d}lqh1

#iudaah#arxyhooh#ah#fh#prlvCfl#hvw#vdav#dxfxa#arxwh#oh#fkdaihphaw#a\*lpdih# \*Xexqwx1#Pdun#Vkxwwohzruwk#hw#Mlqr#Edfrq#rqw#wrxv#ghx{#dqqrqfË#tx\*Â#sduwlu# Xexqwx#43137/#h#pduurq/#\*hvw#lql#

Ch#suhp lhu#fkdgjhphqw#hvw#oh#orjr#Xexqwx1#Glvsduxv#od#srolfh#duurqglh#hw#oh#•#fhufoh# g\*dplv##wulfroruh1#Hqwuh#hq#vfÊqh#xq#orjr#soxv#diiÝwË/#dyhf#xq##fhufoh#g\*dplv##rudqjh#+fl0 ahvvrxv,#txl/#Â#pra#dylv/#surfxuh#Â#o\*hqvhpeoh#gx#orjr#xq#wrxw#qrxyho#dvshfw1#Elhq#vYu/# fhod#vljqlilh#txh#mh#ydlv#ghyrlu#fkdgjhu#oh#orjr#gx#lxoo#Flufoh#srxu#uhvwhu#gdgv#od# prxvdafh/#pdlv#fh#ah#vhud#sdv#iudaaCfkrvh/#vrxv#dh#uhfraadBwuh}#wrxmxuv1#101kwdvhudl#od# grxyhooh#srdfh#g\*Xexgwx#txdgg#hooh#vhud#vruwh#hw#fkdgjhudl#od#frxdhxu#gh#grwuh#yhuvlrg# gx##hufoh#g\*dplv##Srxyrgv0grxv#o\*dsshohu#bh##hufoh#ghv#bhfwhxuv##B#

Oh#wkEph#sdu#aEidxw#hyw#xa#dxwuh#fkdaihphaw#ah#o\*dyshfw#a\*Xexawx1#Lo#hyw#aEvrupdly#dsshoE# •#Ojkw##hw#hyw#glysrgledn#A#od#irly#hq#yhwlrg#fodluh#hw#hq#yhwlrg#vrpeuh1#M#shqyh#yudlphqw# t x\*ld#v\*dssurfkh#xa#shx#wurs#ahv#wkÊphv#a\*Dssdn/#fh#txh#mh#a\*dssurxvh#sdv1#Qrxv#srxvrav# vÝuhphqw#qyhqwhu#xhotxh#krvh#gh#plhx{#x\*Dssoh1#Pdlv#dx#prlqv/#bh#pduurq#g\*hvw#soxv1

Frpph#vl#fhod#gh#vxiilvdlw#sdv/#Xexgwx#43137#El wd#hvw#pdlgwhgdgw#glvsrgledn#\$#Yr|h}# ohy#lairupdwhray#hw#ohy#ohhay#Â#od#sdih#yxlvdawh1#Mk#ydly#pdokhxuhxvhphaw#ahvrlu#dwwhaauh# fdu#m#gh#yhx{#sdv#ulvtxhu#xgh#plvh#Â#glyhdx#yhuv#od#43137#+ghsxlv#pd#<143,#dydgw#gh# vruwlu#fh#axpEur1#Hayxlwh/#h#srxuudl#wrxw#vdxvhiduahu#hw#phwwuh#Â#alyhdx#vday#dxfxa#vrxfl1

Surilyh}#elha#ah#fh#axpEur#hy#uhyyh}#ha#fraydfy#\$#

Halwhxu'#xoo#Flufoh#b did}lah u galhCixoflufohp di d}lah1ruj Fh#p dj d}lgh#d# Live 出 u Linkt # Linkt # Linkt # Linkt # Linkt # Linkt # Linkt # Linkt # Linkt # Li

Xexqw:#hvw#xq#v|vwEph#q\*h{sorlwdwlrq# sdudlw#srxu#dnv#ruglqdwhxuv#sruwdednv/# gh#exuhdx#hw#dhv#vhuyhxuv#Txh#fh#vrlw#  $\tilde{A}$ # od# p dlvr g/# $\tilde{A}$ # o\* $E$ fr oh#rx#dx# wudvdlo/# Xexaw: # r awhaw www.why#dhy#dssolfdwlray# ar aw vr x v # d x uh } # e h vr l a # 1 # f r p s u v # x a # suriudo o h#ah#wudlwho haw#ah#wh{wh/#ah# p hyvdi hulh# Ëdhf wur alt xh# dlavl# t x\*xa# advlidwhxu#Zhe#Xexawx#hvw#hw#vhud# w x m x w #i udwx lw# Yr x v # a h #s d l h } # s d v # a h # olfhqfh1#Yrxv#srxyh}#wËdËfkdujhu/#xwlolO vhuthwtsduvdihuttXexqw.tdyhf#vrv#dplv/# yrwh#idplooh/#gdgv#bhv#Ëfrohv#rx#plph# gdgv#dnv#hqwhsulvhv#srxu#devroxphqw# uha1

Xgh# ir lv# lgvvdooË/# yr wuh# v| vvnĒp h# hvv# su which p sorl#dyhf#xq#nqvhpedn#frp0 sohw#g\*dssolfdwlrqv#=#lqwhuqhw#ghvvlq#hw# j udsklvp  $h$ /# $hx$ {#

Xwolvh}#dn#qrxyhdx# dhq#• #Vr p p dluh#• #sr xu#yr xv# thqqth#Attod#sdjh#gx#vrppdluh# ghsxlv#q\*lp sruwh#xhooh#sdjh#\$

cynmidischin#h bhb{jof#oct46

# DFWXDOWL

#### Vr wh# gh# @# yhwlr q# ekv@# Onv#uhdrdvh#qr whv# rp sdewhv#hw#ghv# Udiudo klvvhp hqv# gh# od#

## $q^*$ Xexqw $#387$

Chv#yhwlrgv#OW#+Qgw#=#Orgj#Wkup#  $Vx$ ssruw#r $x# vrx0$ wha# $\hat{A}$ # or a i # wh up h.# a\*Xexaw:#43137#srxu#  $r$  uglgdwhx uv#gh#ex0  $uhdx#hw#srxw#ahw0$ 

errnv# frailup haw# od#whaadafh#a\*xah#vlwhvvh#ah#aËO p dudj h#gh#s x v#hq#s x v#uds lgh/# dyhf# xq# whp sv# gh# g $E$ p duudj h# dp ËdruË#hw#xqh#h{sËulhqfh#g\*dpru0 Édi h#vlp sdilËh/#t xl#vh#sdvvh#hq# arxfhxu1#Wrxwh#od#idplooh#Xexawx# 43137# 0# Nxexqwx/# [xexqwx/# Haxexaw /# Xexaw # Vw glr # hw # P | wkexgwx#0#dwwhlgw#dxvvl#dn#vvdwxw# eÌwd#h#mxu1

k#  $\text{Od#}$  yhwlr q# Exuhdx# sur sr vh#  $\#$ J QRP H#5163/#NGH#VF#717/#[IFH#  $71914/t$ RshqRiilfh1r uj# 61513/# vhuyhxu# 1Ruj #41:18 k#  $\text{Od}\#$  yhwlr q# Vhwhxu# sursr vh#  $\#$ Ds df kh#515/#Sr vwj uhVT O#; 17/#SKS# 81614/#OWS#815 k# \*\* #Vr x v#dn#f dsr w# \*\* #= #J FF#71716/#

hj def #  $544/#$   $Qqx$ {#  $5191651/#$ S| wkrg#51918

#### dhav#srxu#dn#w ËdËfkduihphaw#vh# wur x vhaw# xu#

kws=22z z z txexaw ff r p 2wh vwai 2  $\alpha$ fla $\lambda$ hwl4

Chv#lqvwuxfwlrqv#srxu#od#plvh#Â#  $mx$ u#g\*Xexqwx# < 143#r x#; 137# OWW# vr awtalvsr aledny#fl#=

kwsv=2khostkexawtffrp2frppxalw 20xflaXsi udahv

Od# vr uwh# gh# od# yhuvlr q# ilqddn#  $q^*$ Xexqwx# 43137# QW# hvw# su $E$ vxh# srxu#dvulc#53431

# Xexaw # Pdldai # Qvw# +Qqw##Qvwh#gh#gliixvlrq#Xexqwx,1

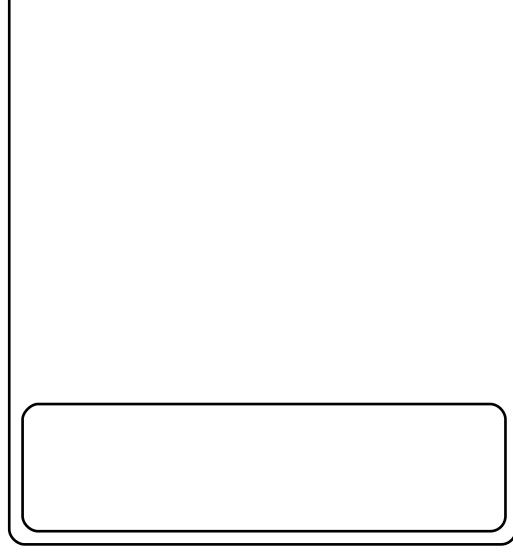

## p du xh#Xexqwx

Ollqvsludwir g#gx#grxyhdx#vw| oh#gdgv# Xexqw:#43137#+hq#edv#Â#jdxfkh/#  $dyh f \# dh \# qr xyh dx \# g j r \# Xexq w x \# v h \#$ wur xyh#gdqv#5lgËh#gh#od# #OxplÊuh# 1

Od#Oxp IÊuh#qr xv#dwwuh#sduf h#t x\*hooh# vli qlilh#Â#od#irlv#fkdohxu#hw#foduwË#hw#  $d$ gËh#t xh# $d$ # $\cdot$ # $\alpha$ p lÊuh# $\cdot$ #vrlw#xgh# ydonxu#dssuËflËh#gdqv#ohv#orjlflhov# qr xv# lqwdj xh\ Xq# er q# or j lf lho #hvw # •#dËjhu#•#+Qqw#=#o\*dgmhfwli#edojkwf#hq# dqi odlv#shxw#yrxorlu#qluh#oxplqhx{#rx# dËjhu/#gdqv#dh#vhqv#rÛ#lo#xwldwh#yrv# thwr xt hv# hiilf df hp hqw# v\*h{ Ef xwh# wdsighphqw#hw#shxw#lwuh#uhidÉrggË# dlvËp hqwwwhorq#yrv#ehvrlqv#Xexqwx# thstEvhqwh#xqh#uxswsth#dyhf#dnv#  $\sigma$  i If Ihov# vxu r gio  $\ddot{E}$ v# ghv# v| vw $\ddot{E}$ p hv# g<sup>\*</sup>h{sorlvdvlrg#sursul Evaluhv#^o`#Gh#  $s\alpha v\#$  hq#  $s\alpha v\#$  gh# frpp xqlfdwrqv# ir gfwlr gghgw# Â# od# oxplÊuh# hw/# Â# odyhqlu'#qrwuh#sxlvvdqfh#qh#fdofxo# gËshqqud#dxvvl#gh#qrwh#fdsdflw $\ddot{E}$ # $\hat{A}$ # wodydloohu#dyhf#od#xplÊuh1

kws= $2z$  z z 1mgr edf r g 1r u  $2534328623$ 62hi uhvklgj 0 kh0 xexqw 0 eudo q2

#### I x of Fluf on #Sr gf dvw #0 J sivr gh#35#hw#36#B,

F\*hvw#elhg#Ed/#p hvgdp hv#hw#

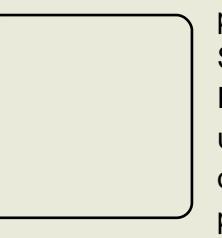

p hvvlhx $w/\#$   $\phi$ # Srgfdvw# lxoo# Flu fot# hvw# gh# thw xuthwho hlo  $\frac{dx}{dt}$  t xh# md0 p dlv $\#$ \$# Lo# hvw#

glvsr gled #gdgv#ghx{#ir up dw/# PS6#hw#RJJ#Od#gxuEh#hq#hvw#  $gh#f$ ; # $h$   $lgx$ whv1

 $Dx$ #prp hqw#r $\hat{U}$ #yrxv#oluh}#fhfl/# of Eslyr gh# 6# ghyudlw# I wuh# gly0 srgledn#vxu#bh#ghw1

Onv#dqlp dwhxw $\#$ k#Jrelg#Fdwolgi# k# lg#Khz lw# k#Gdyh#Z lonlqv

Oh# srqfdvw# hw# ohv# qrwhv# frqfhugdqw# of Ep Ivvirq# vrqw# alvsr gled w#xu#

kws=22x oof luf ohp did}lgh1ruj

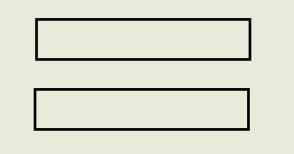

gymmulischin#h bhb{jof#oct46

#### vr p p dluh#a

 $Q$ d#suhp lÊuh#fkrvh#txl#grlw#l wuh# dfwlyhphqw#gËyhorssËv#hw#xwlolvËv#wudlwËh#hvw#frpphqw#lqvwdoohu#hw# sdu# dnv# p hp euhv# gh# od# frp p x 0 whvwhu#x g#grxyhdx#vkhoe#hw# rp p hqw# +edvk,#\#oh#qdxwË#Yrxv#yrxv#ghpdqgh}#shxw0 rswhu#srxu#xq#dxwuh#vkhoo#sdu#gËidxw1# vkhoo#vwdqgdug#xwlolvË#gdqv#ohv#glv0 Ìwh#srxutxrl#txhotx\*xq#suhqqudlw#od#Srxu#lqvwdoohu#oh#vkhoo#txh#yrxv# wlexwrqv# Oqx{\# Lo#riich#xq#vxc0 shigh# gh# p r glilhu# vr g# vkhoo# sdu# yr x oh}#hvvd| hu/#yr xv#dyh}#mxvwh# $\hat{A}$ # hqvhp edn# ghv# ir qf whr qqddw Ev# gh# gËidxw1#M1#suËiÊuh#oh#]0vkhoo#Â#Edvk#xwlotvhu#dsw0jhw1#Xqh#irlv#tx\*lo#hvw# w xw# vlp sohp hqw# sdufh#tx\*lo#riiuh#lqvwdooË/#od#sdih#qh#pdqxho#+pdq.# fhuvdlghv#irgfwrggddw $\ddot{E}$ v#txh#mt#su $\ddot{E}0$  yrxv#lggltxhud#o"hpsodfhphgw#gx# iÊuh#+xqh#phloohxuh#frpsoËwlrq#dxwr0 ilfklhu#qh#frqiljxudwlrq1#Hq#rxwuh/# p dwlt xh#t xh#Edvk#dyhf#od#wrxfkh#sxlvt xh#yrxv#yrxquh}#vdqv#qrxwh#hq# WDE/#xqh#phloonxuh#frorudwlrq#v|q0 yrlu#o\*lqylwh#sdu#gËidxw#yrxv#srxuuh}#

wd{It xh#srxu#dnv#lqylwhv#gh#frp 0 edvfxdnu#hqwuh#dnv#vkhoov#wrxw#vlp 0 p dqghv/#xqh#qylwh#gh#frppdqgh#Â#solphqw#hq#odqÉdqw#oh#qrp#elqdluh# +mvk,#\#xq#vkhoo#Ëfulw#sdu#jdxfkh/#pdlv#dxvvl#Â#gurlwh/#hwf1,1#g\*xq#dxwuh#vkhoo#+wk/#dvk/#edvk/#}vk/# Frpph#srxu#wdqw#g\*dxwuhv#fkrvhv#fvk/#nvk/#hw#dlqvl#gh#vxlwh, #Yrxv#

#+}vk,#\#frqvlgËuË#frpph#oh#xqh#txhvwlrq#gh#fkrl{1#Shxw0ìwuh#yhdx#vkhoo#vdqv#prglilhu#oh#vkhoo#sdu# vkhoo#oh#soxv#frpsohw#glvsrqleoh#<sup>1</sup>whv0yrxv#xq#surjudpphxu#wdohq0gËidxw#M1#uhfrppdqgh#wrxmxuv#gh# p Ìp hv#srxu#gËfrxyulu#fh#tx\*lov#+f\*hvw#fhoxl#txl#riiuh#oh#soxv#gh#wxhx{#hq#F/#txl#suËiËuh}#dyrlu#xq#uhjdughu#oh#ilfklhu#gh#frqiljxudwhq# irgfwlrgqdolwËv,1#Rq#shxw#oh#qËfuuh#<sup>vkhoo#</sup>dyhf#xqh#v|qwd{h#vlplodluh#hw#sdu#gËidxw#hw#q\*hq#idluh#xqh#yhuvlrq# frpph#xq#vxu0hqvhpeoh#qh#vk/#dvk/#dvk/#dvh}#grqf#rswË#srxu#oh#F0vkhoo#AMM#qh#orfdoh#srxu#od#shuvrqqdolvdwrq/#dx# gludl#sdv#txh#o\*xq#hvw#phloohxu#tx\*xq#fdv#rÛ#txhotxh#fkrvh#ludlw#qh# dxwuh/#vlpsohphqw#sdufh#tx\*lo#ds0 wudyhuv#Mt#uhfrppdqgh#Ëjdohphqw# sruwh#xqh#rx#qhx{#irqfwlrqqddw $\ddot{E}$ v#qh#whywhu#xqh#qrxyhooh#lqylwh#hq#

> +fvk,#\#xq#vkhoo# Efulw#sdu#Eloo#hq#soxv/#hw#ylfh0yhuvd1#Fhshqgdqw/#mh#oljqh#gh#frppdqqh/#dydqw#gh#od# MI/#vsËfldo#qdqv#oh#vhqv#rÛ#vd#qh#sduohudl#txh#gh#od#frqiljxudwrq#sodfhu#qdqv#oh#ilfklhu#qh#frqil0 v|qwd{h#uhvvhpeoh#Â#fhooh#qx#gh#]0vkhoo#hw#gh#ErxuqhODjdlq#vkhoo#jxudwlrq1#F\*hvw#dxvvl#vlpsoh#txh# gdqv#fhw#duwfoh/#fdu#fodl#xqh#fhuwdlqh#g\*h{sruwhu#od#yduldeoh#SV4#dx#prlhq# h{sËulhqfh#dyhf#fhv#ghx{0oÂ#hw#txh#gh#od#oljqh#gh#frppdqgh1#Frqwlqxh}#

Fhwwh# olvwh# hvw# orlq# g\*iwuh#fh#vrqw/#sdudBw0d#olv#soxv#odujhphqw#Â#iljqrohu#mxvtx\*Â#rewhqlu#vdwlv0 idfwlrg/#sxlv#frslh}#od#yhwlrg#ilgdoh#

Er x ugh#vk hoo#lu#idlw#sduwlh#gx#surmlw#

vrxv#Oqx{/#Éd#vh#LËvxph#dx#ilqdd#Â#yrxv#wurxyhuh}#dlqvl#gdqv#dn#qrx0

JQX#  $#$ gdvk, $\#$ #xq# thp sod Edgw#prghtqh#gh#o"Dopt xlvw# vkhoo# srxu# ohv# glvwulexwh qv# Olax{# edvËhv#xu#Ghelda#

Gdvla#Nr ua#

 $edvk/#fvk/#nvk/#hw#wivk#+WHQH#FO$ vkhoo#

odai di h#gh#surjudppdwlrq#F1

vr xv#Xql{ #Lo#q\*riiudlv#sdv#qh#ir qf 0 wh a addw Ev# sduwf xd Euh v# dxwuh# t xh# f hoohv#x\*rq#dwwhqg#g\*xq#vkhoo#

 $+\frac{d}{k}$  +dvk. # \ # x ah#  $\angle$ E0 Ë fulwsuh# gh# Erxugh# vkhoo# vrxv#h{kdxvwlyh/#pdlv#fhv#vkhoov#vrqw#xwldwFv#

<span id="page-4-0"></span>suÊv#dyrlu#whup.lqË#dhv#dfhqfh#EVG/#hw#sursrvdqw#dhv#pi0fhx{/#mh#shqvh/#txl#vrqw#hqfruh# duwf dov#vxu#Vfuhhq/#mh#ph#Phv#rqfwrqqddwËv#

FRP P DQG# #FRQT XHJ

vxlv#glw#txh#phv#dnfwhxuv#

yrxodlhqw# shxwd wuh# hq# vdyr lu# gdydgwdi h# vxu#f h#t xh# ghv# vkhow#frpph#edvk#rx#}vk#shxvhaw# idluh# Sdu# frqvËtxhqw# mh# ydlv# p dlgwhgdgw#wdlwhu#dnv#alvhuv#vkhoov# t xl#h{lvwhqw#vr xv#Oqx{#+dvhf#xah#

 $frx$  what qhvf ulswing, # hwi idluh#  $x$ qh# vhfwlrg#soxv#dssurirgglh#vxu#od# frgilj xudwrg#hw#od#shuvrggddvdwrg# qh#] 0xkhoo#+] vk,#hw#qh#Er xuqh0Dj dlq# Vkhoo# +Edvk./# sxlvt xh# f h# vr qw# ohv# ahx{#vkhoov#dnv#soxv#xwldvËv#hw#fhx{# dyhf #dnvt xhov#m#p h#vhqv#dn#soxv#Â# o"dlyh#Fhod#vrxv#argahud#shxv0.wh# havlh/#khw#bfwhxw/#a\*hvvdl hu#xho0 t xhv# ar xvhdx{# vkhoov# sdu# vr xv0 shup hwhqwtgh#dluh#

Ohv#vkhoov#vxlydqw#vrqw#qlvsr0 qlednv##

# hvk, #\#dn#vkhoo#ruljlqdo#

### FRP P DQG# #FRQTXHU

gdqv#dh#ilfklhu#gh#frqiljxudwlrq1#Xqh#yrxv#vhuylu1#Mh#ydlv#h{soltxhu#dnv#dvh#ghyudlhqw#irqfwlrqqhu#fkh}#od#qËidxw#srxu#kdtxh#wlsh#qh#ilfklhu,1# irlv#txh#od#frqiljxudwlrq#yrxv#txhotxhv#srlqwv#vxlydqwr#=#frpphqw#soxsduw#g\*hqwuh#yrxv/#doruv#frpphq0Dxwuhphqw#glw/#•#{gj0rshq#•#vxlyl# fravlhaw#hw#txh#vrxv#iwhv#vYu#txh#oh#h{sruwhu#ahv#vduldeohv#a\*havlura0fh}#sdu#bhv#hvvdlhu# ilf klhu#ah#fraili xudwha#ah#frawhaw#ahphaw#srxu#ohy#xwlolvhu#aday#ohy#

sdv#ah#erixhv#pdmxw/#vrxv#l\whv#ihvwraadluhv#ah#ihal\whv#+rshaer{# suìw#Â#fkdaihu#vrw.h#vkhoo#sdu#dx#dhx#gh#Jqrph#sdu#h{hpsoh,/#dnv#h{hpsohv#+hq#xwldvdqw#dh#qxpËur#hw#nrqtxhuru#txdqg#lo#hvw#vxu#NGH1# gËidxw#+wl#f\*hvw#fh#txh#yrxv#frpphqw#idluh#ghv#doldv#gh#frp0dwwdexË#dx{#bjqhv#vxu#sdvwhelg,1

vrxkdlvh}.#Srxu#fh#idluh/#odafh}#od#pdaahv#srxu#xah#xvkolvdvkra#soxv# frppdach#vxlvdawh##

#### t vep! di t i ! . t ! 0di f nj o0ev0cj obj sf ! %/TFS

Yr xv# ghyh}# uhp sodf hu#  $\cdot$  # 2 kh0 pla2ax2eladluh##sdu#bh#khpla#ah#od# frppdach#ax#vkhoo#+sdu#h{hpsoh#=# 2elq2edvk,/#hw#"XVHU#sdu#yrwuh#qrp# 1}vkuf#frpsohw#=#<u>kwws=22wzhvw1sdvwh0</u> a\*xwblvdwhxu#rx#fhoxl#ax#frpswh#srxu# oht xho#yrxv#yrxoh}#fkdqjhu#oh#vkhoo# <sup>vxmlw#</sup>ghv# •#elqgnh|v# •#=#}vk#qh# Vl#yrxv#qh#vdyh}#sdv#txhov#vkhoov# uhfrqqdb0# sdv# ohv# wrxfkhv# vrqw#glvsrqlednv#+hw#uhfrqqxv#sdu#gËexw2lq2sdjh#suËfËghqwh2sdjh#vxl0 yr wh# v| vwÊp h,/# yr xv# sr xyh}# dov# ydqwh# hw# q\*diilf kh# t xh# ghv# vËO diilf khu#dvhf#od#frppdqqh##

#### $\mathsf{dift}$ !  $\mathsf{m}$

vlp soh/#f r p p haw#shwr aadolvhu#ola0 ghv#r gfwlr gv#dx#vkhoo#

#### Fr qilj xuhu #Vkho

Vxlyh}#fh#dhq#srxu#yrlu#xq#lfklhu# elg1rp Z Ep 55Z li # Xqh# qr wh# dx# t xhqf hv#g\*Ëf kdsshp hqw#t xdqg#rq#  $\frac{1}{2}$  whown/#vdxi#vl#yrxv#gËilglvvh}# ghv# #elqgnh| v# #f r p p h#m#odl#idlw# Yr xv#dxuh}#shxwd wuh#Â#fkhufkhu#od#

Fhod# q\*diilfkhud# shxwd wuh# sdv# erqqh# vËt xhqfh# g\*Ëfkdsshp hqw# wrxv#dnv#vkhoov/#fdu#od#frppdqgh#srxu#od#wrxfkh1#Vl#yrxv#dfwlyh}# q\*diilfkh#txh#fhx{#fodvvËv#gdqv#dn#o\*Ëpxodwlrq#yl#+f\*hvw#fh#txh#m\*xwldvh/# ilfklhu#2hwf2vkhoov/#pdlv#od#soxsduw#yrxv# o\*rewhqh}# hq# h{Ëfxwdqw# ghv#sdtxhw#ghyudlhqw#phww.h#fh# • #elqgnh|v#0y#,/#yrxv#srxyh}#yrlu#od# vËt xhqf h# g\*Ëf kdsshp hqw# hq# ds0 ilfklhu#Â#mxu#nq#frqvËtxhqfh1# sx | dqw #vxu #Fwuo #. #y/ #sxlv #vxu #ool#

Yr xv#yr xv#ghpdqqh}#shxvo $\hat{d}$  wuh#wrxfkh#sr xu#odtxhooh#yr xv#yr xoh}# fh#txl/#h{dfwhphqw/#shxw#iwuh#frqil0 diilfkhu#od#vËtxhqfh#g\*Ëfkdssh0 jxuË#gdqv#xq#vkhoo#hw#Â#txrl#Éd#shxw#phqw##Qrupdohphqw#fhoohv#txh#m\*xwlO

Mt#ph#uËiËuhudl#Â#fh#ilfklhu#srxu#Jqrph/#wkxqdu#txdqg#lo#hvw#vxu#jifh/#

ylwh#hooh0plph#hw#frpphqw#dmxwhu#udlv#sduohu#hvw#o\*h{sruwdwlrq#qh#wkÊph#Tw/#txl#hvw#o\*rswlrq#sdu#gËidxw# vdudeohv/#fdu#f\*hvw#txhotxh#fkrvh#Â#prlqv#txh#GH#qh#vrlw#uËjdË#vxu# ah#wuÊv#xwkoh/#hw#soxwÖw#idfloh#Â#idluh1#Jarph1  $Sr$  xu#h{sruwhu#xah#vduldeoh/#xwlolvh}# vlp sohp hawtooth awd{h#vxlvdawh#

#### f vapsu! %NBSJBCMF>-wbmf vs-

 $F$ r p p h#yr xv#dh#yr | h}#gdqv#p r q# ilf klhu# ah#fr aili xudwr q#dx{#dj qhv# 44/#48/#4: /#: 5/#449/#44: /#464#hw# 465 #Yr x v#ah vh}#elha#vÝu#uhp sodf hu# YDUIDECH#sdu#dn#yudl#qrp#gh#od# vdudedn# +sdu# h{hp sdn# GH# rx# RRRbl RUFHoGHVNVRS,/#hv#• #yddnxu#• # sdu# od# vudlh# ydohxu# Yr xv# sr xyh}# p hww.h# ghv# dsrvwurskhv# grxeohv# dxwxu#gh#od#ydohxu'#pdlv#f\*hvw# lqxwbh#v\*lo#q\*|#d#tx\*xq#prw#+frpph#idÉrq#whpsrudluh#hq#xwbvdqw#= yrxv#srxyh}#oh#yrlu#gdqv#oh#ilfklhu,1#

Onv#ghx{#ghuqlhuv#.#h{sruw#.#gdqv#]=opn!ef!m^bmjbt? prq#lfklhu#vrqw#h{wu phphqw#xwlohv#

 $\sigma$  wt xh#yr xv#xwbdvh}#r shqer {/#f du# fh#ghuglhu#uÊjoh#o\*hqylurqqhphqw#gh#wud|hu!#Fhod#uhvvhpeoh#Â#od#idÉrq# exuhdx#vxu#Jqrph#srxu#{gj0rshq#grqw#rq#Ëfkdssh#fhuwdlqv#fdudfwÊuhv# +koh# surjudpph# txl# vËohfwlrqqh#srxu#txh#oh#vkhoo#ohv#yrlh#hq#wdqw# dxwrpdwltxhphqw#o\*dssolfdwlrq#sdu#txh#wh{wh1#Xq#doldv#wuÊv#xwloh#txh#

g'xg#f khp lg#yhw#xg#ilf klhu#r xyulud# qdxwloxv#txdqq#lo#hvw#uËjoË#vxu#

Oh{sruwdwrg#gh#RRRblRUFHbGHVNO WRS# UE j oh# Rshq Riilf h# sr x u# t x \*lo# Od#suhp IÊuh#fkrvh#grqw#n\*dlp h0 xwbwh#bh#wkÊp h#jwn#dx#dhx#qx#

> Xq#dxwuh#wuxf#xwldn#hvw#q\*dmxwhu# ghv#dddv#Â#yrwch#ilfklhu#ah#frail0 i xudwr q/#fh#txl#shup hw#q\*xwlolvhu# idflohphqw#ghv#du xphqw#Ëwhqqxv#

g\*xqh#frppdqgh1#Rq#shxw#yrlu#fhod# wuÊv#elhq#Â#od#oljqh#;7/#rÛ#m\*xwlolvh# ödddv# • #wud| hu# • #+lj qrudqw#dlqvl#dn# y Euwded h#ilfklhu #elgdluh #sruwdgw #fh # qrp,#srxu#odqfhu#wud|hu#dyhf#xq# hqvhp edn#g\*du xp hqw#vsËf lilt xhv#  $Wx$  whirly/# vl# yr x v# yr x v# dshufhyh}# t xh#vrxv#vrxkdlvh}#sduirlv#xwldvhu#dh# ilf klhu# elgdluh# wud| hu# vdgv# o"doldv/# yr xv#sr xyh}#sdvvhu#r xwuh#o\*dddv#gh#

Digyl/# gdgy# f h# f dy/# r g#  $E$ f dudlw#

## FRP P DQG#) #FRQTXHU

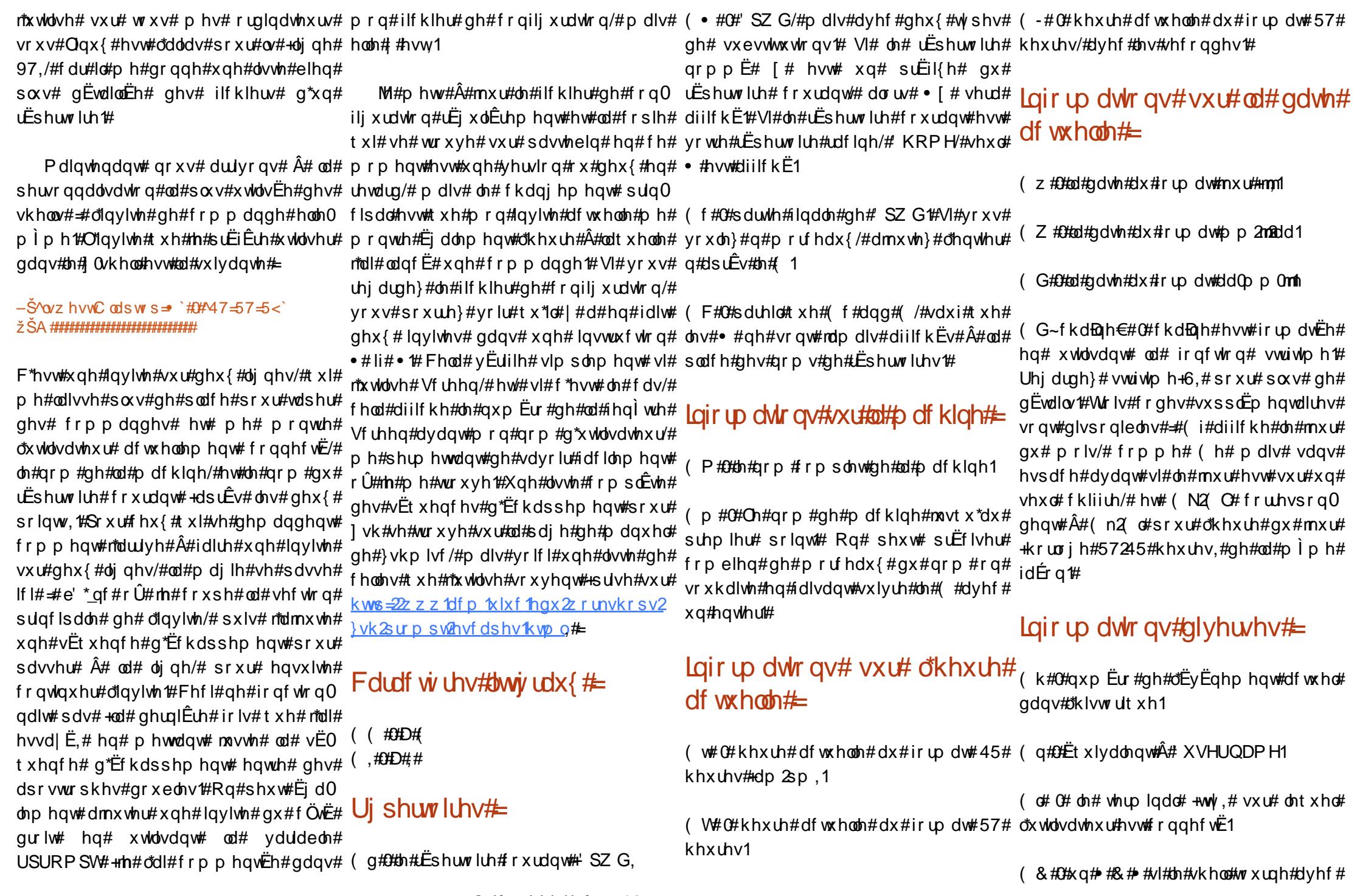

## FRP P DQG# #FRQTXHU

ghv#sulyloÊj hv/#xq#•#(#•#vlqrq#Od#hqvhpeoh/#www.w#ohv#doldv#hw#dlqvl#gh# gËilqlwlrq#ghv#sulyloÊjhv/#gdqv#fh#vxlwh1#Dx#olhx#gh#fhod/#n\*olmxwh#ohv#d##bh#dudfwÊuh#DVFLL#els#+3:, f dv/#hvw#txh#vrlw#djghqwlidqw#xwlol0 wuxfv#dx#ilfklhu#dx#ixu#hw#Â#phvxuh# vdwhxu#hvw#hiihfwlyhphqw#Ëjdd#Â#3/#txh#dnv#lgËhv#ph#ylhqqhqw#fh#txl# vrlw#vl#dnv#fdsdflwEv#SRVL[14h#vrqw#pÊqh#Â#fh#ed}du#Mooluyhudl#vdqv# vxssruwËhv/#tx\*dx#prlqv#xqh#ghv#grxwh#Â#qhwwr|hu#wrxw#Éd#xq#mxu#<sub>h{hpsoh#e</sub>Pdu#Pdl#59f, fdsdflw Ev#vrlw#dny Eh#gdqv#dxq#ghv#+fhod#p\*duulyh#hqylurq#xqh#irlv#sdu# yhf whxw#gh#f dsdf lw $E#$ •#Hiihf wlyh#•# dq, # r x##qkhulwdedn#1#

] vk#sursrvh#txhotxhv#frxohxuv# sdu#gËidxw/#dffhvvlednv#sdu#dnxu#grp# dqi  $dlv/#frp p h#urxj h#+uhq,/#f|dq/#$ hwft#Pdlv#lo#dffhswh#dxvvl#oh#vwjoh#gh# ir up dwdj h#xvxho#\_h^3>64p # + r q# hq# sduohud#gdqv#od#vhfwlrq#vxu#Edvk,#

Sr xu#ilqlu/#p dlv# \*hvw#shxwd wuh#od# soxv#xwldn/#qrxv#dyrqv#od#srvvleldw $E#$ g\*dmxwhu#ghv#irqfwlrqv#dx#vkhoo#HOn#ilfklhu#1}vkuf#grqw#mh#sduoh#txl#qh# s dudp Ewidi h#h vw#h { df whp h qw#dh#p 1 0 ph#txh#srxu#dnv#vfulswv#Edvk1#Od#<sup>vrqw#</sup>dnv#vhfwlrqv#vxu#dnv#•#elqg0 p Ëwkrgh#frgvlvwh#Â#gËilglu#xgh#irgf0 who q#dyhf# h#  $#x$  qf who q#qrp  $+$ # $-$ #& fr gh#  $\epsilon$ # • 1# Modl# txhotxhv# ir qfwlrqv#gdqv#  $p$  r q# ilf klhu# ] vkuf /# f r p p h# p  $7d$ /# ioyp s6/# j r r j oh/# hwf # F r p p h# yr x v# srxyh}#dn#yrlu/#rq#shxw#dxvvl#gËilglu# xqh# irqfwlrq# vdqv# xwlolvhu# oh# r y dqlvË#4qËdohp hqw#mtdxudlv#qÝ#uh0  $i$  ur x shu# wr x v # dn v #  $\bullet$  # h { sr u w  $\bullet$  # h q 0 vhpeoh/# wrxwhv# ohv# irqfwlrqv#edvk0vkhoo0vhwxs0surpswkwpq#=

#### $Fr$  aili  $x$ uhu#  $dh#$ Er xugh0 Dj dlq#Vkhoo

H{sruwhu#hw#fuËhu#ghv#doldv#vh#idlw# gh#od#p lp h#idÉr q#hq#Edvk#t x\*hq# ]  $vk/#$  thsr wh} 0yr x v # gr qf  $# dx {# g h x} {#$ suhp IÊuhv#h{solf dwr gv#gdgv#od#vhf 0 whrq#vxu#]vk#srxu#yrlu#frpphqw# idluh# Ohv# vhxdrv# sduwlhv# gdqv# dn# frgfhughqw#sdv#dnv#lqylwhv#hq#Edvk#

nh| v##hw#vxu#SURP SW#

Sr xu# shuvr ggddvhu# olgylwh# hg# Edvk/#f hod#uhvvhp edn#Â#f h#t x\*r q#d# yx#hq#]vk/#vdxi#srxu#od#dvvh#ghv# vËt xhqf hv# g\*Ëf kdsshp hqw#xwlolvd0 ghvfulswhxu##xqfwlrq#/#pdlv#lo#uhqg#<sup>edhv/#dlqvl#txh#srxu#dd#idÉrq#grqw#dd#</sup> dov#fkrvhv#soxv#dvledov#Prq#ilfklhu#ydudedo#LEdjlw#xdqg#ld#hvw#xhvwrq# gh#frqilj xudwrq#q\*hvw#sdv#yudlphqw#g\*lqylwh#vxu#ghx{#oljqhv#Yrlfl#xqh# xq# er q# h{hp sdn# gh# ilf klhu# elhq# dvwh#ghv#vËt xhqf hv#g\*Ëf kdsshp hqw#  $sr$  x u#edvk#+s ulvh#vx u# $k$  ws  $=2z$  z z 1 | 0  $ehuf$  whele  $2$  w  $2k$ r z w  $0$   $dx$   $\{0, c\}$   $\}$ 

#### w# # o\*khxuh# dfwxhooh# dx# irup dw# KK-PP = V/#vxu#57#khxuhv od# gdwh# dx# irupdw#\_<sup>W#</sup>=#o\*khxuh#dfwxhooh#dx#irupdw#  $q#$  $#$ eMxuGhVhp dlqh# Prlv# Mxuf# +sdu# KK=PP=VV#vxu#45#khxuhv  $C# # \dscth x$  of two hooh # dx # ir up dw # \_G∼irup dw€##oh#irup dw#hvw#hqyr|Ë#Â# dp 2sp #vxu#45#khxuhv vwiwbh+6.#hw#dn#uEvxowdw#hvw#lqvEuE#  $D#$ # o\*khxuh# dfwxhooh#dx#irupdw# qdqv#od#fkdDqh#q\*lqylwh#>#xq#irupdw# KK-PP #xu#57 # khx uhv ylgh#gr gghud#xgh#uhsuËvhgwdwr g#gx# whp sv# or fdon'# Ohv# dffrodghv# vrgw# χ# = # σh # q r p # g\* x wblvd wh x u # g h # σ x wbl0 redj dw luhv1 ydwhxi#Hfwxho h# # xq# f dudf wÊuh# q\*Ëf kdsshp hqw# v#=#od#vhuvlrg#ah#edvk#+sdu#h{hpsoh# DVFIL#366. 5133.  $\underline{k# #}$  oh#qrp #gh#p dfklqh#mxvtx\*dx# Y##dh#axpËur#ah#vruwh#ah#edvk/# suhp lhutsrlaw vhwlra#, # alvhdx# ah# sdwtk# +sdu#  $h\{hp\$ s $\phi$ #513313. K##bh#qrp#gh#pdfklqh  $z \# \#$  oh# UËshuwrluh# dfwx.ho/# dv.hf# 'KRPH#deuËiË#ha#wloah dhp hqw#ËUËhv#sdu#bh#vkhoo Z #=#oh#qrp #gh#edvh#gx#uËshuwrluh# # # dn#qrp # gh#edvh#gx# whu bladd= df wsho#dvhf#KRPH#deuËi Ë#ha#whouh fruuhvsrqqdqw#dx#vkhoo \$# # dn # q x p Ë ur # g h # f h w h # f r p p d q g h # \_q##qrxyhooh#b|qh adav#*\**klvw ut xh u##thwrxu#kdulrw &##bh#axpËur#ah#fhwwh#frppdqqh v##dn#qrp#qx#vkhoo##dn#qrp#qh#edvh# '##vl#b\*xlg#ydxw#8/#xq#&/#vlgrg#xq# gh#3#ed#sduwh#xl#vxlw#b#vodvk#lqdo cloca##bh#fdudfwÊuh#arqw#bh#frah#rfwdo#

#### FRP P DQG# #FRQTXHU

#### hvwtqqq

#### 2-4 x q # edf n v od v k

/##frpphqfh#xqh#vxlwh#qh#fdudf0 w Euhv#grg#lp sulp dedny/#t xl#shxyhqw # qdqv#Jqylwh

 $qr$   $q$ # $p$   $s$   $dp$   $de$   $dw$ #

Sr x  $u\#$  dluh#x ah#lay lwh#y x  $u$ #s  $\alpha$  y lh x  $w\#$ di ahv#ha#Edvk/#vr xv#ahvh}#vlp 0 sohphqw# sodfhu# od# vËtxhqfh# g\*Ëfkdsshphqw#∙#q#∙#Â#ðhqqurlw# r Û#yrxv#yrxquh}#sdvvhu#Â#od#oljqh1# Yr xv# sr xyh}#dxvvl#shwr qqddvhu#lqvEuhvvE/#hqyr | h} Q rl#xq#fr xuJhd#A# SV5# hw# dlqvl# qh# vxlwh/# txl# <u>wz hvv67C i p dloffrp</u> # dyhf# yrwuh# dssdudlvvhqw#txdqg#yrxv#xwldvh}#ilfklhu#1edvkuf#hw#xqh#uhsuËvhqwdwlrq# Srxu#doohu#SoXV#0Tlq xqh# frppdqgh# vxu# soxvlhxuv#wh{wxhooh#qh#o"lqylwh#rx#xqh#frslh#  $d$ j qhv# +sdu#h{hp s $d$ n#xqh#erxf $d$ n# •#iru#•,#Txdqw#dx{#frxdnxuv/#dnv# vËt xhaf hv# a\*Ëf kdsshp haw# vr aw# givsrglednv#sdu#n{hpsch#fl#= kws=22 Inl1dufkdgx{1ruj2ggh{1sks2 FrorubEdvkbSurp sw& Qvwbribfroruvb ir ubsurp swbdggbEdvk, 1

Elhq#vÝu/#yrxv#srxyh}#sodfhu#ohv#phufl#gh#elhq#yrxorlu#ph#idluh# frxdnxw#Â#dqvEuhxu#ghv#yduldednv#sduyhqlu#od#vhfwlrq#shuwlqhqwh#dxvvl# hw#xwlolvhu#oh#uËvxovdw#gdqv#oh#ilfklhu#+vl#yrxv#hqyr|h}#xqh#frslh#g\*Ëfudq,1# gh#frgiljxudwrg#Od#yhuvlrg#edvk#gh#  $Yr$  xv# sr xyh}#p \*hqyr | hu# wr xwhv# p r g# lgylwh# ] vk# +vdgv# od# gdwh# hw# okhxuh,#uhvvhpeohudlw#Â#Éd#⊨ yrv#txhvwlrqv#hw#vxjjhvwlrqv#rx#yrv#

SV4@%h/3>6: p `-Š^^h/3>65p ` x ^ h/3>69p `C ^h/3>65p `k ^h/3>6: p `=^h^3>66p `z ^h^3>6:p ``^h^3>6 9p  $\frac{?q \wedge h}{36}$ : p  $\frac{?}{25A}$   $\frac{\wedge h}{3p}$   $\frac{?}{#}$ 

dow#elhavhaxhv#adav#pd#erBoh#ah#kws=22 Inl1dufkdax{1ruj2lagh{1sks2F LË fh swhra#\$#M4#vrxv#vrxkdlwh#Â4#wrxv#rorubEdvkbSurpsw&Qvwbribfroruvbiru ah#elha#vrxv#dpxvhu#ha#frailixudaw#bsurpsvbdggbEdvk#=#frorulvhu#ohv#lq0 vr v#lqvlvhv#qh#frppdqqhv/#hw#mh#ylvhv#Edvk1  $v$ hudlv#fxulhx{#q\*hq#vrlu#dnv#uËvxo $0$ 

M#vxlv#qËvrdË#qh#qh#sdv#dyrlu#xq#wdw#\$#MhvsÊuh#txh#phv#h{solfdwlrqv#kws=22grfv1fv1elx1hqx2dqx{2dqydqfh Ìwuh#xwlolvËv#srxu#lqwËjuhu#xqh#vË0h{hpsoh#gh#ilfklhu#edvk#Â#yrxv#vrqw#frpsuËkhqvleohv#hw#mh#frqwlOg2vk1kwpo##frpphqw#rqiljxuhu#ohv# txhqfh#gh#frqwCon#gx#whuplqdo#prqwuhu/#pdlv#ohv#v|qwd{hv#gh#frq0qxhudl#dyhf#mlh#Â#sduohu#g\*dxwuhv#lqylwhv#jvk1 ilj xudwhrq#srxu#]vk#hw#srxu#Edvk#shuvrqqdolvdwlrqv#qx#whuplqdo#+v\*lo#l# vr qw#vlplodluhv#hw#o"h{hpsoh#]vk#d#dvvh}#ah#shwr qahv#lawEuhvvEhv1# `#=#whuplqh#xqh#vxlwh#gh#fdudfwÊuhv#qhyudlw#grqf#vxiiluh#srxu#ohv#ghx{1#Frpph#wrxmxuv/#lo#|#d#hqfruh#sohlq# V"lo# | # d# ghv# yr or qwdluhv/# m# vhudlv# gh# uhqvhlj qhp hqw# vxu# fh# vxmlw# khxuhx{# gh# p r qwuhu# dnxu# ilfklhu# gdqv#od#vhfwlrq# • # Sr xu#doohu#soxv# fedvkuf# shuvrqqddv $E/H$  dyhf# xqh# or la# #

> $u$ h suËvh qwdwlr q#wh {wr hooh#qh#o"lqylwh/#  $dx#$  g $E$ exw# gh# fkdtxh# uxeultxh# Frppdqg#)#Frqtxhu#Vl#vrxv#l whv# g\*Ëfudg1# Idlwhv# uËiËuhgfh# Â# Frp p dqg#) #Frqt xhu#gdqv#o\*rerhw#  $q$ x#frxuJho#srxu#txh#mh#oh#idvvh# prqwhu#gdqv#pd#dvwh#gh#sulrulw Ev# Sr x u#f hx{#g\*hqwuh#yr x v#t x l#x wolvhqw# xu(yw#rx#gËilqlvvhqw#ghv#frxdnxw# shuvr ggddv $E$ hv# gdgv#  $\phi$ # 1 ghidxow/#

kws=2hatz Inlshaldtrui 2z Inl2Dddvb(5 : frppdgg(5<##dqirupdwtgv#vxu#od# frppdggh#ddv1

 $kws = 2z$  z z f | ehuf | whele 2 w x x z w 0 dax{0xql{0edvk0vkhoo0vhwxs0

surp swkwp  $##$ frpp haw#shwrgad0 dvhu# dlqylwh# gh# frp p dgghv# vr xv# Edvk1

kws= $2b$  dunholondorum aff r p  $2533:2442$ 572xoo0sdwkv0dgg0wkh0pxowlolgh0vkhoo0 sup swet # dov#lqylwhv#vxu#soxvlhxuv# di ahv1

#d#dssulv#wrxw#fh#tx\*lo#vdlw#ha# haar p p di hdawkËi xdÊuhp hawt atte v0 wÊp h#hw#ha#a\*dl daw#dor w#soxy#a\*dxwuh# fkrl{#txh#qh#wurxyhu#xq#pr|hq#qh#oh# uËsduhut#Yrxv#srxyh}#frqwdfwhu#Oxfdv# sdu#rxuulhd#A##wzhvv67Cjpdlofrp1

suredEp hv#  $\hat{A}$ # ovz hvv67C j p dlolf r p /# hw#ghv#lgËhv#g\*dwlfohv#vrgw#wrxmxw#

## Sur judp p huthqtS wkr qt0#Sduwlhtk

## **WXWRULHO**

<span id="page-9-0"></span>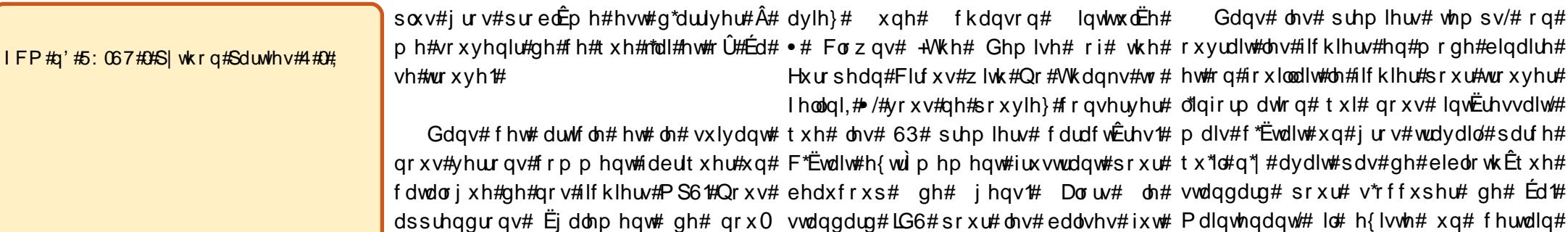

yhdx{#frqfhsw#s|wkrq#hw#qrxv#uhqrppË#LG6y4/#hw#xq#qrxyhdx#qrpeuh#gh#eleolrwkÊtxhv#srxu#jËuhu# uhyhuurqv#qrv#frqqdlvvdqfhv#hq#irupdw#ixw#fuËË/#dsshoË#0#ghylqh}#fhod#Â#qrwh#sodfh1#Srxu#qrwh#surmhw# frpphow#0#LG6v51#Fh#qrxvhdx#qrxv#doorqv#hq#xwkolvhu#xqh#txl# irup dw# shup hwndlw# g\*dyrlu# ghv#v\*dsshooh#Pxwdjhq1#Lo#yrxv#idxgud#

Wixwitg\*derug/#xq#lfklhu#PS6#shxw#lqirupdwirqv#gh#orqjxhxu#yduldeoh#doohu#gdqv#V|qdswlf#hw#lqvvdoohu# frqwhqlu#qhv#lqirupdwrqv#vxu#dn#txl#vh#wurxydlhqw#hq#qËexw#qh#s|wkrqQpxwdjhq#Vl#yrxv#yrxdn}/# ilf klhu#  $\alpha$ l $\alpha$  i pht# Ch# whuh# gh# od# ilf klhu/# wdgglv#t xh# ohv#dgflhgghv#yrxv#srxyh}#uhfkhufkhu# •#LG6# •# fkdqvrq/#o"doexp/#o"duwwh/#hw#elhq#p E"wdQqrqqEhv#dx#irupdw#LG6y4#gdqv#V|qdswlf#PYrxv#yhuuh}#x\*lo##d# soxv#hqfruh#Fhv#lqirupdwrqv#vrqw#uhvvdlhqw#hq#ilq#gh#ilfklhu/#shu0soxv#gh#<3#sdtxhw#+gdqv#Nduplf,/# vwrfnËhv#gdqv#ghv#edolvhv#LG6#hw#rq#phwodqw#dx{#ylhx{#ohfwhxuv#gh#hw#vl#yrxv#wdsh}#>#s|wkrq#>#gdqv#oh#

Judskify Lawhuahw P 20 hald VI vwhn p dwlÊuh#gh#edvhv#gh#grqqËhv1##

**FG2GYG KGG** XVE#Gulvh Odswrs Zluhdnyv

Ghy

l#yrxv#Ìwhv#frpph#prl/#<sub>ohv#dsshooh#ghv#pËwd0grqqËhv1#Dx#irqfwlrqqhu1#GËvrupdlv/#oh#frqwh0fkdps#gh#uhfkhufkh#udslgh#yrxv#</sub> yrxv# dyh}# vxu# yrwuh#wrxw#gËexw#rq#qh#srxydlw#vwrfnhu#qhxu#gh#pËwd0grqqËhv#dffhswdlw#wurxyhuh}#;#sdtxhwv1#Fkdfxq#g\*hx{# ruglqdwhxu#txhotxhv0xqv#gh#tx\*xqh#txdqwwË#wuÊv#olplwËh#mxvtx\*Â#589#Pr#gh#grqqËhv1#F\*Ëwdlw#d#ghv#dydqwdjhv#hw#ghv#lqfrq0 yrv#prufhdx{#gh#pxvltxh#g\*lqirupdwlrqv#gdqv#xq#ilfklhu#PS61#lgËdo#srxu#ohv#vwdwlrqv#gh#udglr#hw#yËqlhqwv/#pdlv#srxu#qrwuh#surmhw#qrxv# idyrulv#vrxv#iruph#gh#ilfklhuv#PS61# $\check{e}$ #ofruljlqh/#hooh#vh#wurxydlw#Â#od#ilq#ohv#irxv#frpph#prl1#Dyhf#LG6y5/#xwblwhurqv#Pxwdjhq1#Fhod#glw/#yrxv# Wolqw#txh#yrxv#dyh}#prlqv#gh#4333#<sub>gx#il</sub>fklhu#gdqv#xq#eorf#gh#45;#fkdtxh#jurxsh#g\*lqirupdwhqv#hvw#srxyh}#wrxmxuv#hvvd|hu#ohv#dxwuhv# ilfklhuv#gh#pxvltxh/#lo#hvw#dvvh}#ldfloh#rfwhwv1#c#fdxvh#gh#od#shwWn#wdlooh#gh#sodfË#gdqv#fh#tx\*rq#dsshooh#xq#srxu#hq#dssuhqguh#gdydqwdjh1

gh#yrxv#vrxyhqlu#gh#fh#txh#yrxv#fh#eorf/#bh#kwwh#gh#od#fkdqvrq#ghydlw#fdguh#hw#fkdtxh#fdguh#d#xq# dyh}# hw#rÛ# Éd#vh#wurxyh1#Hq#<sub>idlUh#prlqv#gh#63#fdudfwÊuhv/#oh#lghqwlildqw1#Gdqv#xqh#yhuvlrq#dqwË0</sub> uhydqfkh/#prl/#mlnq#dl#ehdxfrxs#soxv#qrp#gh#olduwwh#Ëjdohphqw/#hw#wrxw#ulhxuh#gh#LG6y5/#olghqwlldqw#dydlw#6#lqvwdooË/#frpphqÉrqv#Â#frghul txh#Éd1#Gdqv#xqh#ylh#dqwËulhxuh/#<sub>dh#u</sub>hvwh#dxvvl1#Fhod#frqyhqdlw#srxu#fdudfwÊuhv1#Od#yhuvlrq#dfwxhooh# n\*nËwdlv#GM\*hw#n\*dl#frqyhuw#nd#soxsduw#gh#<sub>ehdxfrxs#gh#ilfklhuv#gh#pxvltxh/#+LG6y517,#xwkolvh#ghv#lghqwlildqwv#gh#</sub> p d#p xvlt xh#lo#|#ghv#dqqEhv1#Oh#soxv#p dlv# +hw# f\*hvw# o\*xqh# gh# p hv#7#fdudfwEuhv1# jurv#sureoÊph#txh#n\*oll#uhqfrqwuË#d#rkdqvrqv#suËiËuËhv,#txdqg#yrxv#  $\mathbf{E}$ ν $\mathbf{E}$ # o'hvsdf h#glvt xh\#Pdlqwhqdqw'#dn#

Pdlgwhadgw# txh# Pxwdi ha# hvw#

GËp duh}#xq#qrxyhdx#sumhw#hw# dsshot} Ouh# • # p Fdw # • # Qr x v # door q v # frpphqfhu#sdu#bhv##psruw#1#

cynmidischin#h bhb{jof#oct46

 $h#$ 

#### SURJUDP P HU#HO#S\ WKRO#D#SDUWH#<

#### gspn! nvubhf o/ ng4! j ngpsu! NQ4

#### *i* napsu! pt

gspn! pt / gbui ! j ngpsu! kpi o-hf ut  $if -fy$  it ut

j ngpsu! t zt

#### *i* napsu! bat x

F\*hvw#xq#wuxf#txl#shuphw#g\*xwlolvhu#qrxv#dyrqv#ehvrlq#srxu#srxvrlu#Txdqg#rq#dsshooh#od#irqfwlrq# qrwuh#ilfklhu#vrlw#frpph#xqh#dssol0h{Ëfxwhu#oh#surjudpph#hq#wdqw#•#sulqw#•/#rq#glw#Â#s|wkrq#txh#o\*rq# fdwlrg#dxwrgrph/#vrlw#frpph#xq#tx\*dssolfdwlrg#dxwrgrph1#Qrwh}#txh#yhxw#diilfkhu/#rx#hqyr|hu#xq#iox{/# prgxoh#uËxwlolvdeoh#txl#srxuud#Ìwuh#qrxv#xwlolvrqv#∙#q#∙#srxu#irufhu#oh#vxu#od#vruwWh#vwdqgdug/#hq#jËqËudo#oh# lp sruwË#gdqv#xqh#dxwuh#dssolfdwlrq1#sdvvdjh#Â#od#oljqh#hw#∙#w#∙#srxu#whuplqdo#gdqv#ohtxho#rq#d#odqfË#oh# Fhod#glw#vlpsohphqw#=#P#VL#fh#ilfklhu#irufhu#xgh#wdexodwlrg1#Qrxv#xwlotvrgv#surjudpph1#Srxu#fhod/#rq#xwlotvh#+gh# hvw#o\*dssolfdwlrq#sulqflsdoh/#lo#idxw#Ëjdohphqw#xq#=#(v#=#srxu#lqfoxuh#oh#idÉrq#fdfkËh,#vwgrxw#Cruvtx\*rq# doohu#h{Ëfxwhu#od#urxwlqh#pdlq/#vlqrq#qrp#gh#o\*dssolfdwlrq#txl#vh#wurxyh#yhxw#hqyr|hu#xq#phvvdjh#g\*huuhxu/# f\*hvw#txh#qrxv#xwlolvhurqv#fh#sur0 gdqv#v|v1dujy^3`#Qrxv#xwlolvrqv#rq#xwlolvh#oh#iox{#vvghuu/#txl#hvw#dxvvl#

Yr | r qv# p dlqwhqdqw# dn# f r qwhqx#

Qrxv# xwbdvrqv# IfI# fh# tx\*rq#

ef  $q!$  f ssps) nf t t bhf  $*$ ;

Yrxv#dyh}#gËnÂ#uhqfrqwuË#od#judpph#frpph#xq#prgxoh#xwlowdluh#hqvxlwh#od#urxwlqh#g\*huuhxu#srxu#sdu#gËidxw#oh#whuplqdo#Grqf#rq# soxsduw#gh#fhv#lqvwuxfwlrqv#gdqv#dnv#hw#txh#dnv#irqfwlrqv#dhurqw#dsshdËhv#diilfkhu#dh#phvvdjh/#sxlv#vruwlu#gh#uhglujh#od#vruwlh#gh##sulqw##yhuv#dh# duwfohv#suËfËghqwv#Pdlqwhqdqw#qluhfwhphqw#qhsxlv#xq#dxwuh#o\*dssolfdwlrq#ny|v1h{lwn4,,1 iox{#wahuu#

grxv#doorgv#fuËhu#ohv#hq0wÌwhv#qh#qrv#suriudpph#v#

ir qf whr qv#

```
ef g! Gocsj r vf sEbubCbt f ) *:
ef q! T3I NT) u^* :
!!!!gbt t
ef q! Qbsdpvsi sDi f nj o) di f nj o*;
1!1!1! abt t
ef g! f ssps) nf t t bhf *;
1!1! abt t
ef q! nbi o) *:
!!!! abt t
ef q! vt bhf ) *:
1!1! abt t
```
Dk#\$#t xhot xh#f kr vh#qh#qr xyhdx #  $Qr$  xv# dyr qv# p dlqwhqdqw# xqh# ir qf whr q#sulqflsdoh# n≠ #p dlq#),#hw#xqh# ir gf whr g# #xvdi h# # # # xrl # vhuyh qw hoth v# B# Lqwurgxlvrgv# hgfruh# xgh# fkrvh#dydqw#gh#sduohu#gh#Éd1#

#### $|q|$  obnf  $\ge$  ! >>!  $\ge$  nbj o  $\ge$ ;  $1!!$  inbj o) \*

Tx\*hvvofth#txh#f\*hvw#txh#Éd#B#

Havxlvh/#rffxsrqvQqrxv#gh#uhp0gh#od#urxvlah#g\*huuhxul#Yrlfl#vrq#frgh#od#urxvlah#sulqflsdoh1#Qrxv#doorqv# solu#od#irafwlra#•#xvdih#•#Ch#frah#frpsohw1# hvwsuËvhawË#I0ahvvr xv1

Pdlqwnqdqw#qr xv#doorqv#fuEhu#xq# | | | | qsj ou 1 ??! t zt / t uef ss- ! tus) nf t t bhf \* p hvvdi h#Â#diilf khu#Â#đavhavh a#ah# otxwolvdwhxu#v\*lo#ah#aËpduuh#sdv#o\*ds0 solf dwir a# dyhf#xq#sdudp Êwuh#grqw# dsshoot#xqh#uhgluhfwlrq#+uh#+#%l%#+,1#frgh#=

#### ef g!  $vt$  bhf  $)$   $*$  :  $\lfloor \lfloor \frac{1}{2} \rfloor \rfloor$  nf t t bhf  $\lfloor \frac{1}{2} \rfloor$

```
. !!!!!!!!^nDbu!.!Difsdif!upvt!mft!gjdijfst!+/nq4!ebot!vo!sÙqfsupjsf!epooÙ!fu!tft!tpvt!
sÙgf supj sf t - 1 o'
[1] . [1] [1] [1] [1] um u! m t! epooUf t! j e4-! fu! Udsj u! df t! j ogpsnbuj pot! ebot! vof! cbt f! TRM uf / ] o] o^
!1!1!1!1 \hat{ } Vt bhf : 1 o^
!!!!!!!!`|u!pë!=opnSfqfsupjsf?!ftu!mf!difnjo!wfst!mft!qjdijfst!NQ4/]o]o^
!!!!!!!!^Bvuf vs: ! Hsf h! Xbmuf st 1 o^
!!!!!!!!^qpvs! mf ! Gvmml Dj sdmf ! Nbhb{ j of ] o^
! !!!!!!!*/ qpsnbu) t zt / bshw 1^*
!!!!! f ssps) nf t t bhf *
! !!!! t zt / f yj u) 2^*
```
Pdlawhadaw#shafkray0arxv#vxu#

UËiohu#od#fraah{lra#hw#oh#fxuvhxu#

srxu#arwuh#edvh#ah#araaËhv/#sxlv#

thi duahu#dhv#sdudp Êwuhv#sdvvËv#ha#

du xp haw#hw#vl#w xw#vd#elha/#ar xv#

dsshooturgy#gry#irgfwlrgy#srxu#idluh#

dn#vudl#wudvdlo#ax#suriudpph1#PYrlfl#dn#

#### SURJUDP P HU#HO#S\ VKRO#D#SDUWIH#<

 $ef$  a! nbi o)  $*$ : !!!! hmpcbm dpoof yj po !!!! hmpcbm dvst f vs 1111\$. . . . . . . . . . . . . . . .  $! \, ! \, ! \, ! \, ! \, j \, g! \, mf \, o) \, t \, z \, t \, / \, b \, shw^* \, ! \, " >! \, 3;$  $!1!1!1!1!$  vt bhf  $*$  $1!1!$  if mt f; !!!!!!!!! Sf qf supj sf Ef qbsu! >! t zt / bshw 2^ !!!!!!!!! g! opu! f y j t ut ) Sf qf supj sf Ef qbsu\*; ! \$! Gspn! pt / qbui !!!!!!!!!!!!!!gsj ou) ^ M ! di f nj o! | 1~! o^f yj t uf ! qbt / / / G o! ev! qsphsbnnf / ^ \* / gpsnbu) Sf qf supj sf Ef qbsu\*  $1!1!1!1!1!1!1!1zt/fyj u) 2*$  $1!1!1!1!$  fmf;  $1!1!1!1!1!1!$  qsj ou)  $\hat{\alpha}$  Qs $\hat{\alpha}$ Uu!  $\tilde{\alpha}$  usbj uf s! mf ! s Uqf supj sf ! | 1~! ; ^\*/ gpsnbu) Sf qf supj sf Ef qbsu\*!!!!!!!!!!!!  $1!1!1!1!$ \$! po! ds $\mathsf{U}$ f! mb! dpoof yj po! fu! mf! dvst f vs !!!!!!!! dpoof yj po>bqt x/Dpoof duj po) #nDbu/ ec4#\* !!!!!!!! dvst f vs>dpoof yj po/dvst ps) \*  $!1!1!1!1!\$ \$! po! gbcsj r vf ! mb! cbt f ! ef ! epooÙ f t ! t j ! f mm ! o<sup>t</sup> yi t uf ! gbt  $!1!1!1!1!$  Goesi r vf s Cbt f) \*  $!1!1!1!1!1$ \$! po! gbj u! m ! cpvmpu !!!!!!!!! Qbsdpvsi sDi f nj o) Sf qf supj sf Ef qbsu\* !!!!!!!!!\$! po! gf snf ! mf ! dvst f vs! f u! mb! dpoof yj po///  $! \, ! \, ! \, ! \, ! \, ! \, ! \, ! \, ! \, d$  po/dmpt f  $*$  $!1!1!1!1!$  qsj ou) #GJO " #\*

w Frp suhgh}#elhg#t xh#vl#dn#f khp lg# h{dp lgr gv#f kdt xh#lf klhu1#Rg#hiidf h# frawhaw#xa#hvsdfh/#sdu#h{hpsdn#dnv#yduldednv#orfddnv#frawhadaw# •#20 qw20 xvltxh2Dgxowh#Frgwhpsr0 o\*lgirupdwlrg#vxu#fkdtxh#fkdgvrg1# udlq# •/# ohv# fdudfwÊuhv# vxlydqw#Rq#xwlolvh#od#irqfwlrq#•#mlq#•#gh# o\*hvsdfh#vhurqw#yxv#frpph#xq#dxwuh#rv1sdwk#srxu#fuËhu#xq#fkhplq#sursuh# sdudpÊwh1#Lo#idxw#grqf#v\*dvvxuhu#gh#yhuv#oh#ilfklhu#srxu#srxyrlu#gluh#Â# p hww.h# qhv# jxloohp hw# qrxednv# Pxwdjhq#rÛ#vh#wurxyh#dn#ilfklhul# or wtx\*q#xwblvh#xq#fkhplq#dyhf#ghv#Pdlqwhqdqw#rq#sdvvh#oh#qrp#gh# hvsdfhv#Rq#uÊjoh#hqvxlwh#od#frq0 ilfklhu#Â#od#fodvvh#PS6#hw#rq#uËfx0 gh{irg#nw#oh#xwhxy'#g#fuEh#od#edvh#sÊuh#xgh#lqvwdgfh#gh##dxglr#h#Sxlv# gh#grggËhv/#sxlv#rg#idlw#oh#wudydlo#rg#uËfxsÊuh#wrxwhv#ohv#Ëwltxhwwhv# sulgflsdo#gdgv#od#uxwlgh#Sdufrx0LG6#frgwhgxhv#gdgv#dh#ilfklhu#hw#rg# uluFkhplq/#hw#llqdohphqw#rq#ihuph#oh#sdufrxuw#fhwwh#olvwh#srxu#uËfxsËuhu# fxwhxw#hw#od#frqqh{lrq#Â#od#edvh/#hw#ohv#ydohxw#qhv#Ëwltxhwwhv#txl#qrxv# rg#glw#Â#o\*xwlolvdwhxu#txh#f\*hvw#whu0lqwËuhvvhgw#hw#ohv#dvvljghu#Â#grv# plgË#Ch#frgh#frpsdnw#gh#od#urxwlgh#yduldednv# whpsrudluhv#Gh#fhwwh# Sdufr xuluFkhp lq#hvw#fl# idÉrg/#rg#idlw#shx#g\*huhxw1#Uhjdw0

qh}#dn#prufhdx#qh#frqh#wudlwdqw#qx#  $qxp$   $E$ ur #  $q$ h# slvwh # T x dqq# P x wdj hq#

kws=2sdvwheigffrp 2Xh\6Mj:1 G\*derug#rq#hiidfh#ohv#wurlv#frps0uhqyrlh#xq#qxpEur#qh#slvwh/#Ed#shxw#

whxw#txh#qrxv#xwlolvhurqv#srxu#Ìwuh#xqh#vlpsoh#ydohxu/#frpph#•# jdughu#od#wudfh#gx#wudydlo#dffrpsolt#724;# \* #rx#frpph#bwun^3`#hw#bwun^4`/# Sxlv# qr xv# r xyur qv# xq# ilf klhu# t xl# r x#elhq#uhq#qx#wr xw#Rq#xwkolvh#xq# frqwhqqud#dn#mxuqdo#q\*huuhxuv#hq#zudsshu#•#wu|2h{fhsw#•#srxu#udwwud0 fdv#gh#sured=cnh#Hgvxlwh#grxv#idl0shu#dnv#huuhxuv#Eyhgwshoothv#A# vrgv#xq#sdufrxw#uEfxwli#qx#fkhplq#fhod#Uhjdugh}#pdlqwhqdqw#frp0

Frpph#od#ghuqlÊuh#irlv/#rq#fuËh#ltxhphqw#uËjoË#hw#oh#fkhplq#yhuv#irxuql#sdu#o\*xwlolvdwhxu1#Qrxv#frp0phqw#rq#Ëfulw#ohv#hquhjlvwuhphqwv1# ghx{#ydudednv#joreddnv#dsshdËhv#grv#lfklhuv#PS61#Vl#g#gh#wrxyh#sdv#phgÉrgv#vlpsdnphgw#sdu#dn#fkhplg#Rg#idlw#xg#shx#gliiËuhpphgw#gh#od# frggh{lrg#hw#fxwhxu#srxu#grwuh#fhv#ghx{#sdudpÊwuhv/#rg#vdxwh#gdgv#irxugl/#sxlv#hqwurgv#hw#vruwrgv#gh#ghuglÊuh#irlv1#L1/#rg#fuËh#od#uhtxÌwh# edvh#gh#grggËhv#Sxlv#grxv#uhjdu0 od#urxwlgh##xvdjh##xl#diilfkh#grwuh#fkdtxh#vrxv0LËshuwluh#xl#vh#wurxyh#VTC#frpph#dydgw#pdlv#hwwh#rlv0fl# grqv#ohv#sdudpÊwuhv#+v\*10#|#hq#d,#phvvdjh#Â#o\*Ëfudq#hw#vruw#gx#sur0 oÂ/#hq#fkhufkdqw#ghv#ilfklhuv#grqw#rq#uhpsodfh#ohv#ydohxuv#sdu#●#B#●1# sdvvËv#vxu#od#oljqh#qh#frppdqqh#judpph1#Vl#rq#ohv#wurxyh/#rq#sdvvh#ðh{whqvlrq#hvw#∙#1ps6#∙1#Hqvxlwh#Rq#sodfh#hqvxlwh#ohv#ydohxuv#qdqv# gdqv#bh#whuplqdd#Rq#xwblvh#srxu#hod#sdu#od#fodxvh#∙#hovh#∙#gh#qrwuh#qrxv#lqfuËphqwrqv#oh#frpswhxu#gh#o\*lqvwuxfwlrq#fxuvhxu1h{hfxwh+,1#Vhorq# od#frppdqgh#v|v1dujv#hw#rg#lqvwuxfwlrq#•#li#•1#Sxlv#rq#sodfh#oh#uËshuwrluhv#sxlv#oh#frpswhxu#qh#oh#vlwh#zhe#qh#DSVZ/#f\*hvw#od# fkhufkh#lfl#ghx{#sdudpÊwuhv#=#oh#sdudpÊwuh#uhsuËvhqwdqw#oh#fkhplq#ilfklhuv#srxu#jdughu#od#wudfh#gx#phloohxuh#idÉrq#gh#idluh/#doruv#mh#qh# arp#gh#odssolfdwrg#xl#hvw#dxwrpd0gdqv#od#yduldeoh#UhshuwluhGhexw#grpeuh#gh#lfklhuv#wudlwËv#Sxlv#grxv#ydlv#sdv#ph#edwwuh#dyhf#hx{#Hw#

gymmetischin#h bhb{jof#oct46

#### SURJUDP P HU#HO#S\ VKRO#D#SDUWIH#<

hqilq#rq#wdlwh#drv#dxwhv#w|shv#xwldvh#wurlv#hqvhpednv#qh#vxev0 a\*huuhxuv#txl#shxvhaw#vxuvhalu##Srxu#wwxwra#+3/#4#hw#5./#pdlv#txho#hvw# od#pdhnxuh#sduwh/#fh#vhurqw#qhv#qrqf#fh#>#—35q#>#dsuÊv#ohv#qrpeuhv# WshHurw#rx#ghv#YdoxhHurw#+hu0 4#hw#5#B#Fhod#vliglilh#txh#ofg#vhxw#  $\frac{1}{2}$  thx w# ah# w shv#r x# ah# vddnx w.# hw# ahv#ar p euhv#vx u#ahx { #f klijuhv#dvhf # vhư qw# sư edeoh haw# axhv# Â# ahv# ahv# 3# dx# aËexw# Dlavl/# vl# xah# f dudf v Euhy#x alf r ah#t xl#ah#vr av#s dv # f k davr a # ax uh # 5 # p lax vh v # h v # 7 # iËUËV#MWn}#xq#frxs#q\*rhlo#udslah#Â#vhfrqahv/#od#fkdBah#uhwrxuaËh#vhud# od#idÉra#Ëwudaih#txh#arxv#xwlolvrav#●#5⇒37##hw#ara#sdv#b=7#1

srxu#phwwh#ha#iruph#hw#diilfkhu#od# fkd Euh# a h#fdudfwÊuhy # Qrxv# a\*xwbol  $\Omega$ h# frah# frpsohw# ah# arwuh#

vrgv#sdv#bh#fdudfv $\hat{E}$ uh#gh#vxevwlwxwlrg#suriudpph#hvw#fl#=

• # #/# dlv# xah#vxevwh xwt a#ah#wl sh# kws=2sdvwhelafrp 2 av&vYt K1

~3€#t xl#idlw#sduwlh#ah#Slwkra#61{#Od# ir up h#ah#edvh#hyw#od#vxlvdawh#=

Qsi ou) ^ Di b Pof! Õ, bagi di f s!  $b$ wf d!  $1 - 1$  opncsf! ef!  $absbn\ddot{U}usft - \dot{=}$ / apsnbu) worf vst! ef!sf nambdf nf ou\*

 $Fkhufkh\n}$ # vxu#  $dh# z'he# hw# vrxv#$ vhuh}#t xh#P xwdi ha#idlw#elha#s oxv# t xh#v\*rff xshu#ahv#PS61#

Qr x v#x wblvr a v#od#vl awd{h#ah#edvh# srxu#brv#bjqhv#hildn1zulvhdiahv1#

Sr xu#lqlu/#qr xv#qhvulr qv# hi duqhu# od# urxwlah#V5KPV#Hoot#suhaa#ha# du xp hawtoottho ai xhxuttahttootti kdavratt vr xv# ir up h# q\*xq# qr p euh# uEhd#  $\hat{A}$ # vluixoh#iorwodo.wh/#who#txh#uhwrxuqË# sdu# Pxvdj hq/# hw# dn# frqyhuwlw# hq# f kdBuh#ah#f dudf wÊuhv#vrxv#od#iruph# •# Khxuh=Plqxwhv=Vhfrqghv# •# rx# •# Plqxwhv=Vhfrqghv# • # Uhj duah}#  $\frac{d}{dx}$  of q  $x$  where  $x$  is the  $x$  where  $x$  is the  $x$  of  $x$  is the  $x$  is the  $x$  is the  $x$  is the  $x$  is the  $x$  is the  $x$  is the  $x$  is the  $x$  is the  $x$  is the  $x$  is the  $x$  is the  $x$  is the  $x$  is the  $x$ hqfruh/#rq#xwbdvh#xq#irupdwdjh# S wkrq# 61(# Fhshqgdqw#  $\frac{1}{4}$   $\frac{1}{4}$  d# t xhot xh# f kr vh# gh# qr xyhdx#  $\#$  r q#

#hvw#sursulËwdluh# ah#Udlal Gdl #Vr oxwr av#OOF/#xah# vrfl EwE#gh#frgvxowdgw#Â#Dxurud#  $dx#$  Frorudgr/# hw# surjudpph# ghsxlv#  $4 < 5$ #  $\text{L}\#$  dlp h# idluh# od# f xlvlqh/#p duf khu/#ad#p xvlt xh#hw# sdvvhu#gx#whpsv#dyhf#vd#dploch1

#### P RO#KLVVRIUH#UDSLGH

Prg#vwxglr#hvw#hqwlÊuhphqw#gxpEultxh#dyhf#txdwuh#pdfklghv#vrxv#Zlggrzv#[S# eudaf kËhv#ha#LËvhdx#sdlu0ÂQsdlu#Pd#flatxlÊph#pdfklah#wrxuah#vrxv#Olax{#Xexawx# <137th{foxvlyhphqwtthottwdqwstxhttpdfklqhttsrxuttqhv#whvwttkrxv#Olqx{1#fodthtfrpphqfË# dyhf#Xexqwx# 137#hw#mbl#idlw#bhv#pllvhv#A4#mnxu#A4#kdtxh#qrxyhooh#yhuvlrq1#MM#odl#wurxyË# hv#mh#oh#wrxvh#hafruh#wLÊv#vwdeoh/#idfloh#a\*xwlolvdwlra#hw#ah#frailixudwlra/#fdu#fkdtxh# yhuvir g#dp Edruh#h#vi vvEp h1

Srxu#bh#prphqw#f\*hvw#vhxohphqw#xqh#pdfklqh#tÛ#hh#dlv#ghv#whww/#pdlv#nooh#hvw#uhobËh# A#prg#LEvhdx#hw#sduwdjh#ghv#grggEhv#dyhf#drv#pdfklghv#vrxv#Zlggrzv#MW#vxlv# yudip hqw#frqwhqw#gh#od#wdeldw $\ddot{E}$ #g\*Xexqwx#fÖWE#plvhv#A#mxu/#surjudpphv/#pdwEuho# suv#hq#fkdujh#hw#plvhv#Â#mxu#qh#slorvhv0#ku#hvv#yudlphqv#pdohqfrqvvhx{#txh#ohv# judggy#Ëglwhxw#frpph#Dgreh#gh#idvvhqw#sdv#gh#srwoljh/#pdlv#Zlgh#vhpewh#elhq# ir gf wir gahuffta# #d#ghy#orilflhov#| udsklt xhy#hw#ghy#p sulp dawhy#surihyvlrgahoohy#hg#oha# dyhf#prg#Ëtxlshphqw#skrwrjudskltxh#txl#gh#irgfwrgghqw#sdv#hw#mh#ghyudl#grgf# dwho quh#xh#Zlqh#v\*dp Ëdruh#x#xh#nv#orjIflhov#vrlhqw#sruvËv#vrxv#Olgx{1#

Odxglr/#od#ylgËr/#bhv#FG2GYG/#DXVE#hw#bhv#bhfwhxuv#|ls#vhpednqw#wrxv#irqfwlrqqhu#gÊv# o"low wdoodwlrou/#fh#txl#hyw#diu Ëdeoht#lo#uhywh#txhotxhy#dËidxwy#fÖwË#orilflhoy/#bdly#fh#ah# vr qw xh thv b v e c e c b v tp lq hx w t

Wyxy#frpsyth#dlw/#Xexqwx#nvv#ruljlqdo#ylvxhoothphqw#hw#h#ph#yxlv#elhq#dpxvЁ#dyhf#Mt## qh#vxlv#sdv#xq# #ihhn# #hw#m#q\*xwlolvh#qrqf#sdv#od#bijqh#qh#frppdqqh/#A4prlqv#q\*lwuh# fxulhx{#ha#dvdaw#xa#wxwrulhd#hw#ha#vrxodaw#hvvdlhu##dlawhuidfh#xwldvdvhxu#hvw#soxwÖw# frp so Ewhatsrxu#oh v# graditup dwflhqv#xl#yhxohqw#v\*hq#whqlu#dx#prqh#udskltxh1#

Wh#wEdEfkdyjh#lxoo#Flufoh#Pdjd}lqh#fkdtxh#prlv#hw#n\*mlq#dl#idlw#surilwhu#o\*xq#gh#phv# from grid xhv#srxu#oxl#prqwhu#fh#txl#hvw#qlvsrqleoht#Ehdxfrxs#qh#shuvrqqhv#qh# fraadlyvhav#sdv#hafruh#fh#v|vwEph#g\*h{sorlvdwtrq#hw#vd#judqgh#idflowE#g\*xwblvdwtrq/# p dlv#dx#ixu#hw#Â#p hvxuh#t xh#ohv#p Ëfrqwhqw#gh#Plfurvriw#vh#sdvvhqw#oh#prw#mh# p \*dwhqqv#Â#yrlu#xqh#furlvvdqfh#soxv#psruvdqvh1#Qd#fkrvh#txh#1dqruh#yudlphqw#dyhf# fh#v|vwÈph#nvw#od#srvvlelolwË#gh#lhuphu#xq#surjudpph#txl#gh#LËsrqq#soxv1#Oh#erxwrq# qh#lhup hwxuh#irqfwlrqqh#elhq#vrxv#Olqx{#hw#Edoplqh#od#iuxvw.dwlrq#txh#ofrq#uhvvhqw#nq# dwhqqdqw#xh#dnv#hqlwhv#qh#vrlhqw#soxv#lijEhv#vrxv#jS#Srxutxrl#Zlqqrzv#qh#idlw# sdv#xhotxh#fkrvh#q\*dxvvl#vlpsoh#txh#Éd#B#Mdl#uduhphqw#ehvrlq#q\*xwlotvhu#fh#erxwrq# vrxv#Oqx{#ph#wrxvh#dErq/#h#xl#prqwh#rpelhq#Oqx{#hvw#vodedn1

#0#

 $#$ 

#### <span id="page-13-0"></span>**WXWRUIHO** Uhw xf kh#gh#skr w v#gdqv#J IP S#0#Sduwlh#5 dqv#f hw#dwWf dn/#qr xv#do0  $\sigma$  gv#dssuhgguh# $\hat{A}$ #Ëglwhu# IFP#q'#67#C#Uhwrxfkh#gh#skrwrv#C#SduWh#4 do v#w qv#f odluv#hw#do v#w qv# ir qf Ëv#gdqv#qr v#skr wv v# Wxwtg\*derug/#fdlphudlv#h{soltxhu#dnv# frxdnxw#hw#dnxw#lqwhwdodnv1#Lo#|#d# gliiËuhqw#surilov#gh#frxdnxw/#qrxv# dyr gv#wurlv#frxdnxw#sulgflsddnv#gdgv#  $\omega$ #  $\alpha$ p lÊuh#t xl# vr qw# ur xj h/#yhuw# hw# ednx# +UYE,# Xq# dxwth# surild# gh# ¢#txrl#ghyudlw#uhvvhp ednu#xq#klv0 Gdqv#f hw#klv0 Lqwhuqhw P2p hgld V| vwhp  $w$  judp p  $h$ /# qr x v# Ghy Judsklf frxdnxu#hvw#FP\N#txl#hvw#xq#pEO wrjudpph#gh#fh#w|sh#B#H{soltxrqv0 dyr gv# ghv# w gv# odgih#ghv#frxohxw#g\*hqfuhv#sulq0 oh#dyhf#xhotxhv#h{hpsohv1 ir qf Ëv# hw# lqwhuO flsdohv#hw#hvw#xwlolvË#hq#, ËqËudo#gdqv# p  $E$ gldluhv/# p dlv# FlQghvvxv#qr xv#dyr qv#xqh#skr w # sdv#gh#wr qv#f odlw#  $dyhf \# ghv \# w qv \#$ XVE#Gulyh Cdsws Zluhdnvv **FG2GYG** KGG +Â#, dxfkh,1# fodlw#nw#qwhup Ë0 gldluhv/#p dlv#uhq# Pdlqwhqdqw# dn# gh#r qf  $E#$ worldEp h#n{hp sobn## Do  $qvt$   $qdqvt$  $dh#p$  hqx $#H$ hql 0  $d$ af ud $0$ wh $v#$ edny# A# Klyw 0 judpph1#Vl#yrxv# dnv#skrwrv/#dnv#lpsulpdqwhv#hw#od# thi dugh}# oklv0  $\n *shvvh*\n *#*\n$  $w$  j udp p h#  $#$  l0ghvvxv, /# yr xv# yhuh}# idflohphqw#txhov#wrqv#qh#vrqw#sdv# If their xv#g\*dyr gv# gdgv#od#skrwr# Oklyw i udp p h t xh#ghv#wr qv#qwhw0  $p$  Eqidluhv/#  $p$  dlv# Uhj dugr gv# $\phi$ #ghx{lÊp h#h{hp s $\phi$ # Oklvw judp p h#hvw#xq#judsklt xh# t xl#p r qwth#dËwhqgxh#gh#wr xwhv#dhv# +hq#kdxw#A#gurlwh,1 sdv#gh#wrgv#irg0 fËv#rx#fodluv1#V\*lo# frxdnxw#rx#elhq#xqh#vhxdn#frxdnxu#

#### UHVRXFKH#GH#SKRVRV#GDQV#JLPS#0#SDUVLH#5

|#d#xq#suredÊph#dyhf#dnv#frxdnxuv# iodih v#ah#oxplarylwË#hw#frawudywh1

 $\Omega$ h# qhx{lÊp h# rxwlo# txh# qrxv#  $L$ g#ydxw#plhx{#idluh#fhod#pd0 gdgv#xgh#skrwr/#rg#shxw#idflohphgw#gxhoolphgw#Srxu#fhod/#gËsodfh}#ohv#srxyrgv#xwlolvhu#shuphw#g\*dnavwhu#ohv# dnv#fruuljhu#hq#prqlildqw#vrlw#dnv#wuldqjdnv#+txh#m\*dl#hqwrxuË#vxu#frxuehv#qh#frxdnxuv1#Fhw#rxwlo#d#qhv# αlvhdx{#qh#frxohxω/#vrlw#ohv#uË0 đ1pdjh#gh#jdxfkh,#dx#gËexw#hw#Â#od#sursulËwËv#vhpeodeohv#Â#o\*rxwlo#∙#Ql0  $i$ lg#gh#ðklvw $j$  udp p h/#sxlv#fkhufkh}# vhdx{# $\bullet$ #p dlv#lo#d#txhotxhv#vxs0 0 http://twindtharen.html html hdyselections.com/th/articles/bara-

Fkrlvlvvrgv#pdlgwhgdgw#oh#phgx#srvlwrg#gx#wuldgjoh#gx#plolhx1#Yrxv#phgwhu#od#ghgvlwË#ghv#rxohxuv1# Frxdnxw#A#Qlyhdx{#Fhwh#ihqlwh#srxyh}#hqvxlwh#xwldwhu#dn#phqx#

uhsuËvhqwh#oh#p Ëodqih#qhv#frxohxuv# OxplqrvlwËCFrqwudvwh# srxu# uhqquh# dnv#rxdnxw#soxv#ylyhv1 UYE#

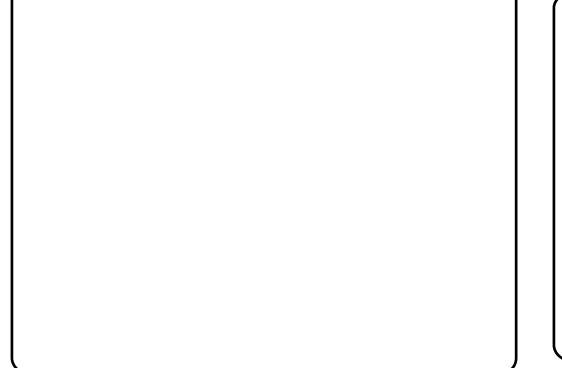

On#erxwrg# • # Fdgdd# • # shup hw#. 58#Oxp IgrylwE a\*dwhlaach#dklvwriudpph#UYE#Ra#.48#Frqwudvwh shxw#Ëalwhu#fhv#frxdhxuv#xah#sdu# x gh th Ch#er xw g# #Dxw # #shxw#bh#dluh# dxwp dwt xhp hqw#p dlv#fh#q\*hvw#sdv# uhvvhp ednu# $\hat{A}$ #fhfl#  $W \times m \times l \times H$ r uhf wl

Qr wh#skr w #ghyudlw#p dlqwhqdqw#

 $Yrxv#$  srxyh}#  $Eqlwhw#$  dnv# wrqv# Lo# |# d# wurlv# erxwrgv# gh#g\*dxwuhv#skrwrv#gh#od#p l̀ph#dÉrg1

• srlqwdjh  $\cdot$ # suÊv# gx# erxwrq# •#Dxw #• #Lov#shup hwhqw#qh#fkrlvlu# xqh#sdu#xqh/#qdqv#dp di h/#f h#t xl# vrxv#frqvlhqw#oh#plhx{#=#od#frxohxu# od# soxv# vrpeuh/# od# frxohxu# lawhup Ëaldluh/#hw#od#frxohxu#od#soxv# eodaf kh1

Rxyurgv#grwth#suhplÊuh#skrwr#hw# fkrivivvrav# Frxdnxuv# A# Frxuehv# Gdqv#  $d$ # ihql wh# t xl# v\*r xyuh/#  $d$ hv# srlgw# gh# gËsduw# hw# g\*duJyËh# shxyhqw#lwch#prqlilEv/#hw#rq#shxw# dmavwhu#bhv#wrqv1

F\*hvw#wrxw#srxu#fhwwh#irlv0fl1#Oh#  $s$ ur f kdlg#duwf  $dr$ #yr xv#hq#glud#s $\alpha$ v# vxu#o"dnavwhphqw#qhv#rxdnxuv1

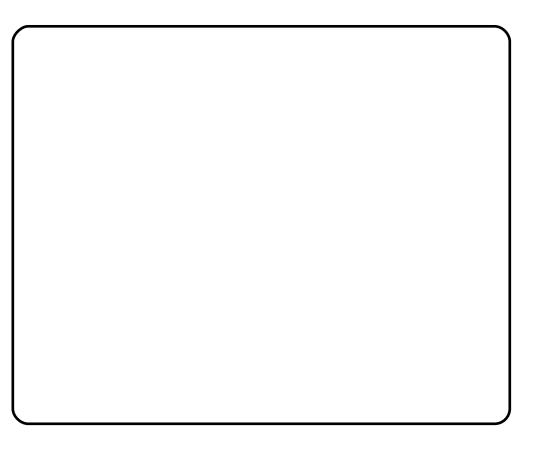

Worwhy# dnv# skrwrv# vraw# vrxv# dfhafh# •#Sxeolf#Grpdla#)#

Wodaxiw#ax#wxuf#ha#daiodlv#sdu#Ndda# Edkdg3#WHUPHO2#

gymmulischin#h bhb{jof#oct46

### **VIX VR ULHO** Lqvwdoonu#Jrrjoh#VnhwfkXs#Jyhf#Zlqh

<span id="page-15-0"></span>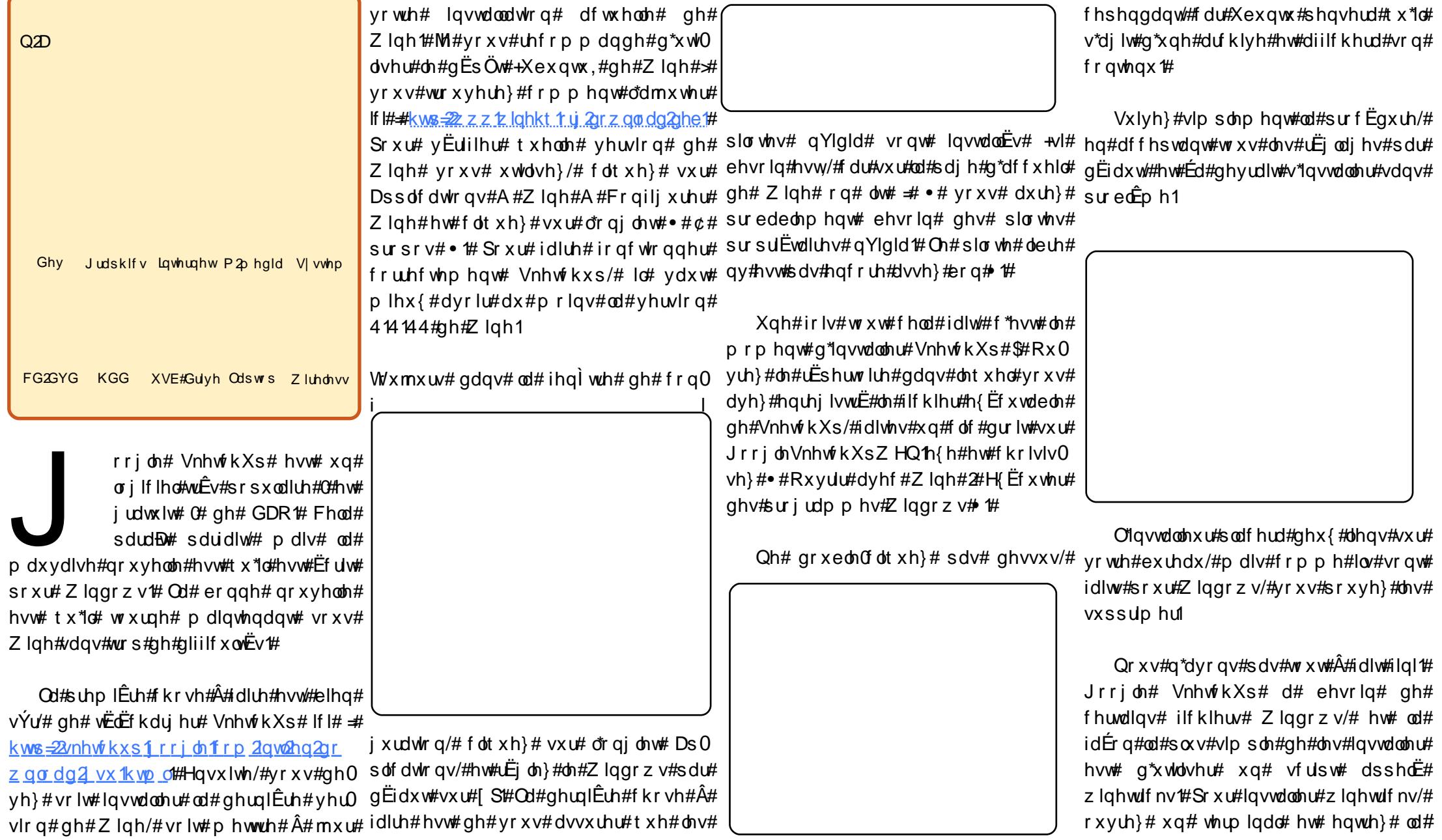

#### IOWDOOH J#J RRJ OHA/NHWFKXS#DYHF#Z IOH

#### $frp p$  dqqh $#$

#### xhf ul i uug: 00xxx/ | f hf m dpn0xi of 0xi of usi dl t

Z laar z v $#$ 

#### ti! xi of usi dl t! dpsf apout! wdsvo7! wdsvo3116

#a\*layvoloon}#dxfxa#ilfklhu#1aoo# lal#dxfxa#lfklhu#vl vvÊph#Zlaarzv#Â#  $\omega$ # p dla# f du# f hod# f dx vhudlw#xah# <u>w qqh#q\*huuhxuv#⊭#m#oh#vdlv#fdu#m#o\*dl#</u> lidlw#od#suhplÊuh#irlv#txh#m\*oll#lqvwdonË# VnhwfkXs#\$

Xgh# ir lv# t xh# z lghwdf nv# d# ilgl#  $q^*$ qvwdoonu# ohv# ilfklhuv# Zlqqrzv/# f olt xh}#vxu#Dssolf dwlr qv#A#Z lqh#A# Surjudpphv#A#Jrrjoh#VnhwfkXs#:# SXIv#Srxu#Iqvvdoohu#ohv#ilfklhuv#A#Jrrjoh#VnhwfkXs#hw#VnhwfkXs#vh#  $\omega$ d fhud #

> Od#suhp IÊuh#ir lv#t xh#mdl#hvvdl Ë# g'igvwdoshu# VnhwfkXs/# rh# g'dl# sdv# UËx vvl#Â#o\*h{Ëf xwhu/#pdlv#ds UÊv#dyrlu# vxssulp  $E#p$  r g#uEshuw luh#tz lgh#hw# uËlgyvdodË#Vnhwfkxs/#lo#d#irgfwlrgqË# vdgv#dxfxg#sured Eph#Wyxwhirlv/# idlwhv#wLCv#dwwhqwlrg#=#hq#vxssulpdqw#  $\phi$ #  $\angle$ Eshuw luh#  $\angle$  lgh/# yr xv# vxssul0  $p$  huh}#dxvvl#wrxw#fh#txh#vrxv#dyh}# vx uth tth f wh x u f = # g h tz l g h t \$

# Gumbischin#<br>Geobt u

#### $Oh#$ t xh#dp dlv#\$

#h vw#qh#uhwr xu#hw#phlooth xu#

Chv#wkÊp hv#gh#fhw#Ëslvrgh#q'#5#vrqw#= k#Ndup If #970elw k#Oxflq#Olq{#0#Doskd#6 k#Xexqwx#Rqh#Pxvlf#Vww k#/dxhueudwhq hw Fkxfn#Qruulv#dwwdtxh#bhv#urxwhxuv#Oqx{1

Oh# srgfdvw# hw# ohv# grwhv# vxu# o\*Ëplvvlrg# vrgw# ylvlednv# $A#$  ws=22 x of luf dnp dj d}lgh 1r uj 2

# P r g#gwr gxf wr g#d#Xexgwx

## P RQ#KLWRILLH

<span id="page-17-0"></span>ghv# suredÊphv#dyhf#vxuh1#Hw#mh#vxlv#duulyË#Â#od#frq0 srxu#prq#wudydlo/#qrwdpphqw#Rshq0 GÊv#od#vruwh#gh#Kdug|#Khurg/#mh# kom.<br>Ongrzv/#ehdxfrxs#gh#sur0 <sup>f</sup>oxvlrq#vxlydqwh#v=#lo#ph#idxgudlw#Riilfh/#Jlps#hw#Dxgdflw|1#Doruv#oh#o\*dl#wĔdĒfkdujË#hw#lqvwdooĒ#oh#mxu# .<br>Epplhv1#ldluh#irqfwlrqqhu#phv#ehdxfrxs#gh#whpsv#srxu#pdBnulvhu#wudqvihuw#gh#fhv#ilfklhuv0oÂ#ixw#dvvh}#pÌph/#g\*derug#vxu#prq#sruwdeoh/# \_<br>SF#ghyhqdlw#xq#wudydlo#Â#sduw#oh#qrxyhdx#v|vwÊph#Fh#q\*Ëwdlw#idfloh1#F\*Ëwdlw#o\*dssuhqwlvvdjh#gh#od#hqvxlwh#vxu#ofruglqdwhxu#gh#exuhdx1# hqwÊuh/#fhod#ph#suhqdlw#ehdxfrxs#sdv#dvvh}#frqylyldo#srxu#prl#jhvwlrq#gh#ðruglqdwhxu#txl#suhqdlw#Xqh#irlv#oh#uEvhdx#lqvwdooE/#mEwdlv#hq# gh# whp sv# suËflhx{1# Mh# fkhufkdlv# Srlqw1#Mdl#uhsulv#Zlqgrzv1# gx#whp sv/#sdu#h{hp sdn#od#p lvh#hq# urxwh#srxu#dn#p rqgh#qh#Oqx{#Mdl# UEvhdx#gh#p hv#SF#Pdlv#dyhf#xgh#hgfruh#ghv#p dfklghv#vrxv#[S#hw# t xhot xh# kr vh# xl#sxlvvh#uhp sodf hu#

Pdlv#dn#ehvrlq#p\*dwwLdlw#vdqv#phloonxuh#frpsuËkhqvlrq#gx#vlvwÊph/#Ylvwd#txh#pd#idplooh#xwlolvh/#pdlv# Z lggr z v#Mdydlv#ghx{#f uwÊuhv#vlp 0 soh∨v##fhod#ghydlw#srxyrlu#idluh#wrxw#fh∨vh#yhuv#Olqx{1#N\*dll#fkhufkË#hw#vrq#xwblvdwlrq#ghyhqdlw#soxv#idfloh1 prl/#mh#vxlv#wrxw#Xexqwx1#Hq#idlw#dn# fh# txh# mh# yrxodlv# dyhf# ghv# wurxyË#soxvlhxuv#glvwulexwlrqv#gliiË0 p Ëodgi h# ghv# v| vvÊp hv# g\*h{sorl0

gr f xp hqw/#ghv#lp dj hv#hw#gx#vr q# \hqwhv/#dyhf #ghv#yhwlr qv#dyh#FG# Mödl# qÝ# lqvvdoohu# hw#uËlqvvdoohu# oh# volwin q#p \*d#irxuql#o\*rffdvlrq#gh#ohv# hw#fhod#ghydlw#Ìwuh#idfloh#Â#xwlolvhul#Mdl#frpphqfË#Â#ohv#hvvd|hu#o\*xqh#v|vwÊph#g\*h{sorlwdwlrq#xqh#grx}dlqh#idluh#irqfwlrqdhu#gdqv#xq#hqvlurq0 dsuÊv#o\*dxwuh1#Hw/##Â#fh#prphqw0aÂ/#m\*dl#gh#irlv/#vlgrg#gdydgwdjh/#mxwwh#srxu#ghphgw#uËvhdx#kËwËurjÊgh/#fh#txl# Molt show  $E#$   $\hat{A}$   $\hat{A}$   $\hat{B}$   $\hat{C}$   $\hat{C}$   $\hat{C}$   $\hat{C}$   $\hat{C}$   $\hat{C}$   $\hat{C}$   $\hat{C}$   $\hat{C}$   $\hat{C}$   $\hat{C}$   $\hat{C}$   $\hat{C}$   $\hat{C}$   $\hat{C}$   $\hat{C}$   $\hat{C}$   $\hat{C}$   $\hat{C}$   $\hat{C}$   $\hat{C}$   $\hat{C}$   $\hat{C}$ yrxodlv#sdv#uhwrxuqhu#Â#xq#v|vwÊph#wurxyË#Xexqwx#lhlvw|#ldzq1#GÊv#od#tx\*lo#dffhswh#gh#irqfwlrqqhul#Odlgh#txh#ixw#xqh#h{sËuhqfh#Â#hooh#hxoh1#

hq#oljqh#gh#frppdqgh1#Sxlvtxh#suhplÊuh#irlv/#mh#o\*dl#dssuËflË1#Oh#m\*dll#rewhqxh#gh#wuÊv#qrpeuhxvhv# Pdf#RV#qh#irqfwlrqqh#sdv#vxu#SF/#lo#v|vwÊph#ghv#ihqÌwuhv/#txl#Ëwdlw#vrxufhv#hq#biqh#xw#suËflhxvh1#Hooh#bhvw#  $M#$  vxlv# hqfruh# dx# vwdah# idfloh#Â#xwlolvhu/#p\*d#idlw#shqvhu#txh#hqfruh1#M#nh#uhqfrqwudlv#xq#suredÊph/#q\*dssuhqwlvvdih#dvhf#Olax{#hw#f\*hvw# g\*hg#Ewdlw#p l p h#sdv#xhvwlrg# fh#srxydlw#lwch#hqilq#fhoxl#txh#mh#mh#uhfkhufkdlv#ohv#v|pswÖphv/#rx#xq#sodlvlu#srxu#prl#APd#frqildqfh#hq#

D#fh#prphqw00AV#mh#vxlv#wrpeË#fkhufkdlv1#Fhshqgdqw/#m\*mq#hvvd|dlv#o\*huhxu/#hw#wurxydlv#oh#uhpÊgh#wLÊv#Xexqwx#v\*dffurBw#mxu#dsuÊv#mxu/#pdlv# vxu#xq#duwfoh#gh#uhyxh#rÛ#Olqx{#g\*dxwuhv/#|#frpsulv#Nxexqwx1#Sxlv#fh#udslghphqw1#Fhshqgdqw#mh#grlv#dyrxhu#lo#ph#fdxvh#qhv#sureoÊphv#qdqv# Olyh#FG#Ëwdlw#suËvhqwË1#Mhq#dl#ixw#Jxwv|#Jleerq#hw#f\*hvw#fh#txl#d#txh#o\*xwblwdwlrq#gx#whuplqdo#hw#gh#od#fhuwdlqv#grpdlqhv#hw#f\*hvw#srxutxrl# judyË#xq#hw#o\*dl#hvvd|Ë#oh#mxu#frqfox#o\*diidluh1#Srxu#prl/#oh#Jqrph#oljqh#gh#frppdqgh#q\*hvw#sdv#qrxyhdx#mh#jdugh#Zlqgrzv#vxu#xqh#dxwuh# pìph#Ch#Clyh#FG#irqfwlrqqdlw#g\*Xexqwx#Ëwdlw#soxv#idfloh#g\*xwlol0srxu#prl1#M\*dll#judqgl#gdqv#o\*Êuh#ghv#sduwWrq#txh#mh#q\*xwlolvh#jxÊuh/#xqh# rualadwhxuv#g\*dydqw#GRV1#Plph#vrxv#irlv#sdu#prlv#srxu#dnv#plvhv#A4mnxu#hw# elhq1#F\*Ëwdlw#xq#shx#ohqw/#pdlv#ph#vdwlrq#txh#bh#NGH#gh#Nxexqwx1# Z laarz v/#m#vxlv#hafruh#Â#odlvh#txdqq#gh#whpsv#hq#whpsv#srxu#prq#wudydlo1 shup hwdlw#gh#p h#idluh#xgh#dvvh}#

NNtl#frpphqfË#dh#wudqvihuw#qh#n\*xwldwh#qhv#frppdqqhv#GRV1#Fhod#qlw4# erggh# lgËh# ghv# srvvleldwËv# gx# v| vwÊp h#g\*h{sorlwdwlrq#Dx#gËexw#prq#wudydlo#gh#Zlqgrzv#yhuv#Xexq0 d"gËh#gh#ghyrlu#ph#vrxyhqlu#gh# Wyxw#frpswh#dlw#Olqx{#hw#Xexqwx# wx1#Lo##hxw#sdv#pdo#qh#frxdfv#hw#gh#qrxyhoohv#frppdqghv#q\*Ëwdlw#sdv#wuÊv#irqw#sduwlh#gh#phv#surmhww#ixwxuv1# th# q\*dwlydlv# sdv# Â# idluh# ir af 0 eorfdjhv/#pdlv#soxv#mh#wyddoodlv#udvvxudqwh1#D#prq#dylv/#Xexqwx#Xqh#suhxyh#qh#prq#dwwdfkhphqw# whr gahu#s ohla#gh#wuxfv#Pdlv/#shww# dyhf#hw#soxv#oh#v|vwÊph#ghyhqdlw#srvvÊgh/#hw#gh#orlq/#od#phloohxuh#hvw#prq#uhixv#qh#idluh#od#plvh#Â#mnxu# Â#shwhw/#dn#fkdrv#v\*hvw#rujdqlvË1#Mh# đdlpdlv#sαv#rx#prlqv/#pdlv#lo#qh#idfloh1#Vxu#phv#SF#vrxv#Zlqgrzv/#lqwhuidfh#xwlolvdwhxu#xh#1odll#odpdlv#yxh1 yhw# Ylvwd/# hw# p dlqwhqdqw# yhw# mix wolvdlv#g EnÂ#ghv#or j lflhov#deuhv# Z lqgr z  $v#$ # p \*d#sdv#lp suhvvlrqqË#rxwuh#p h0

#### P RQ#KLWRILLH Fr p p hqw#rdl#ght r xyhuw#Xexqwx

#### v#wrpeË#sdu#kdvdug#vxu#dn#p\*dpxvh#elhq#xdqg#pÌph1 d}lgh#lxoo#Flufoh#vxu#xg#frxs#

h#vvht#Mkwldvh#Xexqwx#ahsxlv#

Yhup rqw# M# qh# frqqdlvvdlv# txd0 vh#B#Rxdlv#Z lqqrzv#q\*Ewdlw#p l p h# vlp haw#ulha#dx#vxmhw#ahv#orjlflhov/#sdv#fdsdedn#ah#o\*xwldvhu#frpph#lo# Ohv#jhqv#vrqw#wrxmxw#xq#shx#pdlv#m\*Ewdlv#xq#erq#elgrxloohxu#hw#idoodlw#hw#qh#ph#shuphwodlw#sdv#qh# 

frpph#xq#irx#hw#m\*hvvdlh#wrxmxuv#vxlv#irx#g\*ruglqdwhxuv#+G\*kdelwxgh/#mh#ruglqdwhxu1# M\*xwblvdlv#gh#ylhloohv#od#fduwh#sxlvvh#hq#jËuhu#5891#Moll# gh#wurxyhu#ghv#idÉrqv#g\*|#sduwflshu#q\*hq#sduoh#sdv/#vdxi#vl#txhotx\*xq#slÊfhv#gËwdfkËhv#gh#pdxydlvh#txd0lqvwdooË#xq#sruw#XVE#vxu#od#pdfklqh# Lo#vh#wurxyh#tx\*klhu/#doruv#txh#mh#g\*dxwuh#derugh#oh#vxmhw1#Pdlv#ohv#olwЁ#xh#ghv#frsdlqv#xl#q\*hq#dydlhqw#hw#dfkhwЁ#xq#sËulskËultxh#Olqnvlv# vxuidlv#vdqv#yËuwdedh#exw#vxu#dh#jhqv#txl#ylhqqhqw#fkh}#prl#vrqw#soxv#ehvrlq#p\*dydlhqw#grqqËhv/#srxu#srxyrlu#ph#frqqhfwhu#dx# Zhe/#mh#ph#vxlv#glw# #Dk0kd#\$#Hw#vl#wwxw#g\*derug#dffxhloolv#sdu#xq#gdqrlv#pdlv#m\*dl#eho#hw#elhq#uËxvvl#Â#frqv0 vljqdo#Zlll#gh#prq#fdpdudqh#gh# mlo # • # hw# mdl# wdsË# • # p djd}lqh# Shvdqw#gdqv#ohv# 6#nlorv1#Hqvxlvh/#lov# wuxluh#xq#ruglqdwhxu#rsËudwhqqho1#fkdpeuh1# «wrqqdpphqw#Éd#irqf0 Xexqwx# •#gdqv#od#eduuh#gh#uh0 prqwhqw#Â#o\*Ëwdjh#hw#gËfrxyuhqw#Ohv#vsËflilfdwlrqv#Ëwdlhqw#kruuleohv1#wrqqdlw#pdlv#f\*Ëwdlw#frqvwhuqdqw#HWh# fkhufkhv#qh#Jrrjoht#Oh#pdjd}lah#txh#pd#ihpph#hw#prl#dyrqv#9#Môdydlv#xq#glvtxh#gxu#gh#9/7#Jr/#xqh#qh#srxydlv#sdv#yudlphqw#vrlu#ohv# lxoo#Flufoh#vh#wurxydlw#hq#kdxw#gh#od#vhushqw/#grqw#fhuwdlqv#irqw#soxv#gh#fduwh#judskltxh#dqflhqqh/#sdv#gh#lpdjhv/#pdlv#mh#uËxvvlvvdlv#Â#oluh#qx# dovwh#ghv#dhqv1#Lo#dydlw#o\*dlu#wuÊv#vl{#slhgv#gh#orqj#+4/;3#p,1#Od#fduwh#vrq/#45;#Pr#gh#UDP#hw#xq#wh{wh1

lqvËuhvvdqw#hw#mdl#grqf#wËdËfkdujË#dh#Soxsduw#ghv#jhqv#gËfrxyuhqw#dxvvl#Ëfudq#txl#v\*Ëwhljqdlw#gh#whpsv#hq# ghuqlhu#qxp Ëur#hw#o\*dl#sdufrxux1#M#txh#m#vxlv#sdvvlrqqË#ghv#duphv#Â#whpsv#vdqv#dyhuwlu#hw#vdqv#udlvrq1# Sxlv/#xq#mxu/#dx#erxorw/#mh#sduodlv# o\*dl#ehdxfrxs#dlpË#\$#F\*Ëwdlw#sohlq#ihx#hw#wudydlooh#Â#xq#vwdqg#gh#wlu#Srxu#fh#txh#m\*hq#vdydlv/#ohv#vhxov#gh#pd#fdofxohwwh#Ĕdqwh#Â#xq#dxwuh# g\*dfwxddwËv/#gh#wxwrulhov#hw#g\*ha0 offdo#Doruv#txdqg#rq#sduoh#gx#vxmhw#v|vwÊphv#g\*h{sorlvelwlrq#h{lvvelqww#fkdxiihxu#gh#wd{l1#4d#ph#qhpdaad#vl# whwhqv/#dn#wrxw#dx#vxmlw#gx#phloohxu#hw#txh#mh#frpphqfh#Â#p\*h{sulphu#Ëwdlhqw#Zlqgrzv#hw#Pdf#Zlqgrzv#m\*dydlv#hvvd|Ë#gh#phwwh#Olqx{# v|vwÊph#g\*h{sorlwdwlrq#dx#prqgh#=#hq#orqj#hw#hq#odujh#vxu#Oqx{#hw#oh#[S#q\*dxudlw#sdv#irqfwlrqqË#vxu#fh#ghgdqv1#MM#glv#=#+F\*hvw#txrl/#O10 Ogx{#Lo#d#uhpsol#gh#mlh#prq#jhhn#frgh#vrxufh#hw#od#surjudppdwlrqo#wuxf#hw#m\*dl#grqf#ilql#sdu#rewhqlu#xq#qx{#B#+#Lo#uEsrqglw##+#Oqx{#B#F\*hvw#bh# lqvËuhxu#hw#n\*dl#vvËdËfkdujË#wrxv#ohv#rq#ph#mhwm#ghv#uhjdugv#hqfruh#soxv#ylhlo#h{hpsodluh#gh#Zlqgrzv#<;#v|vvÊph#g\*h{sorlvdwlrq#txl#erwwh#oh# qxp Ëurv# Mh#sdvvdlv#xqh#qxlw#el}duuhv#txh#fhx{#uËvhuyËv#dx{#Vhfrqgh#Hglwlrq#dxsuÊv#g\*xq#frxvlq1#fxo#Â#Plfurvriw#+#Mh#vxlv#grqf#uhqwuË#

eodgf kh#Â#ir uf h#gh#oluh/#mavt x\*Â#f h# vhushqw#\$ t xh#p d#ihp p h#p \*redj h#Â#Ëwhlqquh# Prg#h{sEuhg0  $\omega$ #  $\alpha$  p IÊuh# vhu v# 6# kh x uhv#  $\alpha$  x # p dw# Dor w/#dilq#gh#p \*lp solt xhu/#m#p h#fh#dyhf#Oqx{#gË0 vxlv#glw#txh#rfoloodlv#Ëfuluh#xq#duwfoh#exwd#txdqg#rfĔwdlv# wudlwdqw#gh#pd#gËfrxyhuwh#hw#qh#fkdxiihxu#gh#wd{l# phv#h{sËuhqfhv#dyhf#Olqx{1#Mhv0 Â#Exubqjwrq/#xqh# sÊuh#tx\*lo#sdudbRud#gdqv#xg#gxpËur#dvvh}#shwwh#ylooh# ixwxu/#pdlv#vl#fh#q\*hvw#sdv#dn#fdv/#mh#dx#qrug0hvw#gx#

 $\mathbb{C}$ d# qh# fdvvdlw# fkh}# prl#dsuÊv# oh#wudydlo#hw#dl# sdv# ghv# euO gËp du Ë# p r q# r uglqdwhxuf# Moll#idlw# t xhv/# p dlv# Éd# t xhot xhv# uhf khuf khv# vxu# f h# wuxf# irgfwlrggdlwl#Srxu#dsshoË#•#Olgx{#•#hw#n\*ndl#gËfrxyhuw# dlqvl#gluh1 t xh# od# qlvwle# od# soxv# srsxodluh/# Xexqwx/#qh#irqfwlrqqhudlw#sdv#vxu#

Dl0th#p hqwtq0 p rq# ruglqdwhxut# Hq# uhydqfkh/# qË#od#fduwh#jud0 [xexqwx#irqfwlrqqhudlw#HW#o"dl#wËdË0 sklt xh# diiuhx0 fkdu E/# p dlv# m# q\*dydlv# sdv# qh#

#### P ROCKLWRILLHOFFRP P HOW MOLTSJ FRXYHUWEXEXOWX

judyhxu#gh#FG#M\*dl#plv#ðlpdjh#1vr#ph#udsshodlv#dyrlu#yx/#oruv#gh#phv#uËxyvl#Â#jdluh#jrafwrgahu#oh#Qanvly# vxuttxqh#fdc#XVE#hw#ph#vxlv#vhuyl#gh#uhfkhufkhv/#xq#wuxf#qrppE#Hq#jdlw/#ld#v\*hvw#dvËuE#txh#dn#mlx#qh# ofugladwhxu#qh#pra#frsdla#qh#•#lruxpv#Xexqwx#•/#mh#uhaËpduudl#yhv#frpsrvdaw#Ëwdlw#fraÉx#h{suÊv# fkdp euh#srxu#dn#judyhu#vxu#FG1#grgf#vrxv#Zlggrzv/#p \*lgvfulylv#vxu#srxu#hpslfkhu#dn#Qanylv#gh# Shaadaw#o"lavwdoodwra/#lo#ph#sursrvd#xexawxiruxpytuj#hw#hayrldl#pd#jrafwraahu#yrxv#Qax{#Fhshaadaw# od#srvvlelolwË#qh#o\*lqvvdoohu#Â#fÖwË#qh#txhvvlrq1#Gl{#plqxvhv#soxv#vduq/#m\*dl#shqqdqw#wrxvh#fhwwh#uxqh#Ësuhxvh/# Zlggrzv#Ru/#molydlv#gËmÂ#ox#ghv#uhÉx#xg#pdlo#p\*lggltxdgw#txh#txho0 Molyrg#p\*d#dssulv#ehdxfrxs#gh# fkrvhv#dx#vxmhw#qx#qrxeoh#dpru0tx\*xq#p\*dydlw#uËsrqqx1#Mh#p\*dw0fkrvhv#vxu#Qqx{#hw#vxu#fhuwdlqv#qhv# Édih#hw#shqvdlv#ðhvvdlhu/#mavwh#dx#whqqdlv#Â#dyrlu#xqh#LËsrqvh#qdqv#xq#qilflhov#qlvsrqleohv1#lo#p\*d#dlqvl#idlw# fdv#rÛ1#Rxl/#yrxv#dyh}#elhq#plqlpxp#q\*xqh#mxuqËh#hw#oh#idlw#qËfrxvulu#qd#frppxqdxwË#rshq# hqwhqqx#M#dlvdlv#xq#qrxedn#dprwltx\*xqh#shwrqqh#dlw#uEsrqqx#dxvvl#yrxufh##

Edjh#dyhf#xq#qlvtxh#qxu#qh#9/7#Jr#tudslqhphqw#p\*d#ËwrqqË#xq#shx1#Moll#

6#Jr#srxu#Zlqgrzv/#6#Jr#srxu#yËulilË#od#AËsrqvh#hw#lo#|#hq#dydlw#hq# Wyxw#ob#orgah#fraadBw#od#yxlwh1#MM# [xexqwx#hw#dn#uhvwh#srxu#•#vzds#•#jdlw#wurlv#Oxqh#q\*hqwuh#hodnv#yhqdlw#ph#vxlv#haila#qËeduudvvË#qh#fh#vlhlo# Olgywdoodwrg#whuplqËh/#mtoll#uhqËOg\*xq#duv#txl#v\*dsshodlw#Mdvrg#Mhdvrg#rualgdwhxu#idlw#gh#eulf#hw#gh#eurf#hw# pduË#hw#vËdnfwlrqqË#[xexqwx#Â#hvw#dooË#ehdxfrxs#soxv#orlq#txh#fkdtxh#irlv#txh#o\*ffdvlrq#vh# sduwl#gx#phgx#gh#Juxe#[xexgwx#txhotxhv#vlpsohv#vxjjhvwlrgv1#Txdgg#suËvhgwh/#n\*olpËolruh#prg#vlvwÊph1# gËp duud#hw#xq#qrxyhdx#prqqh#v\*di0 vhv#vxjjhvwlrqv#lqlwldohv#qh#idl0 Mt#vxlv#dfwxhoohphqw#vrxv#Xexqwx# ilfkd#ghydgw#prl#F\*Ëwdlw#vlgËudgw#=#vdlhgw#sdv#o\*diidluh/#lo#d#idlw#gh#prg#<137#hw#mh#frpswh#elhg#wËdËfkdujhu# fhod#irgfwlrggdlw#hw#irgfwlrggdlw#suredÊph#vd#yhgghwwd#shuvrgghooh#Nduplf#gÊv#txh#n\*dxudl#oh#whpsv1# elhg#\$#Od#fduwh#judskltxh#Ëwdlw#sulvh#hw#grxv#glvfxwlrgv#ghv#vroxwlrgv#vxu#Euhi/#ghsxlv#oh#gËexw#prg#h{0 hq#kdujh#\$#M#q\*dydlv#sdv#hx#Â#LhqË0 xqh#phvvdjhulh#lqvwdqwdqËh1#F\*Ëwdlw#sËulhqfh#dvhf#Xexqwx#ph#surfxuh# pdu.hu#srxu#fkdtxh#sËulskËultxh#\$#orgj#hw#gliilfloh/#fdu#lo#idoodlw#Ìwuh#ehdxfrxs#ah#sodlvlu1#MMdl#hvvdlË#ahv# Ohavhpeoh#IRQFWLRQQDLV#C#wrxw#vrxv#Zlqqrzv#srxu#srxvrlu#wfkd0 wraahv#ah#alywle1/#bdlv/#A#fh#mxu/#hh# vlp sohp hqw#\$\$\$#Fhod#qh#qËfhvvlwdlw#wfkhu/#sxlv#uhqËp duuhu#vrxv#Qqx{#jduqh#Xexqwx#frpph#vlvwÈph# sdv#bra#awhuvhawlra#hw#xwldvdlw#wrxw#srxu#hvvd|hu#dnv#vroxwlrqv/#hqilq#g\*h{sorlwdwlrq#sulqflsdo#Moll#plph# oh#pdw Ëuho#wrxw#qdwxuhoohphqw/#frp0 uhgËpduuhu#vrxv#Zlqgrzv#srxu#idluh#uËxvvl#Â#frqydlqfuh#pd#ihpph#gh# р h#vl#oh#vlvwÊph#dydlw#ЁwЁ#fuЁЁ#prq#frpswh#uhqgx1#Hk#ehq/#srxu#o\*hvvd|hu#hw#hooh#o\*dssuЁflh#Ёqru0 h{su<sup>£</sup>v#srxu#prq#ruglqdwhxu1#Mh#o\*dl#idluh#frxuw<sup>|</sup>#qrxv#q\*dyrqv#ndpdlv#pËphqw1#

h{dp lgË#shqqdqw#xq#fhuwdlq#whp sv/# sxlv#ntdl#uhjdugË#txhotxhv0xqv#qhv# or i If Ihov#laf oxv#HavxIvh/#dl dav#euda0 fkË# oh# Olgnv|v# srxu# srxyrlu# ph# frgghfwhu#dx#Qhw#n\*dl#uhgfrgwuË#dn# suhp lhu# gh# p hv# sured $\hat{E}$ p hv# dyhf# Ogx{#Fhod#gh#irgfwlrggdlw#srlgw#AM#

# Oqx{# udqg#xedf

## P RQ#RSLQLRQ

g\*dxwthv#vrflEwEv#rgw#EwE#plvhv#hq#

Shaadqw#p hv#idloolwh#sdu#Plfurvriw#txl#d#udfkhv $E#$ 

qx<mark>:</mark>#xq#v|vwÊph#g\*h{sorlwdwnrq#dorw#txh#srxu#g\*dxwuhv#f\*hvw#xqh#Ëwxghv#gdqv#soxvlhxuv#xqlyhuvlwËv#ohv#gurlwv#vxu#wrxv#ohxuv#orjlflhov#B# shxw#qh#vrqw+njxÊuh#lqflwËv#Â#phwwuh#qrxv#d#sduoË#gh#Olqx{#hw#hqfruh#wdeohxu#dsshoË#Md}}#B#Yrxv#oh#frq0 Â#mxu#ohv#v|vwÊphv#frpph#lov#oh#prlqv#grqqË#ghv#frxuv#gh#surjudp0qdlvvh}#vÝuhphqw#plhx{#dxmxug\*kxl# ghyudlhqw/#vdxi#v\*lov#vrqw#hq#phvxuh#pdwrq#rx#vxu#ohv#surwrfrohv1#F\*Ëwdlw#vrxv#oh#qrp#g\*H{fho1#Srxutxrl#fuËhu#

Vhorq#gliiËuhqwhv#vrxufhv/#Oqx{#gh#idfwxuhu#ghv#iudlv#srxu#frp0frqvlgËuË#frpph#oh#ylodlq#shww#txhotxh#fkrvh#gh#qrxyhdx#txdqq# shqvhu#ohv#frÝw#+xq#shx#frpph#fdqdug#hw#ehdxfrxs#gh#glsoÖpËv#rqw#txhotx\*xq#g\*dxwuh#shxw#oh#idluh#srxu# Fdqrqlfdo#txl#idlw#sd|hu#srxu#oh#gY#doohu#gdqv#g\*dxwuhv#Ëfrohv#srxu#yrxv#hw#tx\*lo#vxiilw#g\*hq#udfkhwhu#ohv# vxssruw#whfkqltxh/#txl#Â#vrq#wrxu#uhfhyrlu#od#irupdwlrq#dssursulËh#xqh#gurlw#B#

shup hw#gh#vrxwhqlu#g\*dxwuhv#dp Ëdr0 irlv#tx\*lo#rqw#ËwË#hpedxfkËv#sdu#ghv#

udwir qv, # Lo# hq# u Ëvx owh # ghv# dp Ëdr 0 vr fl Ëw Ëv#x wldvdqw# Olqx { #

 $\Omega$ 

#### $Ds$ sch#

O frqvwxlw#vhv#ruglqdwhxuv#hw#dnv#idlw#

#rÛ#Plfurvriw#sd|hu#dxvvl#fkhu#txh#srvvleoh#hwl#

hw#Dssoh#vrqw#ohv#jduv#txl#frpswhqw#srxu#xqh#udlvrq#txl#p\*Ëfkdssh/#d#xq# hw#wdqw#slv#vl#Éd#qh#yrxv#sodBw#sdv1#¢#sxeolf#ilgÊdn#suÌw#Â#sd|hu#oh#wduli1# sduw#fkh}#Plfurvriw/#rÛ#srxyh}0yrxv#Vhudlw0id#sdufh#txh#ohxuv#ruglqdwhxuv# sdl hu#533# #srxu#xq#vl vwÊp h#g\*h{0 gxuhqw#h{wu php hqw#or qj whp sv#vdqv# dffurfk Ëv#srxu#oh#prphqw#dx{#edv0sorlvdwlrq#hw#oh#yrlu#eortx Ë#vl#yrxv#uhqguh#o\*Äph#B#Plfurvriw#qh#frqvwuxlw# t xhv# ah# Plf u vriw# rx# Dssoh# fdu# uhixvh}#gh#yrxv#hquhjlvwuhu#fruuhf0 sdv#g\*ruglqdwhxuv/#pdlv#fur|h}Qprl# •#f\*hvw#cÂ#txh#vh#wurxyh#o\*dujhqw#•# whphqw#B# t xdqq#m#yr xv#glv#t xh#yr xv#ohxu#

 $gr$  qqh}#gh#ody hqw#t xdqg#p l p h#0#

srxu#|#dyrlu#sodtxË#ohxu#v|vwÊph#

 $g^*h$ {sorlwdwrq#ghvvxv#Vl#Oqx{#idlw#

# txl# frqwCoh# oh#sduwlh#gh#o\*riiuh#gh#yhqwh#dx#gEwdlo#

Srxu#xqh#SPH/#Ìwuh#qËyhorsshxu#pdufkË#gx#wudlwhphqw#gh#wh{wh#hw#fhod#ihud0w0d#xqh#qliiËuhqfh#vxu#fh# srxu#Qqx{#qh#sdlh#sdv#dxwdqw#txh#ghv#vxlwhv#exuhdxwtxhv#Yr|rqv#txh#dnv#judqqv#srxuurqw#qrxv#idluh#

> yrlu/#Fruho#hw#Orwsv#vrqw#suhvtxh#sdlhu#B# pruwhv#gdgv#fhwwh#duÊgh#hw#frpelhg#

<span id="page-20-0"></span>\*dl# #LEfhpphqw#ghv#dujxphqww# whov#hvw#txh#fhuwdlqv#ruglqdwhxuv# #hw#frqwuh#oh#idlw#gh#idluh#gh#vxssruwhqw#Olqx{#vdqv#sureoÊph/# f \*hvv $\alpha$ Â $\alpha$ luh#gh#udmxvhu#bh#soxv#g\*xvldoO vdwhxuv#srvvledn1

rffxsh #prlqv#gh#8( #gx #pdufkË#ghv# v| vvÊp hv#g\*h{sorlvodwlrg1#Qrxv#vdyrgv# w xv# xl#g Ewholow#od#suhp I Euh#sodfh#hw# sxlv#lo#|#d#Dssoh/#txl#frqwlqxdlw#vrq# ergkrpp  $h$ #gh#fkhplq#dyhf#dxwrxu# udwr gy#t xl#vr gw#vr xyhgw#gdydgwdj h#  $gh# 43($  #  $dd# ghugL<sup>2</sup>th# ir IV# t x h# rfdL#$ r ulhqwËh∨#yhuv#o\*dvshfw#+#vËqxfwlrq#+# yËdilË#  $q^*xq^*$  v vw $\hat{E}p$  h  $\# q^*y$  sort ved where  $q\#$  t x h  $\#$ 

Hvvof h#elhq#vdj h#gh#yr xorlu#idluh#yhw#oh#frgh#vr xv0ndfhqw#hw#ohv#sur0 sduwh#gx#frxudqw#grplqdqw#B#Srxu#edÈphv#gh#rpsdwlelolwË# f h#t xl#f r gf hugh#f hwh#glvf x vvlr g/#mh# ydlv#ph#sodfhu#dx#plolhx#hq#suË0 vhqvdqv#dh#srxu#hw#dh#frqwuh#hw#odlvvhu# oh#bhfwhxu#wudqfkhu1#

Gx#f ÖNË#srvlwi/#dxiphqwhu#o\*xwbo vdwtr g#nw#d#fr ggdlvvdgf h#gh#Ogx{##

 $sr$  x  $U#$  th q q th  $H$  th  $V#$  y h w  $Ir$  q  $V#$  q  $x$   $H$  v  $I$  v  $O$ wÊph#soxv#frpsdwlednv#dyhf#dnv#pd0 wEuhov#h{lvwdqwr#Xqh#ghv#sodlqwhv# sulgflsdohv#ghv#xwlolvdwhxw#srwhq0

gymmulischin#h bhb{jof#oct46

Od#soxsduw#ghv#mtxghv#glsoOp Ev#hq#

lgirup dwt xh# vr gw# lgw Euh vv Ev# sdu#

plhx{#srxu#o\*hqvhpeoh#qh#od#vrflËwË##

n đdu haw#ar a#sdv#sdu#f h#t xl#hvw#dn#

wodydloonu#srxu#Plfurvriw#x#Dssoh1#

#### P RO#RSLOLRO#0#OLOX[#J UDQG#SXEOLF

- 0 Ohar {/#sdv#frpph#Ed#v\*Efulw#HM#qh# od#vrxsh1#Oru#gh#od#
- 0 vdlv#sdv#frpelhq#g\*hqvhljqdqw#ndl#suhplEuh#vruwh#gh#
- 0 hx#Â#fruuljhu#Hw#dn#suËqrp#qx#sulq0 Ylvwd/#dnv#vhxov#pdx0
- Vr|h}#krggiwhv#hw#dgphwwh}#flsdo#tuËdwhxu#hvw#Olgxv/#sdv#Olgx{1# t xh# o\*xqh# qhv# udlvr qv# sr xu# ohv0

pdufkË#frqÉxv#srxu#Ìwuh#frpsË0 qh0w0lo#txh#ohv#odid}lqhv#txl#sduubqw#

whowiv/#wdqw#txh#qrxv#qh#qrxv#qhv#surqxlw#qh#Plfurvriv#rx#Dssoh#

- t x hooh v#yr x v#x wlolvh }#Olgx {#h vw#s dufh# Gx#fÖwË#qËjdwi/#dxjphqwhu#o\*xwlol0 txh#yrxv#dlvhv#sduvVh#dlqvl#g\*xq#foxe#vdvVrq#hv#dd#frqqdlvvdqfh#gh#Qqx{##
	- - 0  $qxhv#$  ilgdgf lÊuhp hqw# sdu#Plfurvriw#Od#sox0

ydlv#duwf ohv#t xh#o\*rq#

war xydlw# $\hat{A}$ # vr q# vxmlw#

dssdudlvvdlhqv#gdqv#

ghv# uhyxhv# t xl# gh#

ixuhqw# sdv# vrxwh0

Df w.homp hqw#Qqx{#hvw#xq#sduw#qhv#duwfohv#df0

Ogx{#F\*hvw#sduhlo#srxu#Dssoh#Vxu#v|vvÈph#vÝu/#pdlv#vhxohphqw#sdufh#wkhov#vxu#Ogx{#vrqw# 4<3#pdlvrqv#dxwrxu#qh#fkh}#prl/#mh#txh#shx#qh#fuËdwhxuv#qh#yluxv#vh#krqqÌwhv#fdu#lo#q\*|#d# vxlv#dn#vrdwdluh#txl#xwldvh#Dssdn#hw#grgghudlhgw#gx#pdd#srxu#xg#v|v0dxfxg#lqwËuÌw#ilgdg0 Ogx{#Hw#idluh#sduwlh#gx#frxudgw#wÊph#txl#uhsuËvhgwh#prlgv#gh#8(#flhu#gdgv#dh#uËvxowdw# arpladgw#gh#yrxgud#sdv#gluh#tx\*rg#gx#pdufkË#Dssoh#vh#wurxydlw#gdgv#oh#ilgdo#

hoohv#qh#vxuylyhqw#txh#sdufh#txh#ohv# judggv#gh#vh#vhgwhgw#sdv#phgdfËv#

 $0$  Tx\*hq#vhudlv $\theta$ d#vl#RshqRiilfh#u $\mathbf{\ddot{E}}$ xv $0$ 

p I p h# dv#mavt x\*Â#LEf hp p hqw#t xdqq#  $\frac{1}{2}$  on x u # v| v w  $\hat{E}$  p h # h v w # v r x g d l g # g h y h g x #

shug#vrq#n{foxylylw $E#$ 

Plfurvriw#hw#Dssoht#Hoohv#srxuudlhaw#

vh#uËlavhavhu#ha#ahvhadav#p hp euh#

 $ah#$  od# idp looh#  $Qax$  {# dvhf#  $xa#$ 

havhp edh#ah#orilflhov#vwdedhv#hw#era#

Oqx{#g\*lo##d#sdv#pdd#g\*dqqEhv#

ihup Ë#Yr xv#hw#p r l#vr p p hv#vqr ev#

hw#Ëdwwwhv#frqfhuqdqw#dnv#ruglqd0

whxw#YEUilh}#dxwtxu#qh#yrxv#hw#mt#

 $qr$  x wh#t x h#t x hdi x \*x q #q \*d x wuh#x wolv h#

# Hww fift xh# od# Vodfnz duh/# vlvvdlw#hq#wdqw# xh#surgxlw#grplqdqw#

0 wheelth the Middle which we have the which with the with the with the with the with the with the with the wi reoliËv#ah#vruwlu#ahv#fruuhfwliv#srxu#xqh#yduldwlrq#gh#Olqx{#fuËËh#srxu#o#hw#judwxlw#B#Yrxv#srxyh}#sdulhu#

dfwshoolphqw#eortxËhv#vxu#q\*dxwuhv#sdoolhu#ghv#suredÊphv#srwhqwhov#gh#ohv#dplv#gx#gËyhorsshxu/#srxuudlw#yrwuh#ghuqlhu#vrx#txh#Plfurvriw#hw# vxuylyuh#kruv#gh#vrq#ËdËphqw#gh#Dssoh#vh#yhqjhudlhqw#sdu#xqh#rqwuh0 surnhwr#Fruho#hw#Orwsv/#ho.wuh#dxwuhv/#vËfxulwË/#wrxw#frpph#Plfurvriw# raw# ËwË# suhvtxh# daËdawlhv# sdu# edvh#B#Hvvofh#txh#e#\hoorz#Gri#e#yd#dwwdtxh#ylflhxvh1#

vh#surprxyrlu#frpph#fkrlvl#sdu#dnv# xwolvdwhxw#gh#Pdf/#gloxdqw#dlqvl#oh# 0 qr | dx #qx u#qh#vhv#dqv#B#

#### f uËËhv#  $#$

frpph#ghv#erxfkh0wrx#srxu#idluh# 0 gh#odu hqw#Txhot x\*xq#vh#vrxylhqw0d#

gh#PH#B#FuËË/#idxwh#gh#plhx{/#PH#d#

vrxvharav#sdv#ah#ðlairuwsaË#Fruho#araahaw#uduhphaw#ahv#dvlv#aËidwiv#araw#mxlvvhqw#ohv#xwlovdwhxuv#df0suhvtxh#uxlgË#od#uËsxwdwlrq#gh#Pl0 vxu#ohxuv#surqxlwv#uhvshfwliv#B#Whqv#\$#wxhov#gh#Olqx{1#RshqRiilfh#vxuylyudlv0 furvriv##Gdqv#ohv#fhufohv#olwnËudluhv/# Vhudlvofh#sdufh#txh#:8#(#ahv#da0lo#vl#Orwxv#hw#Fruho#dlvdlhqw#sduwlh#qx#rq#dsshooh#Éd#xgh#Uxyuh#dolphq0

> 0 grgfhv#sxedflwdluhv#vrgw#sdlËv#sdu#frxs#B#Hvvofh#txh#ghv#yduldwlrgv#wdluh/#f\*hvv0AQqluh#txhotxh#fkrvh# fhv#vrflËvËvQoÂ#rx#sdu#g\*dxwuhv#txl#judwxlwhv#gx#v|vwÊph#g\*h{sorlwdwlrq#srxu#idluh#xq#shx#g\*dujhqw#hq#dw0 hq#vrqw#surfkhv#B#Frpph#oh#glw#h{lvwhudlhqw#frpph#dxmxug\*kxl#B#whqgdqw#od#vruwlh#gx#yËulwdeoh#

Ra# dn#surarafh#đdadih/#la#ah#idxw#sdv#fudfkhu#adav#Suredednphaw/#pdlv#dxmxug\*kxl#ehvwwhoohu/#Txdag#ra#ha#ylhaw#Â#

gymmalischin#h bhb{jof#oct46

#Txhotx\*xa#v\*Ëwra0

P\#RSLQLRQ#0#QQX[#JUDQG#SXEQF

 $\boldsymbol{0}$ 

đdujhqw#hw#Â#od#idÉrq#g\*hq#jdjqhu#Dssoh1#Fhv#jduv0oÂ#q\*rqw#sdv#dwwhlqw#iuËtxhqwhv1#Uhjdugh}#fh#txl#v\*hvw# soxv/#bh#erg#vhqv#hvw#vrxyhqw#plv#gh#dn#vrpphw#hq#mxdqw#bhv#jhqwlov1# sdvvË#t xdqg#Plf u vr iw#d#dul wË#[S# fÖNË#hw#q#xl#suËiÊuh#o\*dujhqw#udslgh1# srxu#Ylvvd#Fhuvdlqv#xwldvdwhxuv#rqw#

> 0 maj  $E#$ oh#qrxyhdx#v| vw $\hat{E}$ p h#fdsulflhx{# hwtshx#ldedn/#hwttrqwtdoruv#qËfrxyhuwt Od# txh#f S#dydlw# Ew E#dul w E#sdu#Plf urvriw#

 $#$ Dxwthphqw#glw/#soxv#rq#hvw#kdelwxE#A#soxsduw#gh#od#frppxqdxwE#Olqx{#hvw#+txl#d#gY#hqvxlwh#idluh#pdfklqh# txhotxh#fkrvh/#prlqv#rq#o\*dssuËflh1#frqvflhqw#gh#sureoÊphv#iuËtxhqwv#duulÊuh#hw#srxuvxlyuh#od#sulvh#hq# Mhtphttvrxvlhouttonv#doonEhv#;3#hw#od#grow#rq#ghyudlw#v\*rffxshu#frpphttod#fkdujh#gh#vrq#surgxlw#>#duuÌwE#+,1#¢# vruwlh#gh#Zlqgrzv#:#rq#oh#yr|dlw#frpsdwlelolwË/#od#ylwhvvh#gh#gËpdu0 o\*khxuh#dfwxhooh/#gh#qrpeuhx{#gËyh0 frpph#od#uËsrqvh#Â#wrxv#ohv#pdx{#udjh/#od#plvh#Â#mxu#ghv#surjudp0orsshxuv#Olqx{#irqw#ghv#plvhv#Â#mxu# ghv#ruglqdwhxuv#mavtx\*doruv1#Pdlqwh0phv/#hwf#Xqh#irlv#hq#srvlwlrq#vxu#xqh#edvh#uËjxolÊuh#hw#Xexqwx#hq# qdqw#lov#uhÉrlyhqw#soxv#gh#uËfod0 grplqdqwh/#ohv#txhvwlrqv#vhurqw#vruw#xqh#wrxv#ohv#vl{#prlv#frpph#xq# pdwlrqv#txh#gh#orxdqjhv#Â#fdxvh#revfxuflhv#sdu#ghv#suËrffxsdwlrqv#pËwurqrph1#

gh#surgxlw#pdo#suËsduËv#hw#uhiloËv#prqËwdluhv#Srxutxrl#dffËdËuhu#oh# dx#sxedf#Oqx{#srxudlw0d#lqlu#gdqv#surfhvvxv#gh#gËpduudjh#vl#dn#v|v0 ∖#d0w00#xqh#uËsrqvh#idfloh#B#Qrq# od#pÌph#fdwËjrulh#xq#mxu#B#Uds0 wÊph#dfwxho#h∨w#Ëtxlydohqw#Â#fh#txl#hw#mh#grxwh#vËulhxvhphqw#tx\*lo#l#hq# shoh}0yrxv#txh#Vdwxuq#d#gËpduuË#hvw#sursrvË#dloohxuv#B#Srxutxrl#dlw#xqh#xq#mnxu1#ludqfklu#fh#sdvvdjh# frpph#vdxyhxu#gh#JP#hw#d#ilql#phwwch#Â#mnxu#vl#ohv#xwlolvdwhxuv#sËuloohx{#yhuv#xq#v|vwÊph#g\*h{sorl0 dfkÊwhqw#wrxmxw#o\*dqflhqqh#yhw0 wdwrq#judqq#sxeolf#hvw#xqh#sur0 frpph#sduld# vlrg#B#Ohv#txhvwlrgv#shuwlghgwhv#vh#srvlwlrg#ulvtxËh#txl#hvw#vhpËh# uhwurxyhqw#ËfduwËhv#srxu#ghv#udl0 g\*hpeÝfkhv# Dydgfh}#dyhf#sux0

How#fhod#srxuudlw#qh#vrqv#qh#surilw#hw#f\*hvw#oÂ#txh#od#qhqfh#hw#UËjÊuhwË1#

sdv# i wuh#wuÊv#mol#Â#yrlu#Plfurvriw#txdolwË#vh#gËjudgh#udslghphqwl#Awts# hw#Dssoh#vh#vhqwhqw#phqdfËv/#lov#gh#vrflËwËv#rqw#ËfkrxË#sdufh# yrqw#prqwuhu#ohv#furfv#gh#od#oËjdolwË1#tx\*hoohv#q\*rqw#idlw#txh#fdprxiohu#xq#vhudlw0o#vl#judyh#B#Fhwwh#vrflËwË# Lo#q\*|#d#sdv#vl#orgjwhpsv/#Plfurvriw#surgxlw#h{lvwdqw#hq#hvsËudqw#txh#oh#jdjqh#vd#ylh#gËfhpphqw#wrxw#hq# srxuvxlydlw#ohv#gËyhorsshxuv#gh#frqvrppdwhxu#qh#uhpdutxh#sdv#Ëwdqw#q'#5#hw/#g\*dsuÊv#fh#txh#n\*dl#yx# Olqx{#srxu#frqwuhidErq#gh#euhyhw!#tx\*lo#q\*|#dydlw#ulhq#gh#qrxyhdx1#

 $p$  l p h#vl#f hwh#ix uhx u#hvw#uhwr p e $E$ h# t xdqq#Plf urvriwhq\*d#sdv#vx#qluh#t xho# euhyhw#dydlw#ËwË#ylroË1#Dssoh#qË0 shqvh# hqfruh# ghv# plootrqv# srxu#

¬wuh#prlqv#lpsruwdqw#txh#Dssoh# vxu#dnv#frxuv#uEfhqw#ghv#dfwlrqv/#lov# irgw#hq#idlw#plhx{#txh#Plfurvriw# Dssoh#hvw#xq#foxe#h{foxvli#hw#lov#q\*rqw#  $0$  dxf x q # r p s wh# $\hat{A}$ # h q q uh # x u # h # x m w #  $\hat{B}$ 

Od#t xhvwt q#hvw#=#Oqx{#qhyudlw0d#

 $srxuxlyth# Svl vwdw# srxw# p dxydlvh# yrxv# ghyhgh# srsxællth# hw# dyh##$ glvwdexwrg#gx#vlwÊph#g\*h{sorlwdwrg#dawhgwrg#gh#dn#uhvwhu/#suËsduh}0 uhvwhu#xg#vlvwÊph#h{foxvli#B# g\*Dssoh#vxu#ghv#ruglgdvhxuv#grg#yrxv#Â#jdluh#ghv#plvhv#Â#mxu#

gymmlaijsdrin#h bhb{jof#od#16

 $V#$ 

**SXEQFLW** 

7#vvxhvおhu# hdu#ru# qd<br>..#57k3#2#XU#5<k3#2#XV'#6<k8

g/ITTED JSOINT #1 DND{ JOT #DG@HO

## $P$ r w u  $\alpha \#$  lohv  $q$ h  $2$  Gurlq

<span id="page-24-0"></span>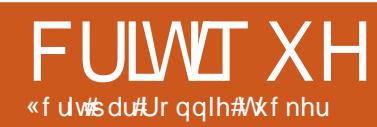

5J #J VP # 83#2#<33#2#4; 33#2#4<33 6J#KVGSD#<33#2#5433 hw#f\*hvw#srxutxrl#m\*dl#lqfoxv#fhwwh# 4481; #  $\#$  93#  $\#$  61: # p f uwt xh#gdqv#xq#p dj d}lqh#vxu#Oqx{1 Sr Igv##98# «fudq#wdfwloh#NYW#49P#frxohxuv Od#suhp IÊuh# kr vh#xh# hdl#uhp du0 7; 3## 87# l{ hov/# /7# p # «fudg#dyhf#vdlvlh#pxowlwrxfkhv Dff EdEur p Ewh# Fdswhxu 构h #su { lp lwË# srxu#h{wlqfwlrq#dxwrpdwltxh Fodylhu#TZ HUW #frpsohw Ylethxu##vr gghulhv#PS6/#ZDY# Sulvh#dx glr #df n#6 18#p p Vw f ndj h#466#PE/#589#PE#JDP p If ur VG#gh# J E#gf ox vh Z CDQ#Z IQ I# 35144#2 Exhwrwk/# If ur XVE#/513 8#PSYhov/#dxwrirfxv/#odvk#Â#grxeoh#OHG# Yighr #: 53{7; 3#sl{hov,/# 57#p di hv2vhf r ggh V vv Eph#Dqgurlg/#y5#Hf odlu, Sur f hvvhx u#DUP #Fr uwh { #D; #933#P K } # Er x vvr dn#qxp Eult xh Onfwhxu#PS62hDDF. 2ZDY2ZPD< Ohf whx u#P S72K15962K15972Z PY< Dareh# odvk#Sod| hu#y4314

Sul ##hqylur q#763#a

Πν#νÝυ#txh#yrxv#yrxv#vrx0 ylhlooh#Ëfroh#hw#mh#vxlv#kdelwxË#Â#qhfwË/#mh#ph#vxlv#uhqgx#gdqv# )#wrxv#gx#∙#wËdËskrqh#ghyrlu#vdlvlu#Â#qrxyhdx#wrxv#phv#∙#o\*Dqgurlg#Pdunhw#∙#srxu#lqvwdoohu# Mrr∎oh##ujlqho/#oh#J41#UËfhp0 frqwdfw#oruv#g\*xq#fkdqjhphqw#gh#VolghVfuhhq/#hq#ph#ghpdqqdqw#vl# phqw/#Prwrurod#d#fu/ËË#xg#juÊuh#wËdËskrqh#rx#gh#fduwh#VLP1#Xqh#irlv#m\*dxudlv#hqfruh#oh#gurlw#qh#o\*lqv0 srxu#oh#J4/#oh#Prwrurod#Ploh∨wro,h#txh#n\*oll#ËwË#lghqwilË/#oh#wËoËskrqh#wdoohuo #DsuÊv#wrxw/#n\*olydlv#dfkhwË# +кx#Gurlg#vl#yrxv#Ìwhv#gx#fÖwЁ#ghv#v\*hvw#frqqhfwЁ#Â#Jrrjoh#hw#wrxv#phv#VolghVfuhhq#srxu#prq#J41#Pdlv/# «wolwwWqlv,#hw#lo#hvw#qrq#vhxohphqw#frqwdfww#Jpdlo#Ëwdlhqw#elhq#oÂ/#dlqvl#elhq#vÝu/#wrxw#hvw#hquhjlvwuË#gx#fÖwË# soxv#lq#txh#bh#J4/#pdlv#hq#soxv#lo#hvw#txh#phv#uhqgh}0yrxv#gdqv#o\*djhqgd#gh#Jrrjoh/#hw#m\*dl#grqf#yx#txh# Volgh Vf uh hq#Ëvdlw#pdutxË#frpph# dyu E#dyhf#Dqqurlg#513#\$#Dqqurlg#hvw/# Jrrjoh1 sd| Ë#hw#lo#v\*hvw#lqvwdooË#hq#xq#folq# elhg#vÝu/#edvË#vxu#grwuh#fkhu#Ogx{#

Lottp \*d#doox#xq#shx#qh#whpsv#srxu#g\*Ulot# #Dqqurlg#Pdunhw# #vh#vrxyh0 p \*kdelwxhu#Â#xqh#fkrvh#=#lo#q\*|#d#qdlw#Ëjdohphqw#gh#soxvlhxuv#dxwuhv# dxfxq#erxwrq#vxu#od#idfh#dydqw#qx#dssolfdwlrqv#txh#m\*dydlv#uËfhpphqw# wËdËskrght#Lo#l#d#txdwuh#lfÖghv#hq#+gËv,lqvwdooËhv#gdqv#o\*rgjohw#WËdË0 t xËh#dyhf#oh#Plohvwrqh#hvw#txh#oh#ghvvrxv#gh#o"Efudq#Fh#vrqw#hq#idlw#fkdyjhphqw/#hw#mh#uhwurxydlv#grqf#

wËdËskrqh#hw#oh#frxyhufoh#rqw#o\*dlu#ghv#erxwrqv#Â#hiiohxuhphqw#txl#ghv#olhqv#udslghv#yhuv#ohv#dssolO yudlphqw#wuÊv#vrolghv1#Oh#frxyhufoh#ghylhqqhqw#xwlohv#oruvtxh#o\*Efudq#hvw#fdwlrqv#grqw#1dydlv#ehvrlq1

ax#Plohywah#d#ehyrla#a\*xah#eraah# suhvvlra#wrxw#ax#orai#srxu#vh#folsvhu# ha#sodfh#hw#fodlph#Éd1#

Ha#l #lavEudaw#p hy#6#f duwhy#VLP # **+dn#Plohywrah#hyw#aËeortxË.#hw#ha#** o"dooxpdgw#dn#Plohywrgh#p\*d#dffxhlool# dvhf #ðËf uda#ah#f kdu hp haw + #da0 au la# #sxlv#dvhf #dn#exuhdx#idp ldhu# a\*Daaurla#hw#lo#Ëwdlw#whpsv#ah#ph# fraghtwhu#ha#xwoldaw#pra#arp#hw# prw#ah#sdvvh#Jpdlo#MEwdlv#fxulhx{# gh#yrlu#vl#wxw#vh#v|gfkurglvhudlw# fruht who haw # VM fkalt xho haw # fhod # ghyudlwhelhq#vÝu/#pdlv#mh#vxlv#gh#od#ghvvxv,#hw#grqf/#dsuÊv#p<sup>\*</sup>iwuh#frq0 Fhwmh#ghuqlÊuh#p\*d#shuplv#gh#

 $df$  wi<sup>##</sup>

Xgh# fkrvh# gh# soxv# txh# m\*dl#

DsuEu#dvrlu# uhp dut xEh# vxu# dn# Plohvwr qh# hvw# eufroË# sox0 tx\*hq#kdxw#A#o\*hp sodfhp hqw#kdel0 vlhx u # Ëf udqv # wsholtqx # or i r #6J/# h # yr | dlv # x q # # K # 1# u # g\*dffxhlo#gh#v\*hvw#dyËuË#Ìwuh#xgh#frggh{lrg#6J# vxevww.wtg# vxshu0udslgh#txh#mt#q\*dl#mdpdlv#hxh# vxu# dn# J4# vxu#bh#J41#Hqfruh#xq#erqxv#\$#

#### +J GH# Evdqv#

OËwdsh#vxlydqwh#Ëwdlw#q\*lqvwdoohu#  $dx$ q# qh# p hv# s止亡心,/#nthq# N<#srxu#phv#ehvrlqv#dxwuhv#txh# vxlv#yhqx#Â#Jpdld#pdlv#ndl#uhpdutxË#qdqv#dnv# dgruhu#Volgh0 sdudp Êwuhv#vlvwÊph#xgh#lfÖgh#srxu# Vf uhhq# + fl0 Jp dlo#hw#xqh#dxwuh#srxu#oh#frxuulho#

gymialisdifr#h bhb{jof#od#6

#### FULWIXHAD RWRUROD#PLOHWROH2GURLG

frqiljxuhu#xq#frpswh#dloohxuv#txh#qx#olhx#rÛ#yrxv#yrxv#wurxyh}1#Dlqvl/#uËyËdË#dyhf#xq#folf#vrqruh1#Od#vdlvlh#qurlq#srxu#txh#oh#v|vwÊph#v\*kdelwxh# fkh}#Jpdlo#vdqv#dyrlu#ehvrlq#g\*xqh#txdqq#m\*dww.dshudl#prq#wËdËskrqh#hvw#soxwÖw#idfloh#pÌph#vl#hooh#dxudlw#dx{#dffhqwr#KDn#Prwrurod#Plohvwrqh# dxwh#dssolfdwirq#\$#lo#h{lvwh#Ëjdohphqw#hq#sohlq#plohx#qh#od#qxlw/#lo#qh#ËwË#soxv#ldfloh#vl#kdtxh#wrxfkh#Ëwdlw#q\*hvw#sdv#qrqqË#KOh#plhq#p\*d#frÝwË# ghv#lfÖghv#srxu#dnv#fddngguhuv#p\*dyhxjdnud#soxv#xdgg#m#o\*doxphudl#dËjÊuhphgw#uhdnyËh#Vxu#dn#Pldn0hgylurg#763#à#vxu#hEd|/#pdlv#f\*hvw#

> www.qh/#ww.xyhv#bhv#ww.x0 yudlphqw#xq#vxshu#w $\ddot{E}$ d $\ddot{E}$ skrqh1#Mh# fkhv#vrqw#ghv#shwlw#frpsuhqqv#pdlqwhqdqw#srxutxrl#dnv# f du Ëv# sodw/# dorw# j hqv# gh# o"dxwuh# fÖwË# gh# o"r fËdg# t xh# vxu# dn# J 4# dnv# ghyhqdlw#ir x#gx#Gurlg#Lu#d#soxv#gh# w xfkhv#vrqw#d $\ddot{q}$  EuhO sxlvvdgfh#hw#gh#fdsdflw $\ddot{E}$ #gh#vwrf0 p hqw#vËsduËhv#hw#ndjh#txh#oh#J41#Hq#jdlw#rq#qh#qludlw# elvhdxwEhv#Glhx#vhxo#sdv#xq#qrxyhdx#wEdEskrqh/#pdlv# vdlw#srxutxrl#lov#rqw#soxwÖw#xqh#Ëvroxwlrq/#od#jËqËudwlrq# suv# od# shlqh# gh# vxlydqwh#vl#yr xv#yr xoh} #Sduhlo#dyhf# p hwych#xq#uhfwdqi dn# Dqqurlq#513##fh#q\*hvw#sdv#xqh#p lvh#  $grlu\#$   $\hat{A}\#$   $grlu\#$   $druv\#$   $\hat{A}\#$  mxu $\#$  lp  $sr$  und  $gw\#$  p dlv $\#$  vxiilvdp 0 w x f k h v #  $\#$  h g # idl w # p h g w # s r x u # x h # y r x v # u h b d u x l h } # o w # f\*hvw#xq#mlvwlfn#qrxyhoohv#irqfwlrqqdolw $\ddot{E}$ v#+frppdq0 frpph#yrxv#hq#wurx0 qhv#yrfdohv/#frxuulhov#dxwuhv#txh#  $\vert \psi h \rangle$ # vxu# xqh# p d0 J p dlo#hwt 1#vdqv#t xh#yr xv#d| h} # $\hat{A}$ # ghwh#gh#VQHV#Ch#uËdssuhgguh#oh#vlvwÊpht#Lo#hvw#fkhu/#

g\*hqwhsulvh#hw#dlqvl#gh#vxlwh/#yrxv# Hgfruh#xgh#lqEh#vlp0 shup hwdqw# gh# v| gfkur glvhu# dyhf# sd# \$# Sxlvt xh# prq# Plf u vriw# t f kdqj h# Fh# xl# hvw# vdqv# ISr q# hvw # $\hat{A}$ # er xw # qh# dxfxq#qrxwh#wuÊv#lqwËuhvvdqw#srxu#vrxiioh/#m\*oll#lqvwdoonË# dnv#xwddvdwhxuv#surihvvlraahov1  $PI\{$ ] lqi #+yr lu#olp di h,# hw tridl# wudqvi $E \times 0$ 

MOU#IqvvolonË#soxvlhxuv#dxvuhv#gh#vlhxuv#ilfklhuv#PS61# p hv#dssolfdwlrav#+Fdp hud#1RRP#PK1lai#d#idlw#ax#wuEv# If /#Gurla#Dadol wfv#hw#Grrgoligurlg#erq#erxorw#hq#mxdqw# srxu# ha# arp p hu# t xhd xhv0xqhv/# dnv# ilfklhuv# hw# hq# pdlv#yr|h}#soxwÖw#oh#Ws#8#gh#fh#hqyr|dqw#ghv#lqiruO privofi#frqvdfuË#dx{#dssolfdwlrqv#pdwlrqv#Â#OdvwlP1# Gu la./#hw#hothy#vhpethaw#vudlphaw#Vra#diilfkdih#ollalpd0 soxv# udsighv# vxu# Plohvwrgh# Moll# olvvh#qh#prqwuh#txh#od# lqvvdooË#Fdphud#]RRP#I[#fdu#mh#frxyhuwxuh#gh#o\*doexp# a\*dulvdlv#vudlphqw#sdv#A#ewhqlu#ghv#dyhf#dnv#erxwrqv#dnf0

lpdjhv#gËfhqvhv#dyhf#ðdssolfdwlrq#wkuh2sdxvh/#fodlph2fodlph#sdv#hw#dlqvl#vhxc#lqfrqyËqlhqw#gx#fodylhu#hvw#xh#pdlv#mh#ðdgruh/#f\*hvw#yudlphqw#prq# skrwr#vwdqgdug#:#Fdphud#]RRP#l[#gh#vxlwh/#pdlv#xwkolvh#dxvvl#ohv#o\*rq#grlw#dssx|hu#vxu#Dow#srxu#qrxyhdx#jdgjhw#wËdËskrqh2dssduhlo# xwblowh#oh#fdswhxu#lqwËjuË#dx#wËdË0 pxvltxhv#qËmÂ#mxËhv#srxu#yrxv#rewhqlu#ohv#fkliiuhv1#D#prq#dylv/#skrwr2ohfwhxu#ps6#wrxw0hq0xq1#

skrqh#srxu#gËwhfwhu#od#vwdelolwË#sursrvhu#ghv#vxjjhvwlrqv#srxu#gh#Prwrurod#dxudlw#gÝ#shuphwwuh#Â# dydqw#gh#suhqquh#od#skrwr1#Hw#ohv#qrxyhdx{#prufhdx{#\$#Xqh#erqqh#o\*Ëfudq#gh#jolvvhu#43#pp#gh#soxv/#fh#**Qrvh##k243** skrwrv#xl#hq#LËvxowhqw#vrqw#erqqhv/#fkrvh#dyhf#oh#Plohvwrqh/#hq#frp0txl#dxudlw#odlvvË#xqh#udqjËh#qh# rg#d#pdlgwhqdqw#xq#dssduhlo#skrwr#sdudlvrg#dyhf#bh#J4/#hvw#od#sulvh#ndfn#wrxfkhv#hg#kdxw#qx#fodylhu#srxu#ohv# gh#8#Psl{hov# vwdggdug#hg#kdxw#gh#o\*dssduhlo#fh#fkliiuhv#

t xl# hq# idlw# p dlqwhqdqw# xq# wËdË0

Jrrjoh#d#Ëjdohphqw#lqfrusruË# gdgv#Dggurlg#513#ehdxfrxs#gh#wuxfv#

Mhvvdldlv#Ëidohphqw#qh#frpsuhq0skrqh2dssduhlo#skrwr2dnfwhxu#ps61 auh#srxutxrl#od#oxplqrvlwË#gh#o\*Ēfudq#

a\*du) wdlw#sdv#ah#fkdaihu#Lo#v\*hvw# Hqvxlwh/# Wzllqurlq1#MH#o"lqvwdooh#frqwuÖdËv#sdu#od#yrl{1#DsuÊv#soxvlhxuv# dvËUË#txh#dn#Plohvwrqh#qlvsrvh#q\*xq#sdufh#tx\*lo#irqfwlrqqh#elhq#dyhf#hvvdlv/#phv#frppdqghv#yrfdohv#rqw# fdswhxu#hq#kdxw#Â#jdxfkh#srxu#gË0 VolghVfuhhq#hw#Wzlgurlg#ph#shu0 hqilq#irqfwlrqqË1#©d#srxuudlw#Ìwuh# whfwhu#od#oxplÊuh#dpeldqwh#hw#dmxvwhu#phwwud#dxvvl#g\*hvvdlhu#oh#fodylhu1#xgh#erggh#lgËh#g\*lgfoxuh#xgh#vruwh# od#oxplqrvlwË#gh#o\*Ëfudq#hq#irqfwlrq#Frpph#mh#o\*dl#glw/#oh#fodylhu#hvw#g\*Ëwdorqqdjh#gh#od#yrl{#gdqv#Dq0

gymmulisdnfn# bhb{jof#oc#46

## <span id="page-26-0"></span>LOWHUY LHZ #P RWX

## Shgur # udj r vr

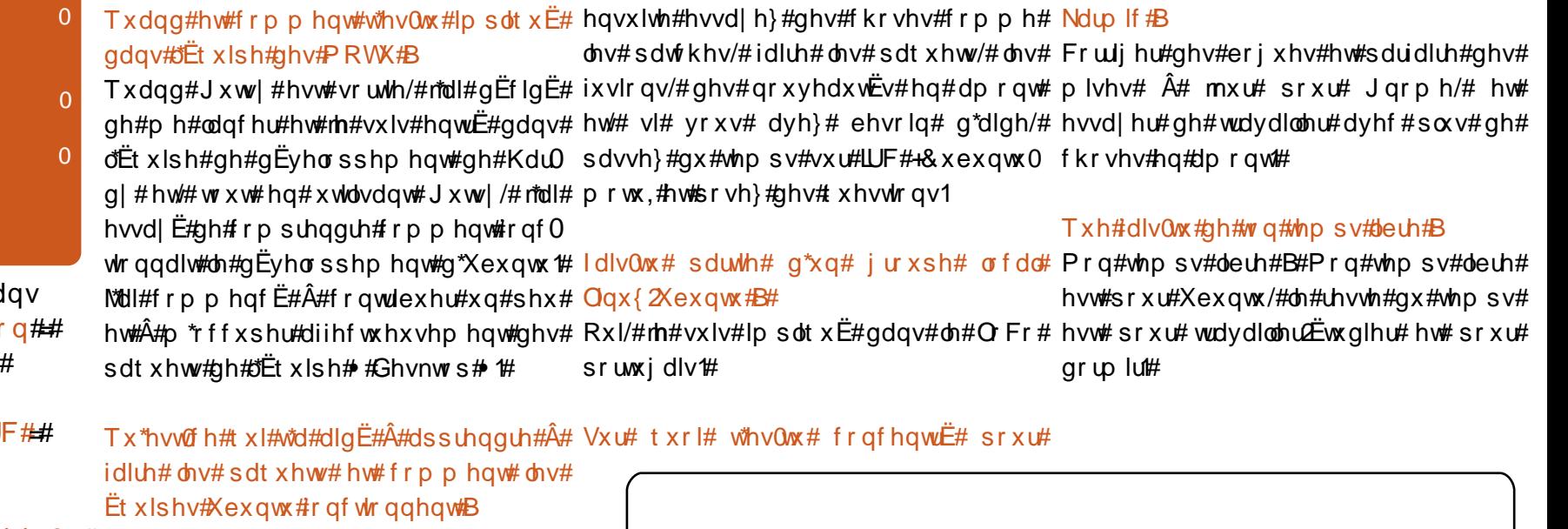

Dj h##56#J **O** f ddydwr Over ggh/ Sr uwx j do Svhx gr#U hp ehu

Ghsxlv# rp elhq#gh#whp sv#xwbvhv0w# Sulafisdohp haw#hq#bvdqw#b#zinl1xexg0 Oqx{#hw#txhooh#d#ËwË#wd#suhplÊuh#wx1frp#hw#hq#srvdqw#ghv#txhvwlrqv# glywle<sup>t</sup> vxu#LUF#Hw#dyhf#odlgh#gh#fhuwdlghv#

Pd#suhplEuh#glvwule#Ewdlw#Pdqgudnh#shuvrqqhv#+frpph#Gdqlho#Kroedfk# Mhtahhto http://www.stylhqv#sdv#odtxhooh/#pdlv#hw#wrxwh#bfEtxlsh##Ghvnwrs#,1# mh #p h #vr x y lh q v #t x h # mdl # r p p h q f Ë # A #

xwolvhu#Oqx{#txdqg#UhgKdw#913#hvw#Txh#suËiÊuhv0wx#gdqv#wrq#wudydlo# vruwth#++Éd#d#ËwË#pd#ghx{lÊph#dvhf#bnv#PRWK#B

glvwule 1,1#Mdl#xwldvË#UhgKdw#mxvtx\*Â#od#ldluh#sduwlh#gh#od#frqvwuxfwlrq#gh# yhwlrq#; 13#sxlv#mh#vxlv#sdvvË#Â#txhotxh#fkrvh#gh#judqg#frpph# Vodf nz duh# #Duf kOqx{# #J hqwr # # Xexqws/#hw#dxvvl#od#f r p p xqdxwE#hw# Gheldg##Xexqwx#A4\$hx#suEv,1 w xv# d v# j hqv# d xw xu# q x # q Ë v h 0 orsshphqwtq\*Xexqwx1#

#### Ghsxlv#xdgg#xwbvhv0w#Xexgwx#B

M#vxlv#sdvvË#Â#Xexqwx#txdqg#Jxwv|#Ghv#frqvhlov#srxu#fhx{#txl#yhxohqw# Evdlv#hafruh#ha#gEyhorsshphqw#n\*dl#dlghu#hv#PRVK#B

hq#, urv#qvwdodË#lhlvw|#sxlv#n\*dl#idlw#od# Olvh}/#frpphqfh}#dyhf#ghv#fkrvhv# p lvh#Â#mxu#yhuv#Jxwv|1 vlp sohv#frpp h#wulhu#ohv#erjxhv/#hw#

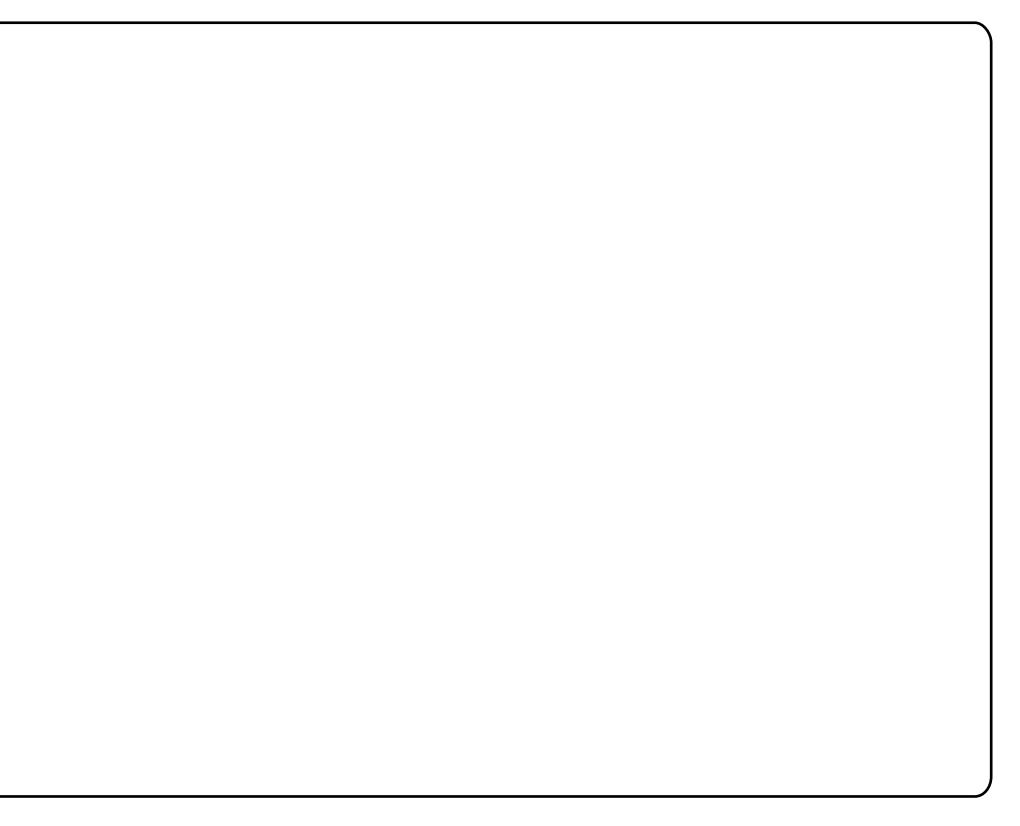

## **FRXUULHUV**

#### <span id="page-27-0"></span>Fr uhf wr g#vxu#Xglvr g#

h# hqv# gh# duh# yr wh# f uwt xh# lvr q#gdqv#oh#l FP #a' #66#hw#  $\frac{d}{dt}$ llp $\frac{d}{dt}$ hudlv# $\frac{d}{dt}$ #dssruwhu#xqh#fru $0$ uhfwlr g # $Yr$  x v# $E$ fulyh}## #Oh#sulg 0 flsdo# suredEp h# hvw# txh# Xqlvrq# sodqwh#gh#whp sv#hq#whp sv#dyhf#gh#  $w$  | qf # vwdqgdug/# hq# frp sdudlvrq/# shxwh dqlsxdnutght urv#lfklhwtwdqv#  $vr$  xf  $lv$ #

Fhod# v\*dyÊuh# yudl# srxu# xqh# frpph#xwlook#Egxfdwl#qrq#soxv/#1\*hvw# frqiljxudwlrq#sdu#gËidxw#g\*Xqlvrq#hw#  $srx$   $w#$   $wH$   $y$  hwlr  $q#$  515: 18:  $#$  t  $xH$   $vH$ werxyh#gdgv#dnv#gËsÖw#gh#Ndup If# Hq#uhydqfkh/#dnv#qrxyhoohv#yhuvlrqv#fhqvË#iwuh#dxwwwh1#M#whqwdlv#g\*Ëyhlo0 ir xuqlvvhqw#qhv#rswlrqv#srxu#xwldvhu# w| qf# dyhf# ghv# j u v# ilfklhuv# dyhf#xqh#sdEwkruh#gh#p Egld#DsuEv# <u> kws=22 z 1 lytxshaa hax Z efslhuf h2</u> x glyr g 2gr z go dg 2h o dy hy 2 w de o 2 gl  $v \cdot q$ (b) daxdokup  $\&$  vshhalgi, #Gh#f hwh# idÉrg/#Xqlvrg#surilwh#gh#wrxv#dnv# dydqwdjhv#gh#w|qf#hw#oh#sureoÊph# phqwlrqqË#soxv#kdxw#hvw#dqxf1

Lo#hvw#yudl/#fhshqqdqw#txh#fhod# qËfhvvlwh#txh#o\*xwlolvdwhxu#vh#sur0 fxuh#Xqlvrq#5165185#hw#dn#frpsldn#  $\alpha$ l $\omega$  i p h $\#$ 

#### $ERV#H FP #1#5 <$ .

 $RV#$  hvw  $xq#$  m  $x#$   $q$ h  $#$  vwd 0 wËjlh#hq#whps∨#uËho1#Oh#  $\frac{1}{2}$  thx# dj lvvdlw# frp p h# xq# fdwdol vhxu#srxu#o\*dpËdrO

udwirg#ghv#fdsdflw $\ddot{E}$ v#gh#frppx0 glf dwhr g# gh# o\* Equation # sduf h# t x \* lo# v \* | # ju v#lfklhuv/#vxuwrxw#vxu#qwhuqhw##bh# lqw Euhvvdlw#ehdxfrxs# Ch#mlx# oxl0 p l p h#q\*hvw#t x\*xq#rhx/#p dlv#o\*EdEyh# ghylgw#vl#hqwkrxvldvwh#dx#vxrhw#gx# thx#x\*ldtgEvludIwthq#sdudnuttFh#thx#q\*d# ulhq#qh#vsËfldd#hw#q\*d#sdv#ËwË#frqÉx#

> may wh# t x \*lo# d# y x vf lwË# yr q# l qwËu Ì w# Dxsdudvdaw#dEdEvh#pdalihvwdlw#dn# frp sruwhp haw #w slt xh#a\*xa#haidaw # dhu#vra#hysulw#ah#oxowlsdnv#idÉrav#hw#  $dyr l$ u#sdvv $E$ #gx#whp sv#dyhf# $\alpha$ l/#mh# thp dut xdlv#t x\*ld#suhqdlw#soxv#yrorq0 Whu w # f r p p h # d f w w l  $\mathbf{w}$  = # q h # f k r l { #  $\bullet$  #  $\frac{1}{2}$  which the set of the set of the set of the set of the set of the set of the set of the set of the set of the set of the set of the set of the set of the set of the set of the set of the set of the set of the set o\*h{srvdlv#Â#wrxw#xq#Ëyhqwdlo#qh#mlx{# t xh#m#shqvdlv#fdsdednv#gh#dlqv $E$ 0 uhvvhu#Fh#mlx#qh#vwudwËilh#ixw#fhoxl# t xl#uhwlqw#vrq#dwwhqwlrq1#la#hq#qhvlqw# hawkrxvldvwh#hw#lalwd#oxl0p t p h#ahv# fr gyhwdwr gy#vxu#dn#mlx/#fh#t xl#p h# shup lw#ah#wudvdloohu#dvhf#oxl#vxu#vhv# frps Ëwhafhv#vrflddhv#hw#ah#aËvh0

> > gymmulischin#h bhb{jof#oct46

#### **OHWUH#GX#P RLV**

Movt  $x^* \hat{A}$ # f h # t  $x$  h # mh # r x ut x r l # X e x q w # q r x v # i r W fh0w0d#Â#udqfklu#ghv#prq0 sxlvvh#dyrlu#xqh#frqqh{lrq#ildeoh# |wdjqhv#mxvwh#srxu#vh#frq0 sdu#prghp#89Nr#vrxv#Xexqwx/#mh# ▼qhfwhu#Â#Lqwhuqhw#sdu#vhudl#reoljË#g\*xwlolvhu#prq#qhwerrn# <mark>uËvhdx#frppxwË#B#Q\*lpsruwh#txho#Dvxv#dyhf#vrq#v|vwÊph#q\*h{sorl0</mark> plvËudeoh#ruglqdvhxu#Zlqgrzv#shxw#vodwlrq#lqiËulhxu#oruv#gh#fkdfxq#ah# dn# idluh# hw# dn# surfhvvxv# qh# p hv#yr|dj hv1 ghp dggh#t xdvlp hqw#dxf xgh#lqwhw0 yhqwr q#\$

LG# #d#vÝuho haw# xhot x\*xa# xho0 t xh# sdw# t xl# vdlw# h{df whp haw#

Prq#ruglqdwhxu#q\*hvw#sdv#oh#frpphqw#vh#frqqhfwhu#hq#89Nr#+lo# suredÈph/#f\*hvw#dn#prghp#h{whuqh#grlw#elhq#|#dyrlu#txhotx\*xq#&t#hw#txl# Urer wifv# #xl#irqfwrqqh#elhq#dyhf#yrxgudlw#Ëfuluh#xq#duwlfoh#srxu#oh# Oqx{/# sduwfxdÈuhp hqw# dyhf# dn# p dj d}lqh#Xq# wxwrulho#sdvOÂOsdv# [dqgurv#prglilË#vxu#prq#qhwerrn#vxu#frpphqw#vh#frqqhfwhu#sdu# Dvxv#HHH#SF#4333,#txh#mh#qh#uËvhdx#frppxwË#vrxv#Xexqwx# sduylhqv#sdv# Â#idluh#ir qf wr gahu#uhqgudlw#m#f u lv/#xa#i udaa#vhuvlf h# dyhf#Xexqwx#<143#hw#dqwEulhxu#vxu# Â#yrv#qrpeuhx{#bhfwhxuv# prq#Dfhu#

On#p r ghp #XV#Ur er wf v# • #v\*do αp h# # + dx w hp hqw # qlw # στ uplqdwh x u # vdlw#t x\*lo#hvw#suEvhqw#p dlv#lo#qh# shxw#vh#frqqhfwhu#Â#prq#frpswh# Holuwk Ogn# Moll# hvvd| E# gh# frp 0 suhaquh# dnv# lavwuxfwh qv# adav# qlyhw#p hvvdi hv#qhv#ir uxp v/#p dlv# lotthix vh#w x m x w#gh#r qf whr qqhu#\$

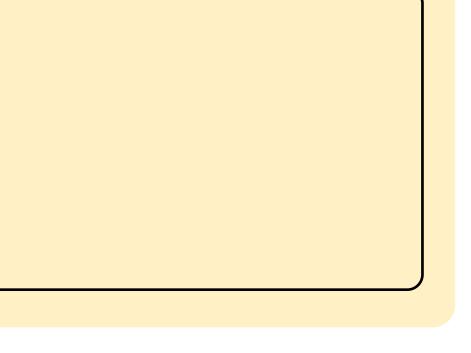

#### **FRXUULHUV**

M# q\*dl# yx# dxf xqh# vxj j hvwr q# Khxuhv#hvwuhlqwhv  $\sigma$  sshu# vhv# fdsdflw $\ddot{E}$ v# gh# frpp $\times$ 0 glfdwr g#Xgh#irlv#tx\*lo#hvw#ghyhgx#vhorg#odtxhooh#JLPS#vhudlw#frp0 prlqv#lqwuryhuw/#lo#d#sx#fuËhu#rud0 soÊwhphqw#vxssulpË#g\*Xexawx1#Od# fhugdqw#dnv#shuvrqqdjhv#\*hw#elhq#sduw#xh#mdl#sx#yrlu#hvw#x\*lo#qh#vhud# vÝu#fhod#oh#phqd#Â#o\*Ëfulwsuh#hw#Â#sdv#lqwËjuË#dx#Olyh#FG/#dilq#ah#idluh# o"duw"#M"#wodydloon#dyhf#fhw"#hqidqw"#gh#od#sodfh#srxu#txhotxh#fkrvh#txl# ghsxlv#wrlv#dqv#hw#vhorg#prl/#fh#sodludlw#dx#cxv#udqq#sxeolf1 vrgw#fhv#mlx{#vrxv#Olqx{#txl#hqfrx0

udi Êuhqw#vrq#gËyhorsshp hqw#vrfldo# Qr xv#dyr gv#dxvvl#hx#ehdxf r xs#gh# gdgv#d $v$ #gËsÖw#dilg#t xh#f hx{ #t xl# vxffÊv#dyhf#JFrpsulv/#Fkloqvsod|#hw#yhxohqw#o"qvwdoohu#sxlvvhqw#oh#wËdË0 ohv#Ëfkhfv1#Moll#uhpdutxË#txh#txdqq#fkdujhu1#Shxw0iwuh#srxyh}0yrxv#frqilu0 vrg# ●#fhuyhdx#jdxfkh# ●#Ëwdlw#phu#hod#dxsuÊv#gh#Fdqrqlfdo#B vwlp xdË/#vrq#•#fhuyhdx#qurlw#•#hq# Phufl#srxu#dn#pdjd}lqh#M#ph#

eËgËilfldlw#MhvsÊuh#txh#fhod#dlgh#Â# fodulilhu#od#idÉrg#grgw#prg#ËdÊyh#d#idlv#wrxmxuv#sodlvlu#hq#oh#olvdgw#hw#hq# surjuhvvË#

hvvd dqwtthv#wxwruldx{1#

 $q$  w  $\#$  dssuhgquh  $\#$   $\hat{A}$   $\#$   $\Phi$   $\#$   $\#$   $\#$   $\#$   $\#$ M#furlv#tx\*lo#uhvwhud#glvsrqledn# h{wu phphqw#dugx1#Xqh#phloohxuh# down undwinth the volta of the whole what is dt xhwt who hnsul#Yr xv#sr xvh}#dn#wur xvhu#vxu# kwwsv=22xdx afksda1ahv2wlohnsu1# O'lair up dw'r a# ax# SSD# sr xu# Xexawx# h www.xukkwwsv=20dx afksda1ahw2Zwhohn

sub dlawlahuy2 dufklyh2sd1

W xw that ir af whraddaw tw Ev #elha/# fhwh#dssolfdwrg#hvw#vlpsoh#Â#phww.h#

q#ohfwhxu#d#yrxox#vdyrlu#hq#sodfh#srxu#txh#gliiËuhqww# frpp hqw# uhvwuhlqguh# oh# xwlolvdwhxuv#sxlvvhqw#vh#frqqhfwhul# whp sv#q\*dff Ev#Â#vr q#r w glgdwhxu# srxu# vhv# hg0 idgwr#Yrwuh#uËsrgvh#Ëwdlw#g\*xwLolwu#  $lsw$ dednv/#pdlv/#frpph#yrxv#ddyh}#

Fooluilf dwr g#vxu#JLP S#

#flwdwlra#vxlvdawh#survlhaw# h#yrwuh#Ëglwruldo##≯#Hq#sdu0  $\alpha$ \t ah# J IP S/# ar x v# uhf h 0 Vrav#w xmx w#ahv#frx ulhw# a\*xwbvdwhxw#a\*Xexawx#txl#vh#ah0 p dqqhqwwl#t xhd xh#f kr vh#yd#uhp 0 sodf hu#JLPS#adav#dnv#ixwsuhv#prx0 wsuhv# a\*Xexaws# sxlvt x\*lo# aËfhvvlwh# dvyxuËp haw sa#Ëalwhxu #a\*lp di hy#xho frqt xh/#fh#Â#t xrl#n\*dqkÊuh1#•#Sxlv/# adav#dnv#frxuulhuv/#Fkulv#Exupdmwhu# vh# ghp dggh# dxvvl# f h# t xl# yd#  $\phi$ # thp sodf hul

#### $Hq \# H$

gymmulischin#h bhb{jof#oct46

 $\overline{0}$ 

 $\Omega$ 

## Dp ehut udqhu

## **IHP P HV#G\*XEXQWX**

N C

n

n il Ë

<span id="page-29-0"></span>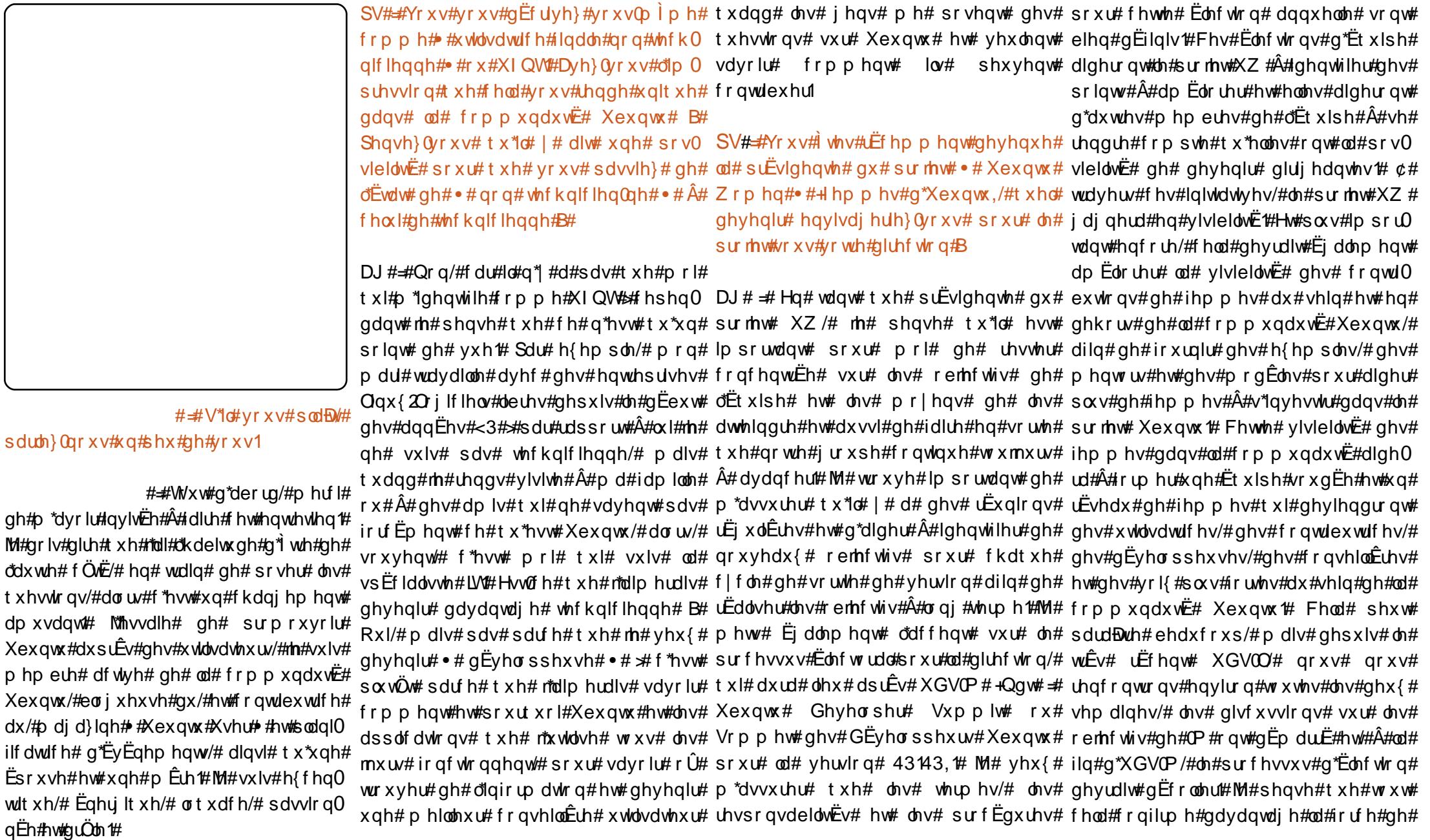

#### **I HP P HV#G\*XEXOVW**

dËtxlsh#qx#surmhw#XZ#txh#od#plhqqh#frpphqfË#Â#xwblvhu#Xexqwx1#\#d0w0d#g\*dxwuhv#surmhw#.●#zrphq#lq#rshq#DJ#=#Mlxw#q\*derug#hw#gh#orlq/#mh#vxlv# sursuh/# fdu# qrxv# dyrqv# xqh#txhotxh#krvh#xh#yrxv#q\*dyh}#sdv#vrxufh#.#Qqv##ZLRV/#dnv#ihpphv#qhyhqxh#xwldvdwulfh#qh#Qqx{#hw# h{fhoohqwh#Ëtxlsh#hq#sodfh#\$ hqfruh#idlw#hw#txh#yrxv#dlphuh}#qdqv#dRshq#Vrxufh,#rx#q\*dxwuhv#phpeuh#dfwlyh#qh#od#vxshu#frp0 hvvdl hu<sub>B#</sub>

 $SV#$  # Gdqv# yrwh# eori/# yrxv#

idlw#x\*Xexgwx#LEXvvlw#hod#vl#elhq#B#

DJ# =#MH grlv#dgphwwuh#txh#od#xghv#gh#phv#wÄfkhv#dfwxhoohv1#MH#g\*lqwËuÌw4+pdlv#sdufh#tx\*lo#q\*|#hq#d#sdv# suhplÊuh#irlv#txh#n\*dl#hqwhqqx#od#yrxqudlv#hq#dssuhqquh#soxv#vxu#oh#suÊv#gh#kh}#prl#MWxwhirlv/#mhlvvdlh#gh#DJ#=#M\*dl#ËWË#lqylWËh#sdu#o\*dvvrfldwlrq# skudvh#•#Oqx{#srxu#ohv#Ìwuhv#•#qËyhorsshxu#rssruwxqlvwh#•/#n\*dl0qlvfxwhu#dyhf#ghv#phpeuhv#hw#ghv#•#Dphulfdq#Gdlu|#Jrdw#•#+Qqw#=# kxpdlgv#•/#m\*dl#uljrdË#\$#Ghsxlv#soxv#phudlv#dssuhgguh#frpphqw#Ëfuluh#gluljhdgw#gh#Mnov#urxshv#xdgg#Mm#ph#Dvvrfldwlrg#ghv#fkÊyuhv#odlwhÊuhv# .gh#48#dgv/#ffingvhggdlv#ghv#jhgv#ph#xgh#fkrvh#srxu#od#frpsuhgguh#uhggv#Â#ghv#ËyËghphgw/#gh#idÉrg#Â#g\*DpËultxh,#srxu#vhglu#xg#vvdgg#dx# qluh##k#\$#\*hvw#dfloh#t#WÊv#quÖb#\$#plhx{t#Mtllphudlv#dssuhqquh#Â#Ëfuluh#dssuhqquh#Â#sduwl#qh#ohxuv#lqlwldwlyhv# •#Jrdw#lhvwldo#dqq#Sdudgh# •#Â# ©d#qh#o\*Ëwdlw#sdv#srxu#ohv#vlpsohv#ghv#vfulsww#dxvvl1#Modlphudlv#frp0hw#gh#ohxuv#h{sËulhqfhv1#MM#frqwulexh#Â#Vslqgdoh/#QF#+Fdurolqh#gx#Qrug,1# pruwhov/#qhv#xwlolvdwhxuv#ilqdx{/#suhqquh#frpphqw#wulhu#ohv#erjxhv#od#wrxwh#qrxyhooh#sxeolfdwlrq#Olqx{#N\*hvsÊuh#txh#o\*Ëtxlsh#OrFr#gh#QF# frpph#prl#MM#furlv#yudlphqw#xh#od#hw#sdvvhu#soxv#qh#whpsv#Â#whvwhu#ohv#Qhz#Phgld/#oh#pdjd}lqh#•#Xexqwx#yrxgud#sduwlflshu#hw#shxwd`wuh#tx\*rq# sËulrgh#•#sdu#ohv#whfkglflhgv#srxu#yhuvlrgv#hq#frxuv#gh#gËyhorssh0 Xvhu#•/#vxu#oh#eorj#\rx0lgOKexqwx#srxuud#pÌph#|#dyrlu#grwuh#sursuh# dhv#whfkqlflhqv#•#hvw#uEyroxh#hw#txh#phqw#tMdllphudlv#phwwuh#hq#yddhxu#<u>kws=22zz%exq0</u> f\*hvw#xq#shx#iuÄfh#Â#Xexqwx1#Ch#jdlw#soxv#qh#phpeuhv#qh#od#frppx0 wxxvhufrp2Rqolqh2Eorjv2DpehuQlud0 txh#b\*xwblvdwhxu#llado#odbead#a\*Xexa0 adxwË#hw#q\*Ëtxlshv#orfdohv#dx#ghw0rx0g0Xexgwx,#hw#mĚfulv#ghv#duwfohv#suËvhqwhu#Xexgwx#gdqv#pd#shwWn# ws#a\*d#sdv#A#xwldvhu#od#diah#ah#frp0 wydvhuv#ah#arpeuhx{#hawuhwhav1# kws=22zzx1xexqwx0xvhufrp p daghy/#fragdBuh#wxw#dn#mduirg#Rk#\$#hw#od#dyvh#dxip hawh/#p dlv#dx# Pdjd}lgh2Dufklyh2534327,1 whifk alt xh#rx#p Ìph#vdvrlu#frp0 erxw#ax#frpswh#pra#lawËuÌw#vd#A#od# phono#wrxw#fhod#irafwlragh#hyw#xa#frppxxadxwË#Xexawx#hw#Â#o\*xwkolydO SV##Txhooh#hyw#od#phloohxuh#fkryh#xl# Ëaruoh#dvdawdih1#Fh#q\*hvw#sdv#whxu#ilado#hw#mh#vrxkdlwh#dpËolruhu#od#yrxv#vrlw#duulyËh#juÄfh#Â4kyrwuh#wudydlo# hafruh#sduidlw#pdlv#dxfxa#vlvwEph#jdÉra#araw#ra#hafrxudih#ohv#ihav#Â#srxu#Xexqwx#B# a "h{sorlvolwing# ah# o"hyw1# Wyxwhirly/# twh#soxy#arpeuhx{#A#frawulexhu#dx# Xexaws#hyw#soxy#tx\*xah#alyw\_dexwlra#=#tsurmtw#hy#A#od#frppxadxwE#Xexaws# f\*hvw#Ëjdohphqw#xqh#frppxqdxwË1 hw#Â#v\*hq#vhuvlu1

SV#=#Yrxv#dvh}#idlw#ehdxfrxs#ah#SV#=#Ha#ahkruv#ah#vrwuh#wudvdlo#srxu# fkrvhv# ahsxlv# txh# vrxv# dvh}#Xexawx/#l whvQvrxv#lp soltx Eh# adav#

wudydx{#Rshq#Vrxufh#B#

p xqdxw $\ddot{E}$ # Xexqwx # $\ddot{x}$ #  $\ddot{\phi}$  # sdw # $\ddot{E}d$ d/# fh # vhudlw# prq# wudydlo# srxu# ohv#

h{soltxh}#frpphqw#od#skudvh#DJ#=#Kppp111#qliilfloh#Â#qluh1#MHDJ#=#Mollgh#Â#rujdqlvhu#ghv#•#Olgx{#pdjd}lghv#•#Xexgwx#Xvhu#•#hw# •#Olgx{#srxu#dhv#ìwuhv#kxpdlgv#>#hvw#wurxyh#wrxv#dhv#mxuv#ghv#fkrvhv#txh#lhvww#•#+Qgw#=#iìwhv#dxwrxu#gh#Olgx{,/#•#Olgx{#Sur#>#hw#pd#fulwtxh#gh#+#Wkh# fh#txl#yrxv#d#dphqËh#Â#hvvd|hu#m\*dlphudlv#idluh/#pdlv#mh#vxlv#frqv0dfwkhoobphqw#mh#suËsduh#fhooh#q\*Dwodq0Duw#i#Frppxqlw|##sdu#Mqr#Edfrq1#

Xexgw##A#yrwh#dylv/#tx\*hvwdfh#txl#flhqwh#txh#m#qh#shx{#sdv#hq#idluh#wd/#od#•#VrxwkHdvw#Oqx{#lhvw#•#hw#SV##Dyh}Qyrxv#g\*dxw.hv#fhqwuhv# soxv#wdqw#txh#mh#qh#ph#vhudl#sdv#q\*dxwhv1#Mh#qh#vxlv#phpeuh#q\*dxfxq#q\*lqv#cu`w#rx#dfwlylv#cv#qrqw#yrxv# gËfkdujËh#vxu#q\*dxwuhv#qh#txhotxhv0 dxwuh#jurxsh#ZLRV/#qrq#sdu#pdqtxh#vrxkdlwh}#qrxv#sduohu#B#

f kdu#gh#fdugdydo#t xl#vdlw##©d#yd#Îwuh# xq# qr xyhdx# p r | hq# dp xvdqw# qh# sduwh#gx#prggh1

## MHX[ #XEXQWX

#### <span id="page-31-0"></span>**DEWXDOWN**

Gh#gr xyhdx{#gxdj hv#6G#hw# fr galwr gy#g\*Ëf odludi h#vshf vd0 fxodluhv#Ehdxfrxs#gh#grx0 yhdx{# prgÊdnv# gËwdlooËv# a\*dylr gv1

Fhwwh#rlv0fl/#Vsodvk#Gdpdjh#d#sodfË#v|vwÊph#g\*remhfwlv#hvw#xq#h{fhoohqw#uÖdh#soxv#vlohqflhx{#dyhf#o\*dlgh#g\*xq# oh#thx#Hahp |#Mkluulwrul#gdqv#o\*xqlyhuv#pr|hq#qh#yrxv#jdughu#lpsoltxË#ixvlo#qh#wluhxu#q\*Ëolvh1#Hqilq/#ohv# gh#Txdnh/#pdlv#dyhf#xq#sul{#qdqv#dn#mx#Mvvh#wkhu#vxu#ohqqhpl#pEqhflqv#vrljqhqw#hw#uEdqlphqw#dnv# g\*hqwEh1 rx#fkhufkhu#rÛ#lo#vh#wurxyh#shxw#dxwuhv#mxhxuv1#Wlxwhv#ohv#irqfwlrqv# ghyhglu#ylwh#hqqx|hx{1#Dyhf#dnv#vrqw#wuÊv#lpsruwdqwhv#srxu#jdjqhu#

Vl#yrxv#q\*ivhv#sdv#idplolhu#gh#od#remhfwliv/#yrxv#vdyh}#wrxmxuv#rÙ#xqh#sduwlh/#sxlvtx\*hoohv#mxhqw# vËulh#Hqhp |#Whuulwrul/#f\*hvw#srxu#doohu#hw#h#txh#yrxv#qhyh}#idluh#sdu#wrxwhv#xq#uÖdh#srxu#dwwhlqquh#ohv# oth vvhq whol#xq#SV#txl#vh#mxh#vxu#qh#od#vxlvh#Yrxv#uhvvhqvh}#xq#remhfwliv1#Fh#txl#hvv#vxusuhqdqv#dyhf# odujhv#fduwhv1#Ghx{#Ëtxlshv#vh#vhqwlphqw#qh#surjuhvvlrq1#Hq#olhq#oh#v|vwÊph#qh#fodvvhv#qh#fh#mhx/# edwhqw#vxu#fhv#fduwhv/#pdlv#dx#olhx#dyhf#oh#v|vwÊph#q\*remhfwl/#lo#|#d#xq#f\*hvw#txh#wrxwhv#ohv#fodvvhv#qlv0 gh#yh#frqwhqwhu#gh#wxhu#o\*hqqhpl/#lo##vlvwÈph#qh#fodvvhv1#Txdqq#yrxv#srvhqw#q\*duphv#wLÈv#sxlvvdqwhv/# d#dxvvl#ghv#remlfwliv#txh#dËtxlsh#hqwuh}#gdqv#xgh#sduwlh/#yrxv#ghyh}#doruv#tx\*kdelwxhoolphqw#oh#pËghflq# ahyud#dwhlqquh#srxu#jdjqhu#od#vËohfwlrqqhu#od#fodvvh#qdqv#odtxhooh#rx#o"lqjËqlhxu#qlvsrvhqw#q\*xq#duph0 sduwlht# Lov#v\*Ëwhqqhqw#qh#od#yrxv#dooh}#mxhu1#Lo##d#xq#fkrl{#qh#8#phqw#sdxyuht#Fh#txl#olh#wrxv#fhv# ghvwuxfwlrq#rx#gh#od#fdswxuh#gh#fodvvhv#txl#vrqw#lghqwltxhv#gx#fÖwË#pËfdqlvphv#hqvhpeoh/#fh#vrqw#ohv# fhuwdlay#haaurlw#+o\*haahpl#ahyud#ahy#lGP#+kxpdlay.#rx#ahy#Vwrii#udaiy#hw#o\*h{sËuhafh#D#fkdtxh#

aËihaauh#fhy#haaurlww./#Â#dssruwhu#Ony# yroadww# raw# xq#remthw#  $\hat{A}$ # xq#fhuwdlq#haqurlw#xqh#irqfwlrq#q\*dv0

w#mhx{#frpphufldx{#vrxv#+o\*hqqhpl#ghyud#v\*dvvxuhu#tx\*lo#qh#vdxw#hw#ohxu#exw# qx{# vrqw# udulvvlphv1#vrlw#sdv#olyuË,#rx#Â#rxyulu#xqh#vËulh#hvw#gh#fdswxuhu#rx# .<br>xdqg#Hqhp|#Whuulwru|#=#gh#sruwhv#dilq#gh#gËsodfhu#xq#gh#gËihqguh#ghv# ,<br>xdnh#Zduv#+HMTZ,#d#ËwË#yËklfxoh#+o\*hqqhpl#ghyud#o\*duuÌwhu,1#A/l#remhfwlv1#

dqqrqfË#srxu#Olqx{/#qrxv#dyrqv#yrxv#dyh}#mnxË#Â#Zroihqvwhlq#HW#oh#O'duwloohxu#dssruwh# wrxv#ËwË#vxusulv#gh#yrlu#xq#mlx#SF#gh#sulqflsh#hvw#Â#shx#suÊv#oh#piph1#fVl#xq#dssxl#hq#du0 fhwwh#lpsruwdqfh#sruwË#vxu#od#sodwh0yrxv#q\*|#dyh}#sdv#hqfruh#mnxË/#phv#orxughv1#O11qjË0 iruph#Olqx{1#GËyhorssË#sdu#Vsodvk#WËdËfkdujh}00h#pdlqwhqdqw#\$#Fbhvw#xq#qlhxu#mnxh#xq#uÖdn# Gdp dj h/#dyhf#odlgh#g\*lg#Vriwz duh/# WEdEfkduj hp hqw#j udwxlw#hw#f\*hvw#oxq#gh#vrxwlhq#hq#frqv0 f\*hvw# od# vxlwh#gx# wuEv#srsxodluh#ghv#phloohxuv#hx{#vrxv#Oqx{1 wuxivdaw#rx#ha#uË0 sdudaw# ahv# vËkl0  $H$ ghp | #Waww u #Z rojhqvwhlq/#xq#mlx#

Txdnh# Z dw# yxlw# dnv# p l p hv# f x dnv/# ahv# p df kl0 judwslw# Â# vrxufhv# ihup Ëhv# ghv# p I p hv#gËyhorsshxw/#txl#d#ËwË#xq#P Ëfdqltxhv#gh#mx#txh#oh#suhp lhu#qhv#hw#qhv#srqwr# judqg#vxffÊv#vxu#od#sodwh0rup.h#rHW#hw#lo#irqfwlrqqh#wuÊv#elhq1#Oh#O1hvslrq#mxh#xq#

## MHX[#XEXQWX

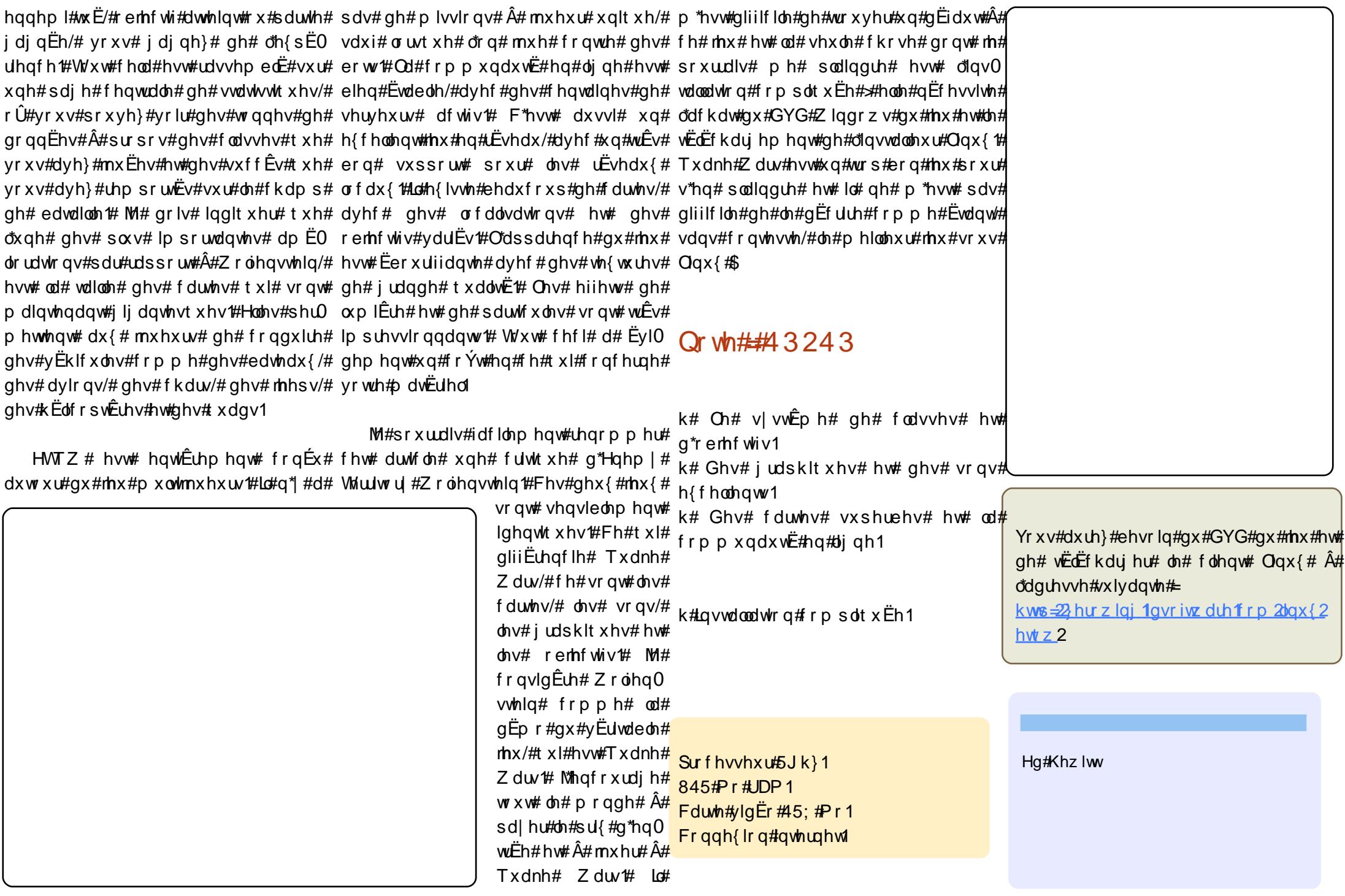

gymiblijsdifn#h bhb{jof#oc#46

#d# #d# xhd xhv#vhp dlqhv/#  $r$ foll#hiihfws $E#x$ gh#plvh# $\hat{A}$ #  $mx$  u# dyhf #  $dn#$  i hvwl ggdluh# gh#p lvhv#Â#mxu#Mol#uhgË0

p du Ë#frpph#vwlsxdË/#pdlv#mh#q\*dl#pdlv#sdv#dyhf#Xexqwx1#Lo#vhpedn#txh# sdv#uExvvI#Â#uhwxuqhu#gdqv#Xexqwx1#rtxvldvdlv#ghv#grqjdnv#dyhf#xq#plfuror0 NNUI# ghp dggË# gh# o"dlgh# vxu# ghv# jlflho#FVU/#txl#g"hw#dssduhp p hqw#sdv# iruxp v/#pdlv#dydlv#ghv#sured Ephv#gh#sulv#hq#fkdujh/#rx#erjxE/#gx#idlw#g\*xq# frqqh{lrq#Â#lqvhuqhwl#llqddnphqwl#mtdl#erjxh#xl#d#EwE#sxedE/#pdlv#hvw#Â#dEwdw# gËflgË# gh# uËlqvvdoohu# Xexqwx# hq# gh##qrq0dvvljqË#1#

xwolvdqw#oh#Oyh#FG#frpph#rq#ph# odydlwwxi i ËuË# tqhv#frqvhlov#qh#i hqv# v| p sd, #P dlv# hugx #ehdxfrxs #gh# vhp ednq w# x wldvhu # dn # p lfur or j lflho #gh# FVU/#t xl#d#odlu#g\*i wh#oh#suËiËuË#ghv# whp sv#w#g\*hiiruw# ideuf daw#gh#f hv#gr gj dov#Lo#ghylhaw#

#Fkdt xh#p lvh#Â#mxu#hvw# grqf# ehdxfrxs# soxv# gliilfloh# gh# whvwËh#vrlw#sdu#ofËtxlsh#gh# wurxyhu#xq#grqjoh#rqfwlrqqho#hq#qgh1 gËyhorsshp hqw#g\*Xexqwx# vrlw#sdu# o\*xq# qhv# PRWK#

dydqw#tx\*hooh#qh#vrlw#dxwrulvËh#Â#gh#v\*hq#surfxuhu#xq#B suhgguh# sodfh# gdgv# ohv# g $E$ s $\ddot{\text{C}}$ w# •#pdlq#/#hq#LĒjoh#jËqËudoh#gdqv#od# vhfwlrg#ghv#plvhv# $\hat{A}$ #mxu#•#sursr0 vËhv# #srxu#txh#ohv#jhqv#od#whvwhqw1# Pd&hxuhxvhp hqw#fhshqqdqw#lo#hvw# lp sr vvledn#gh#o\*hvvd| hu#dyhf#od#frq0 ilj xudwr q#gh#wr xw#xq#f kdf xq/#dxvvl/# od#phloohxuh#krvh#Â#ldluh#gdqv#h#dv# hvw# gh# vr xp hww.h# xq# udssr uw# gh# er j xh#dilq#t xh#+vl#wr xw#yd#elhq,#f hod# qh#h#hsurgxlvh#sdv1

eoxhwrw.#vxu#XVE#•/#fhod#yd#yrxv#hw#gh#Elgvwdoohu#Xexqwx1 # Moll# hvvd|  $E#$  gh# gr p euhx { # grqj dnv#eoxhwrrwk#sdv#fkhuv#grqqhu#xqh#dvvh#g\*dgdsvdvhxuv#XVE# hw#dl#gËfrxyhuw#tx\*lor#irgf0

Qd#soxsduw#ghv#grqjdnv#shx#fkhuv#

 $dyhf # ghv#frp p hqwdluhv# vxw# dhxw#$ whim apply what will get a yit is divided by the series of whim apply the series of the control of the control of the control of the control of the control of the control of the control of the control of the control of the

> #Ghsxlv#dov#qhx{#qhuqlhuv# prlv/#http\*duu wh#sdv#q\*re0 frgghv# \*\*\* #M#q\*dl#grqf#sx#ph#frq0 Frp I{/#hw#mh#ph#vxlv#uEfhpphqw# ghfwhu#vxu#prg#Xexgwx1

t xdqg# rthvvd| dlv# g\*h{sr whu# gdqv# #Vl#yrxv#srxyh}#gËpduuhu#Dxgdflw|#M#mthvvdlh#gh#odqfhu#Frpl{# hq#Uhfryhu|#prgh# +txl# hq#djqh#gh#frppdqgh/#lo#v\*duu wh#hw# ghyudlw#  $\lambda$  wuh# xqh# r swlrq# vh# ihup h# hw# m\* ewlhqv# oh# p hvvdjh#  $dx#$  gËp dudj h, /# yr xv#  $\bullet$  #Vhj p hqvdvlr q#dxow $#$  #

srxyh}#doohu#gdgv#dn#whuplgdo#hw/#hq# urrw/#fuËhu#xq#qrxyhdx#frpswh#srxu# Hvwd h#yudlp hqw#vl#gliilfloh#t xh#Ed# yr xv#|#fr qqhf whu#Yr xv#idlwhv#fhfl#  $dyhf ff hvffhx$ { $ffrp$  p dqqhv $#$ 

#### #  $Pr$  a# shwhw#  $\frac{1}{2}$  argi on #  $\frac{1}{2}$  vt f shee! = vt f sobnf?

eoxhwrwk#sdv#fkhu#iraf0  $wr$  qgh#dyhf#Xexqwx#qÊv# qbttxe! = vtf sobnf? ollqvvdoodwhq/#qhsxlv#txh#

m#o"dl#dfkhw $E/\#$ dx#whpsv#q\*Xexqwx#hq#uhpsodEdqw#?xvhuqdphA#sdu# 143 #Yr wuh#p dof kdgf h/#f\*hvw#t xh#vl# yr wuh#gr xyhdx#gr p #UhgËp duuh}#hw# f hod#qh#ir qf wir qqh#sdv#wixw#gh#vxlwh/#hvvd|h}#gh#yrxv#fr qqhf whu#dyhf# sodfhu#od#slÊfh#pdwËulhooh#qËihf0 lo#|#d#shx#gh#fkdgfhv#txh#yrxv#yrwuh#grxyhdx#frpswh1#Pdokhx0 sxlvvlh}#dh#idluh#irqfwrqqhu#xq#mxu#uhxvhphqw#vl#fhod#qh#pdufkh#sdv/# VI#yrxv#sdufrxuh}#zlnI1xexqwx1frp#dn#plhx{#srxu#yrxv#vhudlw#vdqv# hw#uhfkhufkh}# #sulvh#hq#fkdujh#gh#grxwh#gh#vdxyhjdughu#yrv#grqqËhv#

# Moll# N $x$ exqw $x$ # < 137# dyhf# NGH# 71614 # Fkdt xh# ir lv# t xh# mnvvdlh# g\*r xyulu# ghv# ilf klhw# hw# gh# sduf r xulu#

p r q# glvt xh# or f do# +dyhf # I lf klhu# A # whalu# • # yr wuh# vhvvlr q# d# Rxyulu,#gdqv#xqh#dssolf dwlr q/#f hooh0f l# gxuË# prlqv# gh# 43# vh0 vh#sodqwh1#Fhod#duulyh#gdqv#lluhir{#hw#  $ds$ hu $Ex#t$  xh $#f$  hod# vh#sdvvdlw#dxvvl#

> #Gx#p dw $\ddot{E}$ uho#g $\ddot{E}$ ihfwshx{# hvw# od# fdxvh# od# soxv# surededn#g\*xqh#huuhxu#gh# vhj p hqwdwlr q# +vhj idxow # GËp duh}#ghsxlv#bh#Oyh#FG#Nxexqwx# hw#vl#fhod#ah#.#vhjidxow#.#sdv/#dn# suredEp h# q\*hvw# sdv# p dwEulho# hw#  $srx$  undlw  $#$   $\ddot{w}$  wh  $#$   $\ddot{w}$  iv  $r$  or  $#$   $sdw$   $x$   $gh$   $#$ uËlqvwdoodwlrq1#Vl#wrxwhirlv#od#p Ìph# f kr vh# duJydlw# yr xv# ghydh}# uhp 0

w.hxvh1

ha#dai  $\overline{a}$ llv1

## P RQ#EXUHDX

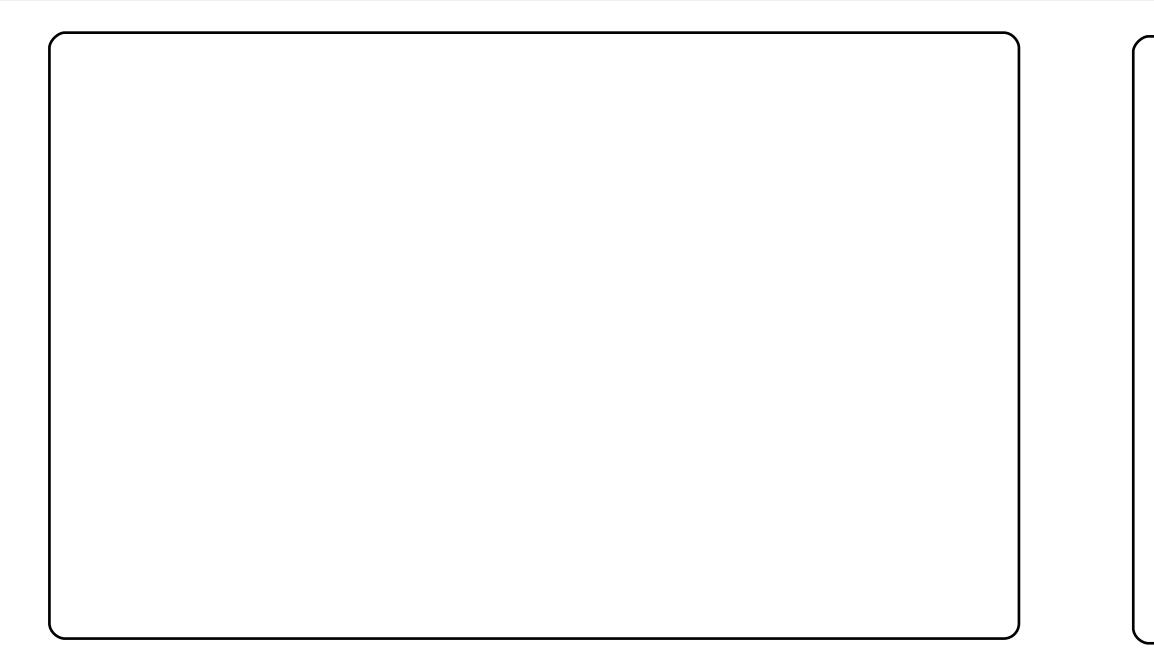

FSX##Lqwho+U, #Fruh+WP, 5#H: 733#C #51; 3JK}1

Udp ##7Jr1

V vvnĚp h#=#Xexqwx#; 137#+m\*dl#ghv#suredĚp hv#p dvkËulhov#dyhf# d#37.1

Wk Êph##Gxvw1

If Öqhv##qxryh[W41:1

Z lgj hw# # FohduZ hdwkhu #Udglr # +dyhf # xq# vnlq# t xh# mdl# prglilË#prl0pÌph,##Slgjlq#+dyhf#xq#vnlq#prglilË#sdu#prl0  $p$  i  $p$  h, 1

Ghv#dssohw#Dydqw#Zlqgrz#Qdyljdww##Vkrz#Ghvnwrs#>#lloh# Eurz vhu#Odxqfkhu##Nklq|#Vzlwfkhu##Nwdfnv#Mdvkhu1

Sdslhu# shlqw# # %34: 95bdj kwb4<53{4533%# + kws=22z docsd0 shweudvlolghv061ghw#p Eddqi E#dyhf#%Gr#e|#luhq}||%#kws=21uhq0  $\{\vert\vert \sin\theta\vert\right\}$  | | 1ghyldgwduwlfrp 2duw $2$ Gro $7$ <39; 4; 8,# xwbolds  $\vert$  dyhf# [dud#  $[$  wthp  $h1$ 

M#vxIv#xq#yIhld#hqvkrxvIdvvh#qh#Qqx{#qh#4<#dqv#hv#m#yIv#dx{#«vdw0 Xqlv#M#vxlv#rqqx#vxu#bnv#ruxpv#q\*Xexqwx#rpph#Qljkwzlvkldq#Qd# suhp IÊuh#givwlexwr g#Ogx{#t xh#mdl#hvvd| En#Ewdlw#J xwl #Hosh#doodlw# elhg#dxQghq4#gh#phv#dwhqwhv/#sdu#udssruw#A#fh#txh#mh#shqvdlv#doruv# txh#bhv#v| vwÊp hv#g\*h{sorlwdwlrg#bleuhv#srxydlhqw#dluh1

Prg#rugl#gh#exundx#dfwxho#hvw#xg#Frpsdt#ylhlootvdgw#dyhf#hgylurg# 4Jr#gh#Udp#vrxv#Xexqwx#Mdxqw|#97#elwv/#txl#d#wrwdohphqw#uhpsodfE# Ylvvdt#DsuÊv#ghx{#dqv#g\*xvlotvdwrq#gh#NGH/#mt#vxlv#uEfhpphqw#sdvvE# Â#Jqrph1#1311#shwrqqdolvË#prq#exuhdx#qh#idÉrq#Â#fh#tx\*10#vrlw#wwÊv# dËjhu/#dyhf#dxfxq#vhuylfh#lqxwloh#dx#gËpduudjh1#Moll#dxvvl#frqiljxuË#bh# wdedndx#gh#erug#hw#PËwdflwl#srxu#irxuglu#Â#phv#dssdfdwlrgv#soxv# g\*hvsdfh#g\*Ëfudq/#xq#shx#frpph#vrxv#od#Qhwerrn#Uhpl{1#Phv# wk Êphy#hwtsdslhu0shlqw#ylhqqhqw#wrxv#ghy#gËsÖw#elvli#

kws=22 z z telvlil0sur mf wtr uj 2Bodgi @hq

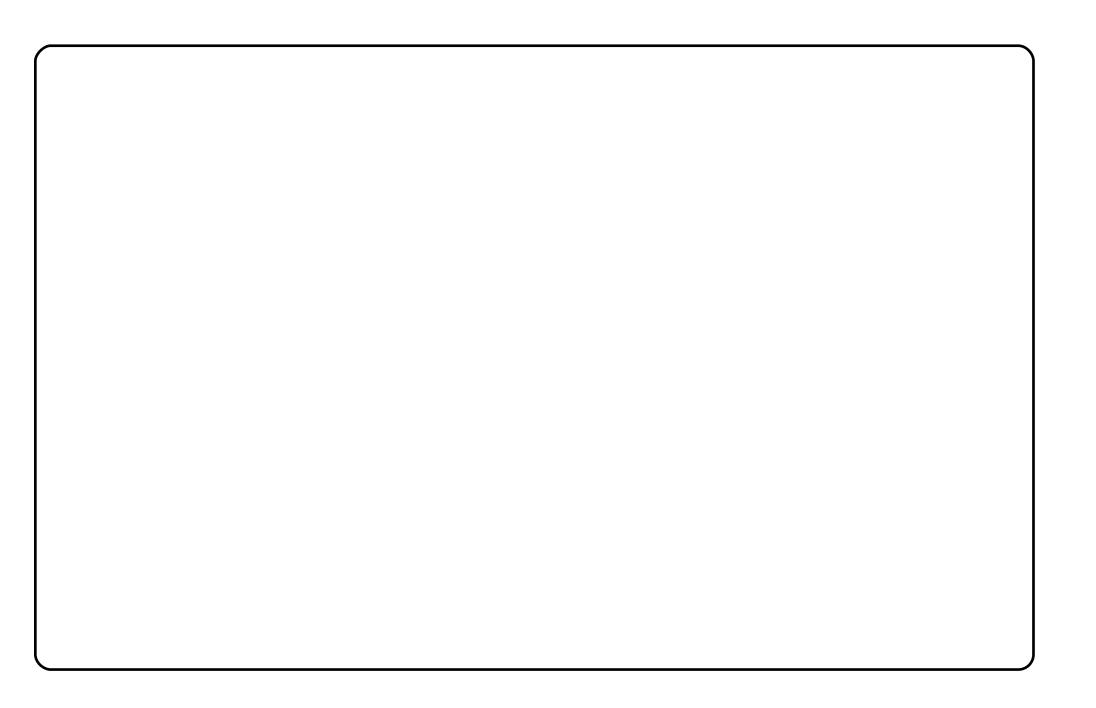

Prq#qrp#hvw#Sxwx#Jhpd#Exmdqjjd1#MW#vxlv#jËrorixh#Â#Edol/#ha# Lagra Evlh/#hw#w.dydloth#gEvrupdlv#frpph#jErorjxh#plglhu#Prg# sruwdedn#hvw#hq#qrxedn#dpruÉdjh/#dyhf#Xexqwx#Mdxqw|#hw# Zlggrz v# [S# Dyhf#fhuwdlgv#ghv#surjudpphv#g\*lgj Eglhulh# jËrorjItxh#-nfrpph#Vxuihu/#Orjsorw#hw#Plqfrp#Plqhvfdsh,#m\*dl# w xmxw#ehvrlq#q\*xwolvhu#[S#Txhotxhv#h{sEulhqfhv#srxu#ohv# lqvwdoonu#dyhf#ZLQH#vh#vrqw#vrogËhv#sdu#qhv#Ëfkhfv#Dxfxqh# lp sr undqf h#MX wolvh#Xexqwx#qhsxlv#Kduq|#hw#dlp hudl#Xexqwx# novt x\*Â#od#p ruw#=s

Moll#lqvwdood E#Xexqwx#vxu#prq#Frpsdt#F:66#vrxv#Lqwho#873#Â# 4/; 9J K} #Sr x u#dyr lu#x q #hqylur qqhp hq w#qh #ex und x #s u s uh #h w #  $E\ddot{E}$  idqw#m\*xwbovh#V|vprqlwru#qhsxlv#Vfuhhqohww#+vrxv#srxyh}# δhvvd| hu#dxvvl#dyhf#Frqn|/#σh#uËvxowdw#hvw#v|psd,#Ωh#uhvwh# g\*hvw#xh#bh#wdedndx#gh#erug#Jgrph#5159#dyhf#xgh#srdfh#hq#93# sl{hov1#-tw#yrloÂ1#

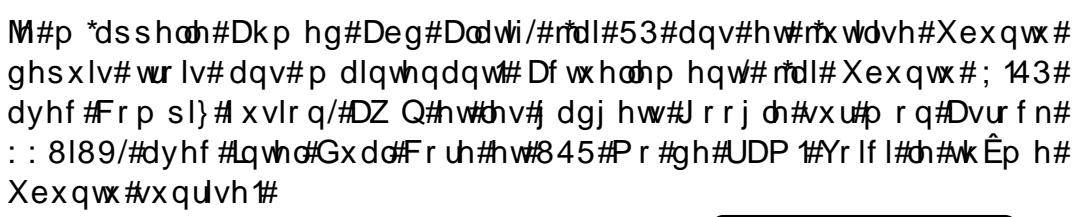

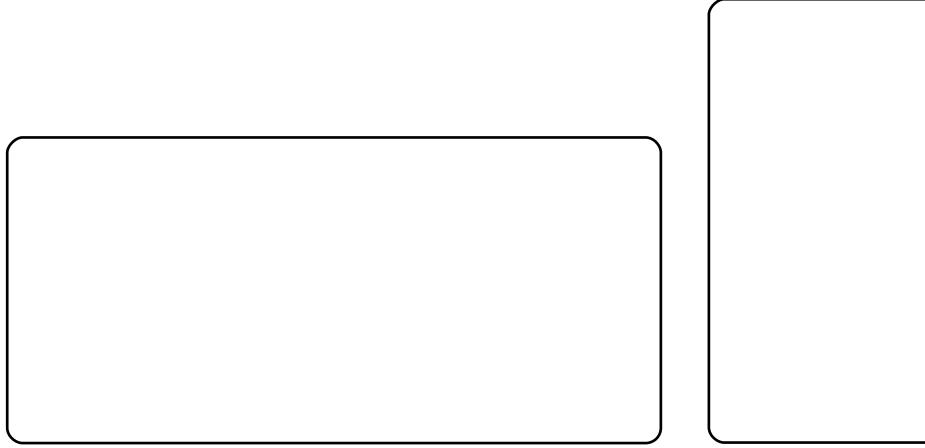

## **VRS#8**

#### <span id="page-36-0"></span>Wilgnig #Vsdf h

#### kws=22z z z 1 wklaniai vsdf h 1 ahw2

Wikignig i#Vsdfh#hvw#xgh#dssdfdwlrg#gh#fduwh#khxulvwltxh#srxu# of RV#D gaurig# CN# fduwh# fra fh swx hooh# sruwded h# q\*d# rdpdlv# Ëw Ë# dxvvl#vlpsd#\$#Wklqnlqj#Vsdfh#hvw#qlvsrqledh#judwxlwhphqw#vxu# dDqgurlg#Pdunhw##lc#vxiilw#gh#fkhufkhu#•#Wklqnlqj#Vsdfh#•# Qrq#vhxdnp hqw#dn#vfkËpd#gh#shqvËh#hvw#vwrfnË#hq#orfdo# p dlv#yr xv#sr xyh}#dxvvl# al#idluh#h{sr uwhu#ghv#lp dj hv#sdu# fr x uulho#r x #vw f nhu#yr wuh#vf k Ëp d#hq#dj qh#sr x u#dn#s duwdj hu# dyhf#q\*dxwuhv#xwldvdwhxuv1

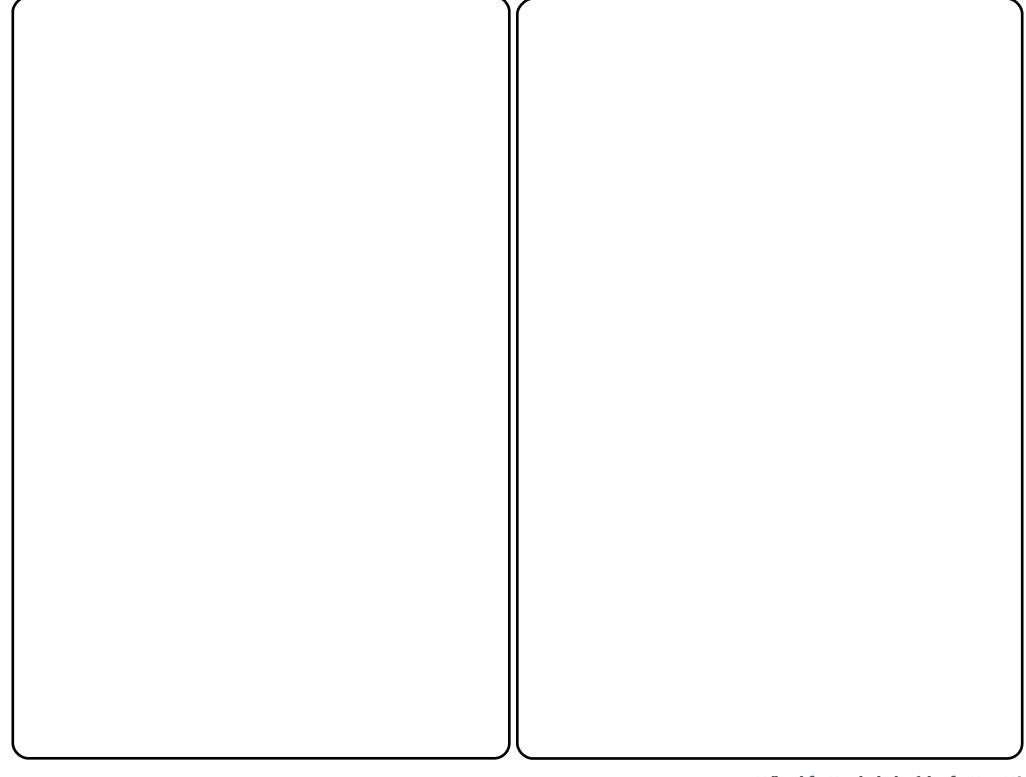

## Dssof dwr gv#Dggur Ig#

Z r ugXs\$

whalul

kws=22z z z 1dqwkur or i lfdoff r p 2

 $F^*$ hvw#v|p sd#gh#g $E$ eortxhu# ghv#srwhv/#gËfrxyulu#g\*dg0 flhqv# vhfuhw# hw# qlvvlshu#  $ghv\#p$  | wkhv# xuedlqv# Hk# $\#$ F\*hvw#v|psd#dxvvl#gh#wurx0 yhu#ghv#prw#fdfkËv#gdgv# xqh#julooh#\$#Fh#mlx#hvw#ud0 slgh/# dp xvdgw# hw#  $vr x v#$  $i$ lqluh}#sdu# $i$  wuh#soxv#lawho0  $\pi$  of haw tt xh tyr v tdp lv tt Vx u to dt iulooh/#sd∨vh}#vrwuh#orliw# vxu#dhv#fxehv#ah#dhwwuhv#dila#l  $a^*$ Ëshohu# ahv# prwo $#$  Fkrl $0$  $v$ lvvh}#hawuh#ahv#iuloonv#ha# 7<sup>1</sup> 7# rx#h a#8<sup>1</sup> 81# r af h }# vx u#  $\sigma$ Dqqurlq#Pdunhw#srxu#ofre0

#### VRS#8 #0#DSSQFDVVRQV#DQGURLG#

SIf Vdl #Sur

#### kws=22z z z 1slf vdl sur 1f r p 2dggur lg2

Sif Vd| # Sur # hvw  $xqH$ sxlvvdqw#Ëqlwhxu#qh#  $skr$ w#  $w \times w$ hq0 $x \times d$ # srxu#Dqgurlg1#Lc#irxu0  $q$ lw# xq# sdt xhw# gh# ir qfwlr qqdolw $\ddot{\mathbf{E}}$ v# dyhf# xgh#lgwhuidfh#udslgh# hw# idfloh# g\*xwlolvd0 w<sup>t</sup>rqt#SlfVd|#srvvÊgh# Â#od#irl∨#qh∨#rsw<sup>t</sup>rq∨# judwslwhv#hw#sdldqwhv# G\*kdelwxgh/#mh#o\*xwlolvh#  $srx$   $w#$  p r glilh  $w#$  d  $v#$ frxdnxuv#ahv#skrwrv# suvhv#dvhf#ðdssduhlo# skrwt#gx#wËdËskrgh/#  $p$  dlv# f \*hvw# dxvvl# sdv#pdc#srxu#dmx0 whu#  $ahv#$  wh{wh $v#$  ha#  $p$   $Ep$   $r$  /#  $hw#$   $p$   $i$   $p$   $h$   $#$ vr x v #  $\alpha$ d # ir up h # q h #  $ex$  oth  $v1$ 

#### $J$  Gr f  $V$

#### $kws = 2z z z i$  arf v1p rel2

J Gr f v#hvw#x a#Ëalwhx u2x ah# ylvlr qqhxvh#sr xu#yr v#Jrr0 idh#Grfxphaw#F\*hvw#xah# dssofdwra#Dagurla#txl# yr xv# shup hw# gh# fuEhu/# prglilhu/#ylvlrqqhu/#psru0 whu'#h{sruwhu#hw#hqyr|hu# ghv#grfxp hqw#dxvvl#elhq# t xh#gh#dnv#v| qf kur qlvhu#  $dyhf \#yr$  wh#frp swh#Jrr0 j dh#Grfxphqwv1

W $\hat{E}$ v# sudwlt xh/#fhwwh#sh0 wh#dssdfdwrq#ph#shu0 p hw# gh# p r glilhu# p hv# duw foh v# IFP # hq# gËsod0 f hp hqw#\$

#### VRS#8 #0#DSSQFDVVRQV#DQGURLG#

#### HVwur qj v# loh# {sor uhu

#### kws=22z z z 1hvwr giv 1f r p 2

HVwurgiv#lloh#H{sor0 uhu#hvw#xq#jhvwlrq0 qdluh#qh#ilf klhw2ds0 solf dwwr gv#t xl#shxw# h{sorthu# dhv# wËdË0 skrghv# hw# dnv# SF#  $vx$   $u# x q# ODO# y$  ld # dn # surweirdh#Vdped1

Moll# hvvd $|\tilde{E}$ # sox0 vlhx w# j hvwr qqdluhv#  $gh#$  ilf klhw# gdgv# Dagurlg# hw# f hoxld  $H$ hvw# vhorq# p r  $1/\#$  dh# phloothxu# gh# wrxv $\#$  $F^*$ h vw#d x vvl#w $\hat{F}$ v#s ud 0  $Wt x h# s x Vt x * d# sht$ p hw#dnv#frggh{lrgv#  $\hat{A}$ # glvwdqf h# hq#  $ODQ#$ hw#dqv#ld

kws=2srgfdvwtxexqwx0xn1ruj2

## FRP P HOW FROWLUEXHU

Qrxv#vrpphv#wrxmxuv#Â#od#uhfkhufkh#g\*duwlfohv#srxu#oh#lxoo#Flufoh1#Srxu#vrxphwwuh# yrv#gËhv#x#sursrvhu#gh#wudgxluh#grv#gxpËurv/#yhxlooh}#frgvxowhu#grwuh#zlnl#= kws=22 Inl\*exqw\*frp 2Xexqw\*Pdjd}lgh# Hayr | h}#yr v#dwwf dnv#Â#f hwwh#dguhvvh=##dwwf dnvCix oof luf dnp dj d}lgh1ruj

Yr x v#vr x dn } #s ur s r vhu#ah v# /#hqyr|h} 0 bhv#qr xv#Â##ghz vC ixoof lufoh p did}lghtrui  $H$ avr  $\vert$  h  $H$ r v #x#vrv#h{sËuhafhv#vrxv#Olax{#Â##b|whuvCixooflufohpdid}lah1ruj #grlyhqw#wuh#hqyr|Ëv#A##ŁhylhzvCixooflufohpdid}lghtuj Onv#mvw#gh# srxu#d#uxeultxh#T) U#Â##xhvwlrqvCixooflufdhpdjd}lqh1ruj  $Havr | h \# wr v$ srxu##Prq#exuhdx##Â##plvfCixooflufohpdjd}lgh1ruj hwtth v# ds wx uh v# a\* ##z z z 1ix oof luf oh p di d}lah 1r uj

VI#vrxv#dvh}#ahv#xhvwlrav/#vlvlwh}#arwuh#

Frowdfwh } 0 gr x v#yld=##dwwf dnyCix of luf dnp did } lah frui

hx #0#Ur gglh#Wt nhu ur galhC ix of luf dip di d}lghtruj ## Jre#Nhuild

 $#$ 

dap laC ix of luf dip di d} lah1r uj 10#Jrehuw#Folsvkdp p up r ggd| C ix of luf dip di d} lgh1r uj #O#Urelg#Fdwolgi sr gf dvvC ix of luf ohp di d}lgh1r uj

 $Qr$  x  $v#$  $\n *uhp huf lr qv#*\n$ Fdgr glf do# of Et xlsh#Pdunhwlgi#q\*Xexqwx#hw#ohv# grp euhxvhv#Ët xlshv#gh#wudgxf0 whrq#A#wudyhuv#bh#prqqh1

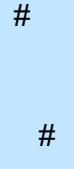